## Государственное автономное нетиповое образовательное учреждение Свердловской области «Дворец молодёжи» Детский технопарк «Кванториум г. Верхняя Пышма»

Принята на заседании научно-методического совета ГАНОУ СО «Дворец молодёжи»

Протокол № 5 от 25.05.2023 г.

УТВЕРЖДАЮ: Директор ГАНОУ СО «Дворец молодёжи» А. Н. Слизько Приказ № 603-д от 25.05.2023 г.

Дополнительная общеобразовательная общеразвивающая программа технической направленности

## **«Кванториум 3.0»**

*(Продвинутый уровень)* Возраст обучающихся: 12–17 лет Срок реализации: 1 год

## СОГЛАСОВАНО:

Авторы-составители:

Начальник детского технопарка «Кванториум. г. Верхняя Пышма» С.В. Михайлова «11» мая 2023 г.

педагоги дополнительного образования: Барановская Е. В.,Яналина Е.В., Монзин Н.А., Вздорнов С. И., Зорин М.Д., Веревкин А. С., Вохмина Т. С., Новичкова А.А., Батурин Е.В., Иманбеков М.С., Исакова Д. Р. методист: Есаулкова А.Д.

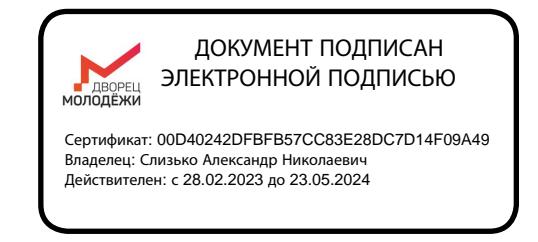

г. Верхняя Пышма, 2023 г.

# **СОДЕРЖАНИЕ**

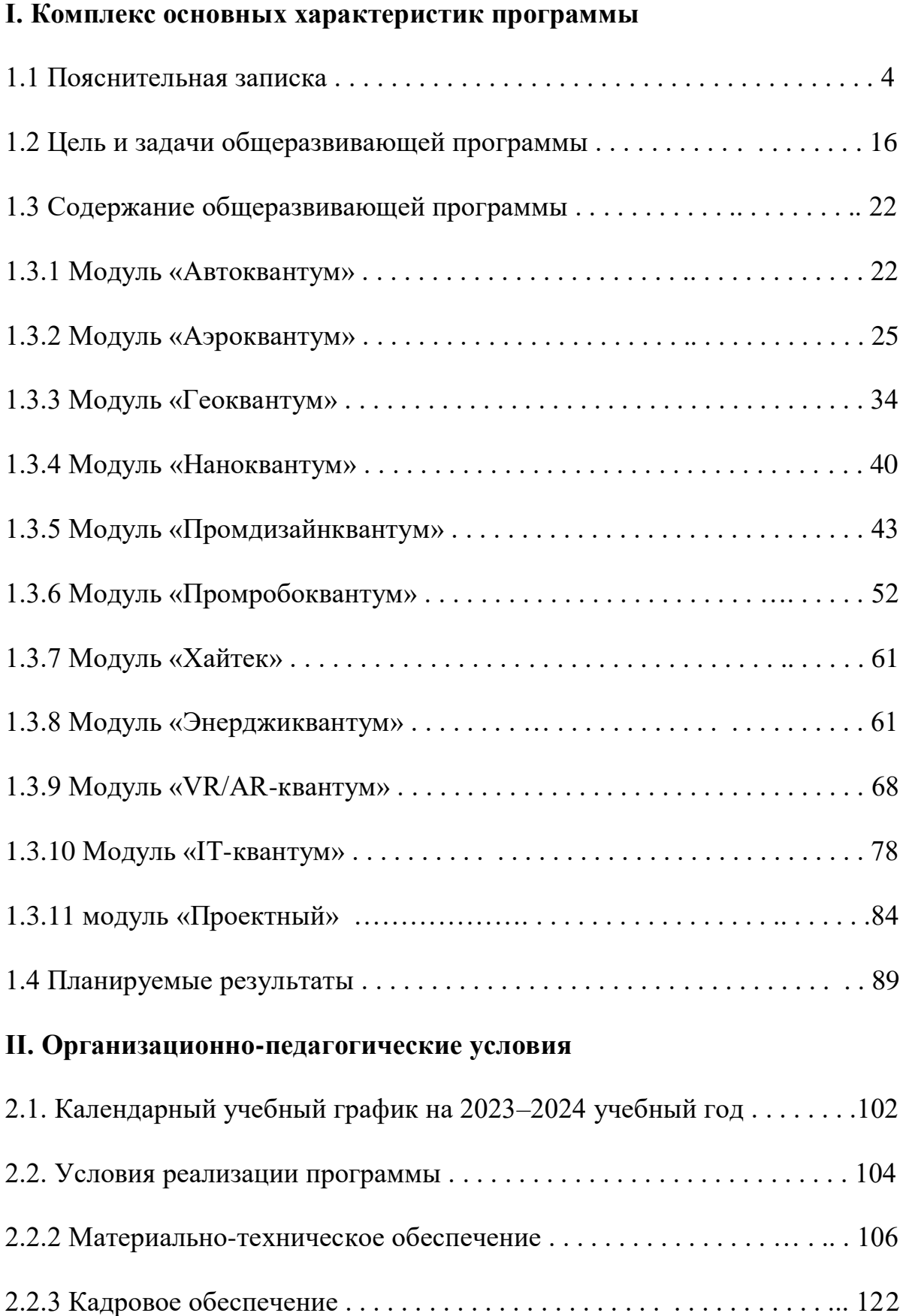

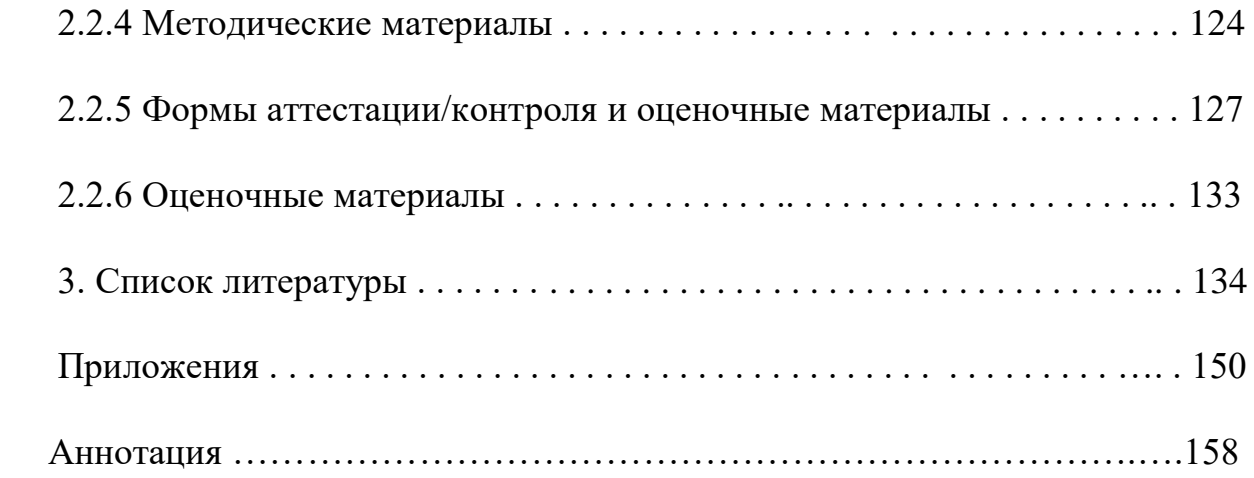

#### **1. Комплекс основных характеристик программы**

#### **1.1. Пояснительная записка**

Дополнительная общеобразовательная общеразвивающая программа «Кванториум 3.0» составлена в соответствии с Федеральным Законом от 29.12.2012 г. № 273-ФЗ «Об образовании в Российской Федерации» по которому дополнительное внешкольное образование является одним из факторов экономического и социального прогресса общества и направлено на:

 обеспечение самоопределения личности, создание условий для ее самореализации;

 формирование у обучающегося адекватной современному уровню знаний и уровню образовательной программы картины мира;

интеграцию личности в национальную и мировую культуру;

 формирование человека и гражданина, интегрированного в современное ему общество и нацеленного на совершенствование этого общества;

воспроизводство и развитие кадрового потенциала общества.

Необходимость развития в Российской Федерации наукоемких технологий, создания высокотехнологичных производств ставит перед дополнительным образованием задачи формирования технического мышления, воспитания будущих инженерных кадров, создания условий для исследовательской и проектной деятельности обучающихся, занятий научнотехническим творчеством, организации тематического отдыха и сетевого проектного взаимодействия.

Процесс развития технического творчества в совокупности с проектной деятельностью является важнейшей составляющей современной системы образования. Усвоение основ поможет будущим специалистам повысить профессиональную и социальную активность, а это, в свою очередь, приведет к сознательному профессиональному самоопределению по профессиям

технической сферы, повышению производительности, качества труда, ускорению развития научно-технической сферы производства.

Дополнительная общеобразовательная общеразвивающая программа «Кванториум 3.0» относится к программам *технической направленности* (далее – Программа) и ориентирована на изучение основ механики, конструирования, программирования и автоматизации устройств, их применение в различных областях рынка промышленности.

Основанием для проектирования и реализации данной программы служит перечень следующих нормативных правовых актов и государственных программных документов:

− Федеральный Закон от 24.07.1998 № 124-ФЗ «Об основных гарантиях прав ребёнка в РФ»;

− Федеральный Закон от 29.12.2012 № 273-ФЗ «Об образовании в Российской Федерации»;

− Приказ Министерства образования и науки Российской Федерации от 23.08.2017 г. № 816 «Об утверждении Порядка применения организациями, осуществляющими образовательную деятельность, электронного обучения, дистанционных образовательных технологий при реализации образовательных программ»;

Распоряжение Правительства РФ от 31.03.2022 №678-р «Об утверждении Концепции развития дополнительного образования детей до 2030 года»;

Распоряжение Правительства РФ от 29.05.2015 N 996-р «Об утверждении Стратегии развития воспитания в Российской Федерации на период до 2025 года»;

− Приказ Министерства Просвещения России от 27 июля 2022 года  $N<sub>2</sub>$  629 «Об утверждении Порядка организации и осуществления образовательной деятельности по дополнительным общеобразовательным программам»;

− Приказ Министерства Просвещения Российской Федерации от 03.09.2019 г. №467 «Об утверждении Целевой модели развития региональных систем дополнительного образования детей»;

− Постановление Главного государственного санитарного врача РФ от 28.09.2020 г. № 28 «Об утверждении СанПиН 2.4.3648–20 «Санитарноэпидемиологические требования к организациям воспитания и обучения, отдыха и оздоровления детей и молодежи»;

− Письмо Министерства образования и науки РФ от 18.11.2015г. № 09–3242. «О направлении Методических рекомендаций по проектированию дополнительных общеразвивающих программ (включая разноуровневые)»;

Распоряжение Правительства Свердловской области № 646-РП от 26.10.2018 «О создании в Свердловской области целевой модели развития региональной системы дополнительного образования детей;

− Положение о дополнительных общеобразовательных общеразвивающих программах ГАНОУ СО «Дворец молодежи», утвержденное приказом от 14.05.2020 №269-д.

*Актуальность программы* обусловлена потребностью общества в технически грамотных специалистах в области инженерии, а также необходимостью повышения мотивации к выбору инженерных профессий и созданию системы непрерывной подготовки будущих квалифицированных инженерных кадров, обладающих академическими знаниями и профессиональными компетенциями для развития приоритетных направлений отечественной науки и техники.

Детские технопарки «Кванториум» создаются во всех регионах страны в соответствии с Поручением Президента России от 27 мая 2015 года, а также в рамках приоритетного проекта «Доступное дополнительное образование для детей», реализуемого Минобрнауки России. Программа реализуется в рамках федерального проекта «Успех каждого ребёнка» национального проекта «Образование» и обусловлена необходимостью предоставления возможности

доступного и качественного обучения по программам дополнительного образования для каждого ребенка. Содержание программы соответствует современным направлениям научно-технологического развития Российской Федерации. Программа предоставляет возможность организовать образовательный процесс на основе установленных федеральным оператором требований, сохраняя основные подходы и технологии в организации образовательного процесса.

*Новизна программы* заключается в усовершенствовании компетенций, которые приобретены в ходе обучения по программам «Кванториум1.0», «Кванториум 2.0» благодаря проектной деятельности. Это позволит расширить область различных разработок и воплотить идеи проектов в жизнь с возможностью последующей их коммерциализации. Обучение направлено на командную проектную деятельность, что является ценным опытом для дальнейшего профессионального ориентирования, раскрытия собственного потенциала и саморазвития. Программа характеризуется индивидуальным подходом в зависимости от возраста обучающегося, соответствует продвинутому уровню сложности. В рамках программы обучающиеся усовершенствуют навык ведения технических проектов, научатся планировать свою исследовательскую деятельность, собирать и обрабатывать информацию, анализировать и мыслить критически, составлять отчётные материалы, работать в команде, визуализировать и презентовать свои идеи и решения, а также выступать публично.

*Педагогическая целесообразность программы* заключается в предоставлении обучающимся возможности реализовать интересы, замыслы и способности, применяя современные технологии и методы в проектной деятельности. Образовательная программа реализует профориентационные задачи, обеспечивает возможность знакомства с современными профессиями технической направленности. Поскольку изменения в социальнотехнологических процессах (глобализация, экологизация образа жизни и

производственных процессов, автоматизация, возникновение новых технологий и т.д.) приводят к изменению отраслевых структур - практики разработки, производства, управления, а значит способствует новому решению старой задачи (привлечение специалистов) либо к постановке новой задачи. Получение базовых компетенций, необходимых для развития изобретательства, инженерии и молодежного технологического предпринимательства повышает конкурентоспособность на современном рынке труда в STEAM-профессиях.

*Отличительной особенностью* данной программы является внедрение проектной деятельности как основной образовательной технологии, а также реализация детскими коллективами реальных технических проектов, в том числе проектов, созданных с использованием межквантумного взаимодействия. Такие проекты позволяют более комплексно решать поставленную задачу, опираясь на материально-технические и информационные ресурсы двух и более направлений – квантумов. По содержанию модули делятся на предметные, непосредственно связанные с областью знаний, включающие такие направления как:

*«Автоквантум»* – в ходе освоения модуля обучающиеся продолжат исследование ключевых свойств автотранспорта: аэродинамики, активной и пассивной безопасности, проходимости, топливной экономичности и других. Получат полные знания по конструкции автомобиля, технологиям изготовления, материаловедению, а также практические навыки по 3Dмоделированию, работе с электронными устройствами, с ручным инструментом и технологическим оборудованием, а также усовершенствуют навык ведения технических проектов, которые могут быть использованы на практике.

*«Аэроквантум»* – в процессе освоения модуля обучающиеся получат знания в области инженерной деятельности, а именно проектирование, сборка и анализ беспилотных авиационных систем и беспилотных летательных

аппаратов. Приобретут навыки работы в соответствии с предпрофессиональными требованиями авиа-инженерии, путем освоения технологий в области конструирования, мехатроники, электроники, робототехники, компьютерных и лазерных технологий. Закрепят навыки в области беспилотных технологий: пайка, сборка электроцепи, разбор и настройка полетных контроллеров, полеты на дронах, особенности применения композитных материалов, способы прототипирования, получат опыт конструирования беспилотных летательных аппаратов и устройств на их основе.

*«Геоквантум»* – в ходе освоения модуля «Геоквантум» обучающиеся продолжат получать знания основ работы с геоинформационными системами (ГИС), сбора данных панорамной съемки, обработки данных космических снимков, основ 3D-моделирования объектов местности. Усовершенствуют навыки использования современных программ и технологий обработки данных дистанционного зондирования Земли.

*«Наноквантум»* – особенность данного модуля заключается в овладении школьниками современными представлениями о наноматериалах и наносистемах, а также возможностями их использования при создании наукоемкой продукции. Обоснованность в изучении программы вызвана следующими причинами: значительной наукоемкостью процессов разработки и изготовления продукции из наноструктурированных материалов; новизной научных разработок и большими рисками при оценке эффективности их использования для создания конкурентоспособной нанопродукции; необходимостью отслеживать постоянно изменяющуюся конъюнктуру на рынке нанопродукции и нанотехнологий. Данный модуль не только расширяет, углубляет школьный курс химии, физики и биологии, но и имеет профориентационную направленность. Модуль предполагает работу обучающихся по собственным проектам.

*«Промдизайнквантум»* – в процессе освоения модуля обучающиеся получают углубленные знания сферы промышленного дизайна. Изучат важность эргономики в сфере дизайна, освоят основные навыки промышленного цифрового эскизирования и ручной графики. Также научатся работать в Fusion 360, Tinkercad, KeyShot 3D Rendering, Autodesk SketchBook, научатся создавать трехмерные модели объектов для последующего изготовления с помощью аддитивных технологий производства. Получат комплекс знаний, умений и навыков по эргономике, макетированию и прототипированию, а также знания основ цветоведения, колористики и быстрых набросков.

*«Промробовантум» –* в процессе освоения модуля обучающиеся углубят знания в сфере промышленной робототехники, получат базовые навыки конструирования, программирования, 3D-моделирования, приобретут навыки электромонтажа и работы с ручным и электроинструментом при создании собственных автоматизированных систем. Познакомятся с принципами проектирования, функционирования, программирования и эксплуатации робототехнических комплексов, применяемых в промышленности (на примере промышленного манипулятора KUKA).

*«Хайтек»* – в процессе освоения модуля обучающиеся разовьют свои способности в сфере инженерии, изобретательства, CAD/CAM системы, лазерных технологий, аддитивных технологий, приобретут навыки работы со станками с ЧПУ, электронными компонентами и основами технопредпринимательства.

*«Энерджиквантум»* – в ходе освоения данного модуля обучающиеся продолжат работу по изучению основных и альтернативных источников энергии, структуры энергосистемы своего региона, а также формируют представление о современном состоянии и перспективах развития энергетики, закрепят навыки моделирования процессов и корректного проведения эксперимента. Благодаря полученным навыкам проектной работы в сфере

энергетики по программе «Кванториум 2.0», защитят полноценный проект, который может быть использован на практике.

 *«VR/AR-квантум»* – в ходе освоения данного модуля у обучающихся будут сформированы компетенции по разработке приложений виртуальной реальности (VR-приложения), по разработке приложений дополненной реальности (AR-приложения). Уникальность модуля обусловлена использованием широкого спектра современного высокотехничного оборудования для приобретения практических навыков работы с технологиями виртуальной и дополненной реальности, востребованной на рынке VR/AR разработок.

 *«IT-квантум»* – в процессе освоения модуля обучающиеся получат знания в сфере информационных технологий, получат навыки создания баз данных, познакомятся с двумя инструментами управления базами данных, попробуют себя в перспективной профессии Data architect, глубже познают язык С# и познакомятся с внутренним языком 1С.

*«Проектный модуль» –* модуль представляет собой проектное и техническое сопровождение обучающихся для участия в соревновательных мероприятиях межквантумной направленности. В процессе освоения модуля обучающиеся приобретут знания в области альтернативной энергетики, схемотехники, принципах построения проектов и использования их продуктов на практике, усовершенствуют навыки работы с программируемыми микроконтроллерами, 3d-моделированием, разработают и создадут БЛА, а также устройства, способные выполнять различного рода функции, такие как направленное движение в пространстве и захват и перемещение предметов в пространстве.

#### *Адресат общеразвивающей программы*

Продвинутый (углубленный) уровень по направлениям предназначен для детей в возрасте с 12 до 17 лет, проявляющих интерес к проектной деятельности и областям знаний технической направленности. Количество

обучающихся в группе – 10–15 человек. Состав групп постоянный, уникальный контингент.

Социальная ситуация развития в старшем подростковом возрасте приводит к необходимости самоопределения и планирования собственного будущего. Социально-значимая деятельность является ведущей, средством реализации выступает учебно-профессиональная деятельность, наработка необходимых навыков. Познавательная деятельность направлена на познание профессий – в данном случае освоение «жёстких» компетенций. Преимущественно развивается познавательная сфера психики. В мышлении «старших подростков» происходит переход от словесно-логического к гипотетико-рассуждающему мышлению, что приводит в перспективе к обобщенности и абстрактности. Новообразования возраста – абстрактное мышление, самосознание, определение собственных ценностей и планов на будущее, формирование мировоззрения, навыков самообразования.

Зачисление на программу «Кванториум 3.0.» происходит на основе вступительного испытания, собеседования или удачной сдачи итогового проекта в результате прохождения программы «Кванториум 2.0».

#### *Режим занятий*

Продолжительность одного академического часа – 45 минут.

Перерыв между учебными занятиями – 10 минут.

Общее количество часов в неделю – 4 часа.

Занятия проводятся 2 раза в неделю по 2 академических часа.

*Объем общеразвивающей программы* для основных модулей составляет 144 часа.

*Срок освоения общеразвивающей программы* определяется содержанием программы и составляет 1 год.

#### *Особенности организации образовательного процесса:*

По уровню освоения программа является общеразвивающей, одноуровневой (продвинутый уровень), модульной.

«Продвинутый уровень» предполагает использование форм организации материала, обеспечивающих доступ к сложным (возможно узкоспециализированным) разделам, углубленное изучение содержания программы и доступ к профессиональным знаниям в рамках содержательнотематического направления программы. Программа построена на модульном принципе представления содержания и построения учебного плана, включает в себя относительно самостоятельные дидактические единицы – модули, позволяющие увеличить ее гибкость, вариативность, формирующие определенную компетенцию или группу компетенций в ходе освоения.

«Модуль» – структурная единица образовательной программы, имеющая определенную логическую завершенность по отношению к результатам обучения. Каждый модуль направлен на формирование универсальных навыков и предметных компетенций .

Кейсы реализуются по принципу «от простого к сложному». Для возрастной категории 12–17 лет при решении кейсов ставятся задания повышенного уровня и применяется оборудование соответствующей возрастной категории.

При разработке программ с применением дистанционных технологий или электронного обучения используются имеющиеся технические возможности, а также создаются условия для успешной организации дистанционного обучения:

− Используются различные цифровые платформы для взаимодействия обучающихся и педагогов (выбор платформы определяется педагогом, исходя из поставленных задач);

− Занятия проводятся в форме видеоуроков (видеоконференций, чат – занятий, занятий с использованием конференцсвязи, Web –занятия; видео - и аудио – лекции);

− Размещение учебных материалов для групп, в сети Интернет (сайт образовательной организации, сайт педагога, соцсети);

− Обучающиеся изучают материалы, выполняют задания, присылают результаты педагогу, консультируются в режиме online;

− Для промежуточного и итогового контроля используются Яндекс формы;

− Результаты обсуждаются на видеоконференции, по видеозвонку, по электронной почте либо на очном занятии.

*Форма обучения:* очная, возможна реализация с применением электронного обучения и дистанционных образовательных технологий (Закон №273-Ф3, гл.2, ст.17, п.2.).

#### *Формы организации учебного занятия:*

В образовательном процессе помимо традиционного учебного занятия используются многообразные формы, которые несут учебную нагрузку и могут использоваться как активные способы освоения детьми образовательной программы, в соответствии с возрастом обучающихся, составом группы, содержанием учебного модуля: беседа, лекция, мастеркласс, практическое занятие, защита проектов, конкурс, соревнование.

*Виды занятий общеразвивающей программы*: беседы, обсуждения, собеседование, деловые игры, практические занятия, анализ и решение проблемных ситуаций, кейсметод, метод проектов, Scrum-игра. По типу организации взаимодействия педагогов с обучающимися при реализации программы используются личностно-ориентированные технологии, технологии сотрудничества.

*Перечень форм подведения итогов реализации общеразвивающей программы:* беседа, семинар, мастер-класс, презентация, практическое занятие, открытое занятие, тест, цифровой тест, опрос, анкетирование, контрольные задания, аудио- и видеофайлы, фотографии, сканированные файлы, защита кейсов и итоговых проектов.

*Формы подведения итогов*: беседа, семинар, мастер-класс, презентация, практическое занятие, открытое занятие, тест, цифровой тест,

опрос, анкетирование, контрольные задания, аудио- и видеофайлы, фотографии, сканированные файлы, защита кейсов и итоговых проектов.

По уровню освоения программа является общеразвивающей, одноуровневой, модульной**.**

#### **1.2. Цель и задачи общеразвивающей программы**

**Целью программы** является создание условий для формирования у обучающихся инженерных компетенций, развития уникальных компетенций по работе с высокотехнологичным оборудованием, изобретательства и инженерии, их применение в практической работе и в проектах, а также получения собственного опыта исследовательской работы, проектирования и конструирования в основных областях сферы деятельности человека.

#### **Задачи программы:**

Обучающие (по модулям):

#### **Модуль «Автоквантум»**

− обеспечить условия, способствующие профессиональному самоопределению обучающихся;

− сформировать навыки профессионального самоопределения обучающихся;

− сформировать представление о разработке новых систем управления беспилотным транспортом;

− сформировать навыки технического моделирования и изготовления автомобиля;

− сформировать навыки работы с электронными компонентами в автомобиле;

− сформировать навыки чтения и сборки сложных чертежей электросхем;

− сформировать навыки программирования на языке С++;

− закрепить и научить применять на практике знания о специфике инженерной деятельности в автомобилестроении.

#### **Модуль «Аэроквантум»**

− сформировать навыки безопасной работы в технической лаборатории;

− сформировать техническую грамотность и навыки владения технической терминологией беспилотных авиационных систем и беспилотных летательных аппаратов (БПЛА);

− познакомить с видами современных беспилотных летательных аппаратов, с их особенностями, принципами работы и устройством;

− познакомить с видами и особенностями современных материалов для изготовления элементов конструкций БПЛА;

− сформировать навыки пайки и сборки электроцепи, изучить элементы паяльной станции и принципы работы электронной схемы;

− сформировать представления о видах полетных контроллеров для разных систем, принципах их настройки и установки на оборудование;

− познакомить с видами симуляторов, формировать навыки полетов на симуляторе и на дронах ALFA;

− сформировать первичные навыки программирования (С++, Phyton) с целью реализации образовательных задач и осуществления автономных полетов;

− закрепить знания устройства 3D-принтера, навыки работы на нем.

#### **Модуль «Геоквантум»**

− научить создавать интерактивные карты на основе атрибутивных данных об объектах и данных геодезической съемки;

− сформировать углубленные навыки владения инструментами визуализации пространственных данных;

− сформировать навыки фотографирования, с последующим 3Dмоделированием;

− углубить знания в области профессий и профессиональной деятельности, в основе которых лежат знания по геоинформатике;

− расширить знания в области проведения научного исследования, планирования и выполнения проекта.

#### **Модуль «Наноквантум»**

− сформировать знания классификации, возможностей и назначения основных методов получения наноматериалов;

− сформировать знания о технологическом оборудовании и основных методах получения нанопорошков, нанослоев и компактных наноматериалов;

− сформировать знания основ обработки наноструктурированных материалов; методов и технологии получения нанокомпозитов;

− сформировать умения анализировать и предсказывать тенденции развития сегмента рынка продукции на основе наноразмерных систем;

− сформировать знания основных параметров, определяющих свойства нанообъектов, методов и приборов их характеризации;

− сформировать знания основных параметров, определяющих свойства нанообъектов, методов и приборов их характеризации;

− сформировать понимание принципов, заложенных в конструкции и программное обеспечение СЗМ;

− сформировать навыки работы на СЗМ различных типов;

− сформировать умения выбирать оптимальные расходные материалы;

− сформировать навыки анализа данных, полученных с помощью СЗМ – знание основной профессиональной лексики;

− сформировать знания актуальных направлений научных исследований в общемировой практике.

#### **Модуль «Промдизайнквантум»**

− сформировать углубленное представление о сфере взаимодействия потребителя с вещью и средой;

− сформировать навыки реализации системного подхода в процессе проектирования объектов в Adobe Photoshop с последующей проектной версткой;

− сформировать навыки создания концептуального подхода к изучению проектной сферы, реализации системного подхода в процессе проектирования;

− обучить навыкам полигонального и твердотельного 3D-моделирования;

− сформировать навыки понятийного аппарата в сфере промышленного дизайна, законов формообразования и композиции, продвинутых навыков эскизирования;

− сформировать углубленные навыки 3D-моделирования в Системах автоматизированного проектирования работ и визуализации в программе Luxion Keyshot;

− сформировать углубленные навыки макетирования, с использованием векторных программ Adobe Illustrator, CorelDRAW и подготовки чертежей для 3D-печати в программах Prusa Sliser, Ultimaker Cura

− сформировать навыки создания удобных и понятных презентаций в программе PowerPoint.

#### **Модуль «Хайтек»**

− закрепить знания об основах теории решения изобретательских задач и инженерии;

− закрепить навыки работы в графических редакторах;

− закрепить навыки проектирования в САПР и созданию 2D- и 3Dмоделей;

− закрепить навыки работы на лазерном и аддитивном оборудовании, станках с числовым программным управлением (ЧПУ) фрезерных станках, а также ручным инструментом;

− сформировать навыки работы с электронными компонентами.

#### **Модуль «Энерджиквантум»**

− познакомить со структурой действующей энергосистемы государства;

− сформировать представление о разработке новых энергетических систем;

− сформировать навыки приборостроения и применения альтернативных источников энергии в нем;

− сформировать навыки программирования на языке С++;

− сформировать навыки чтения и составления сложных чертежей электросхем;

− сформировать навыки проектирования макетов;

− закрепить и научить применять на практике знания о принципах получения энергии из альтернативных источников, ее распределения и преобразования.

#### **Модуль «VR / AR-квантум»**

− сформировать углубленные знания о методах разработки программ и мобильных приложений с использованием технологий виртуальной и дополненной реальности;

− сформировать представление об особенностях создания интерфейсов в виртуальной реальности;

− сформировать углубленные навыки работы с комплектом программ для разработки (Software development kit (SDK));

− совершенствовать навыки 3D-моделирования сложных объектов;

− совершенствовать навыки создания приложений виртуальной и дополненной реальности;

− сформировать навыки программирования на языке C#, Blueprint.

#### **Модуль «IT»**

− познакомить обучающихся со специальными понятиями и терминами;

− обучить навыкам работы в среде 1С;

− обучить навыкам работы в MySQL;

− обучить навыкам программирования на языке TSQL;

− сформировать знания о создании ERD моделей баз данных и о формах таких моделей.

#### **Модуль «Проектный»**

− сформировать представление о разработке новых технических систем;

− сформировать и совершенствовать навыки приборостроения, схемотехники, мехатроники;

− сформировать и совершенствовать навыки программирования на языке  $C++:$ 

− сформировать навыки чтения и составления сложных чертежей электросхем;

− сформировать и совершенствовать навыки работы с различными материалами и оборудованием

## **1.3. Содержание общеразвивающей программы (по модулям) 1.3.1 Модуль «Автоквантум»**

## **Учебный (тематический) план**

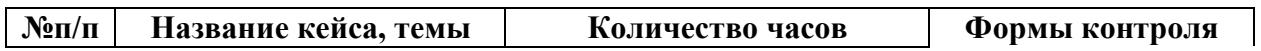

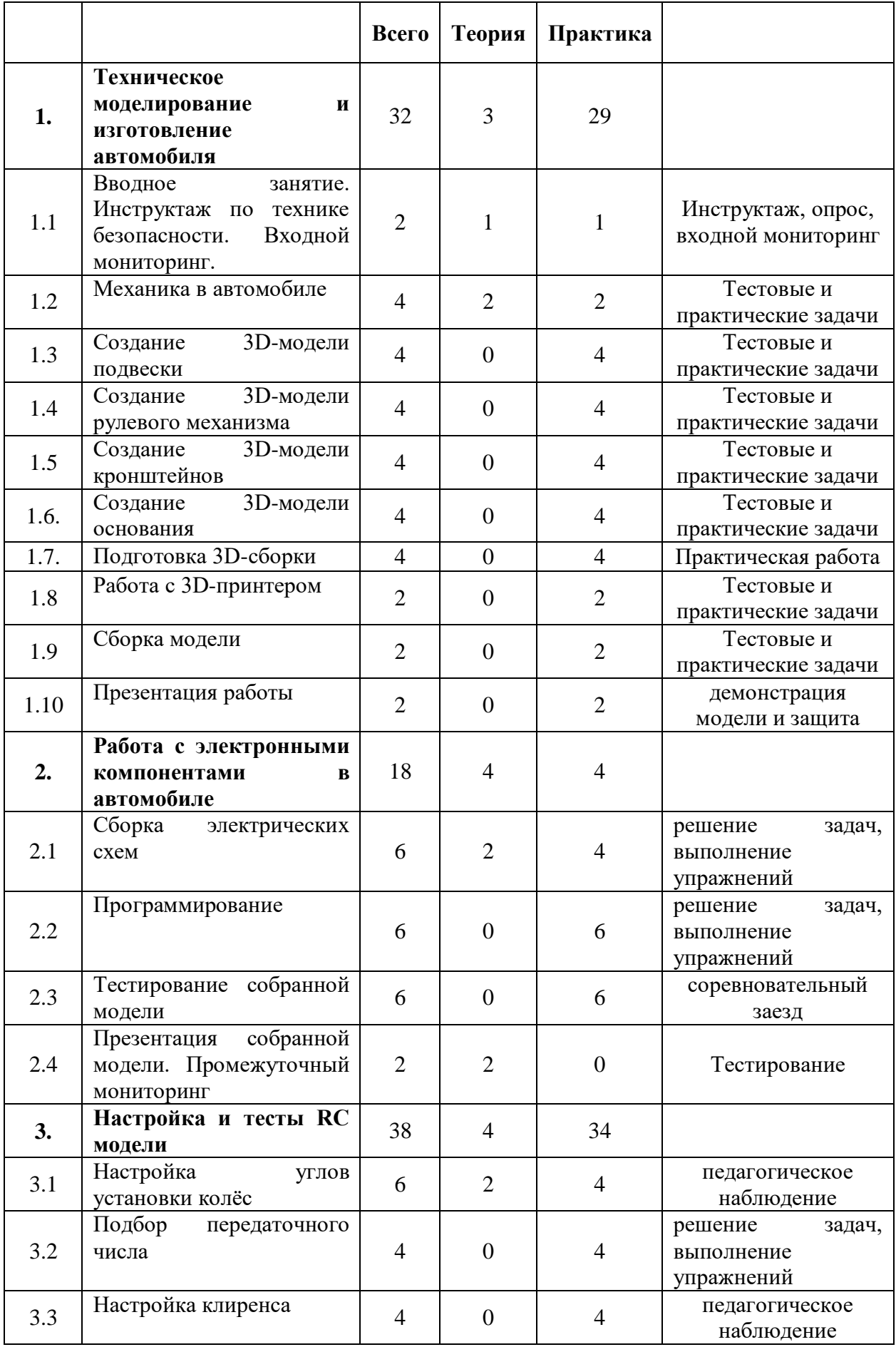

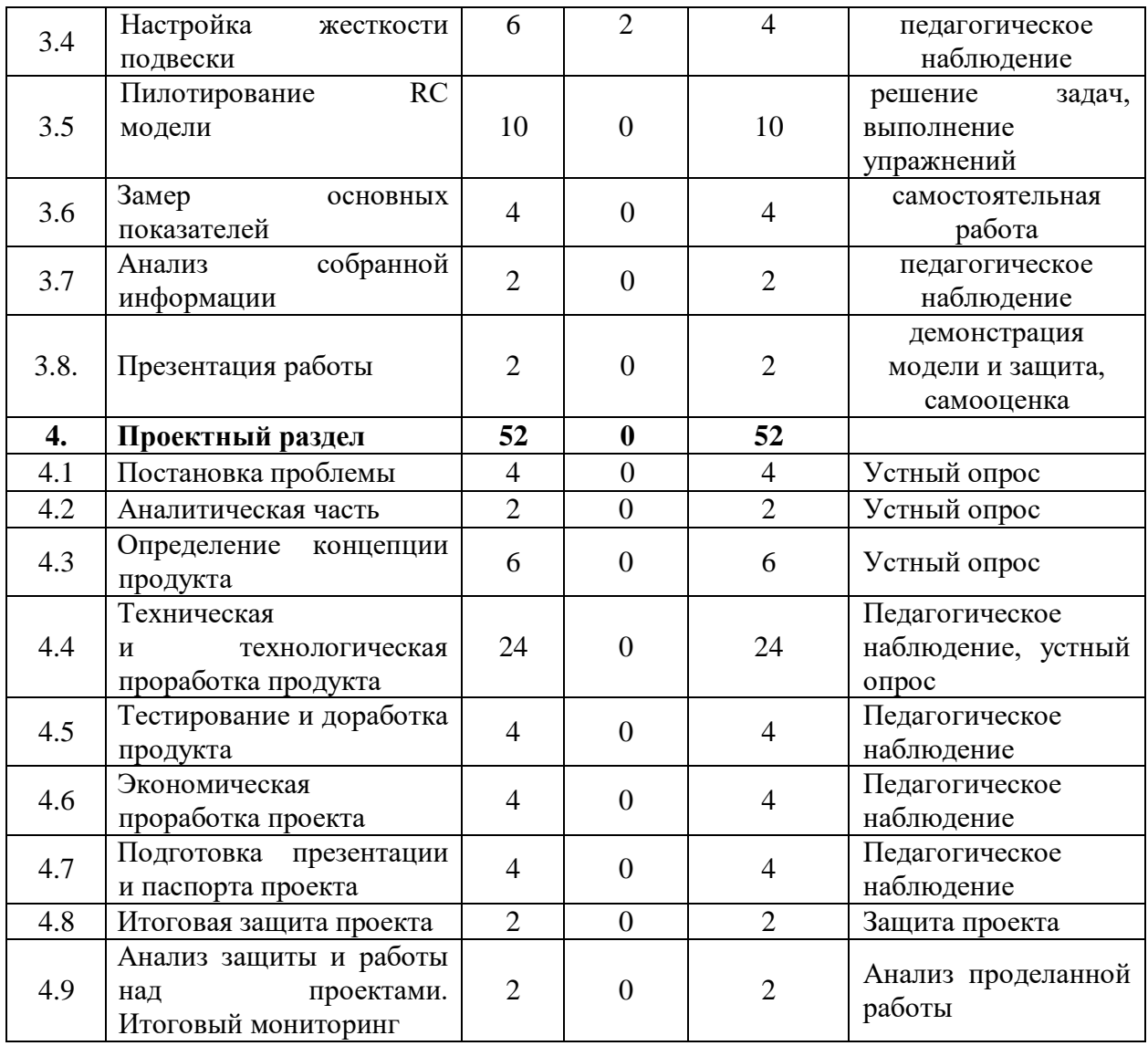

### **Содержание учебного (тематического) плана**

#### **1. Техническое моделирование и изготовление автомобиля**

### **1.1. Вводное занятие. Инструктаж по ТБ. Входной мониторинг**

Теория: вводный инструктаж по технике безопасности, правила поведения и работы в технопарке и Автоквантуме.

Практика: Выполнение заданий входного мониторинга.

### **1.2. Механика в автомобиле**

Теория: Повторение устройства автомобиля.

Практика: Разборка и сборка RC автомобиля.

## **1.3. Создание 3D-модели подвески**

Практика: Моделирование передней и задней подвески RC автомобиля.

## **1.4. Создание 3D-модели рулевого механизма**

Практика: Моделирование рулевой системы RC автомобиля.

## **1.5. Создание 3D-модели кронштейнов**

Практика: Моделирование креплений для подвески и рулевого

управления RC автомобиля.

## **1.6. Создание 3D-модели основания**

Практика: Моделирование рамы RC автомобиля.

## **1.7. Подготовка 3D-сборки**

Практика: Моделирование сборки RC автомобиля.

## **1.8. Работа с 3D-принтером**

Практика: Печать отдельных компонентов RC автомобиля.

## **1.9. Сборка модели.**

Практика: Сборка модели RC автомобиля.

## **1.10. Презентация работы**

Практика: Презентация полученного результата.

## **2. Работа с электронными компонентами в автомобиле**

## **2.1. Сборка электрических схем**

Теория: Основной комплект датчиков для беспилотного автомобиля на базе RC машины.

Практика: Сборка электрической схемы и установка на машину.

## **2.2. Программирование**

Практика: Написание кода для работы каждого датчика беспилотного

ТС на базе RC автомобиля.

## **2.3. Тестирование собранной модели**

Практика: тестирование автомобиля в реальных и искусственных условиях и наладка кода.

## **2.4. Презентация собранной модели. Промежуточный мониторинг**

Практика: выполнение теста по проделанной работе.

## **3. Настройка и тесты RC модели**

## **3.1. Настройка углов установки колёс**

Теория: Основные углы установки колёс и их влияние на поведение автомобиля.

Практика: Настройка схождения, развала и угла Кастера для RC автомобиля.

## **3.2. Подбор передаточного числа**

Практика: тестирование и подбор подходящих зубчатых колёс на главную передачу.

## **3.3. Настройка клиренса**

Практика: тестирование и настройка оптимального клиренса

автомобиля

## **3.4. Настройка жесткости подвески**

Практика: тестирование и настройка оптимальной жесткости подвески автомобиля.

## **3.5. Пилотирование RC модели**

Практика: тесты и тренировки на построенной модели.

## **3.6 Замер основных показателей**

Практика: снятия основных показателей при управлении RC моделью.

## **3.7. Анализ собранной информации**

Практика: сводка результатов в единую таблицу, анализ работы RC в различных условиях.

## **3.8. Презентация работы**

Практика: Демонстрация проделанной работы, итоги и выводы исходя из анализа собранной информации.

## **4. Проектный раздел**

## **4.1 Постановка проблемы**

Практика: Основы проектной деятельности, мотивация на командную работу. Погружение в проблемную область и формализация конкретной проблемы или актуальной задачи.

#### **4.2. Аналитическая часть**

Практика: Анализ существующих решений в рассматриваемой проблемной области, формирование ограничений проекта.

#### **4.3. Определение концепции продукта**

Практика: Основы технологии SMART и SCRUM. Целеполагание, формирование концепции решения. Создание системы контроля (внутреннего

и внешнего) над проектом.

#### **4.4. Техническая и технологическая проработка**

Практика: Эскизный проект, технический проект, технологическая проработка: изготовление, сборка, отладка, экспертиза, оценка эффективности, оптимизация объектов и процессов.

### **4.5. Тестирование и доработка продукта**

Практика: Тестирование в реальных условиях, юстировка, внешняя независимая оценка.

#### **4.6. Экономическая проработка проекта**

Практика: Определение затрат на проектирование, обоснование экономической целесообразности, объема и сроков реализации проекта.

#### **4.7. Подготовка презентации и паспорта проекта**

Практика: Составление технической документации проекта.

Подготовка презентации и защитного слова.

#### **4.8. Итоговая защита проекта**

Практика: Презентация и защита проекта.

#### **4.9. Анализ защиты и работы над проектами. Итоговый мониторинг**

Практика: Рефлексия, определение перспектив проекта. Выполнение заданий итогового мониторинга. Подведение итогов.

> **1.3.2. Модуль «Аэроквантум» Учебный (тематический) план**

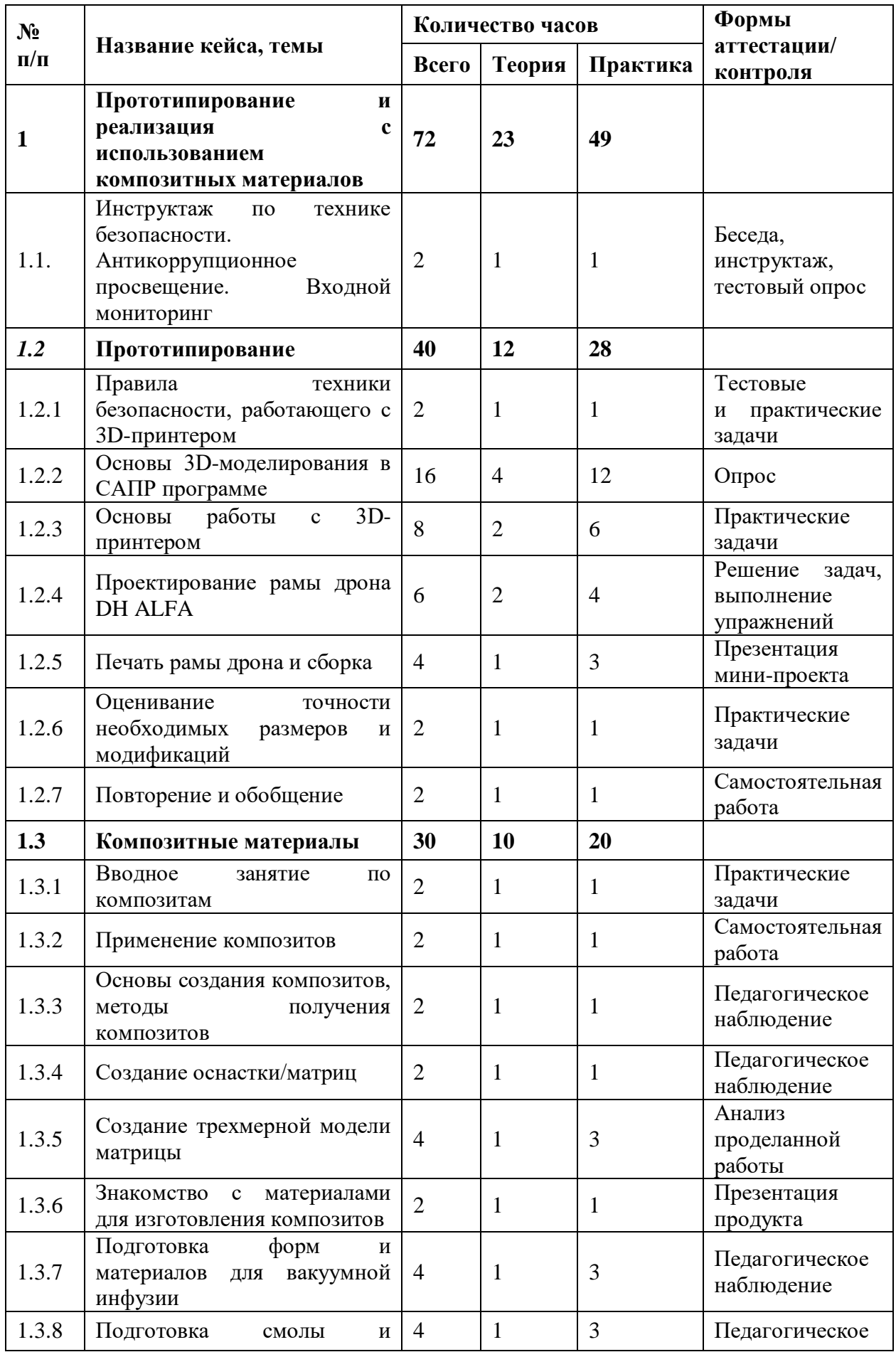

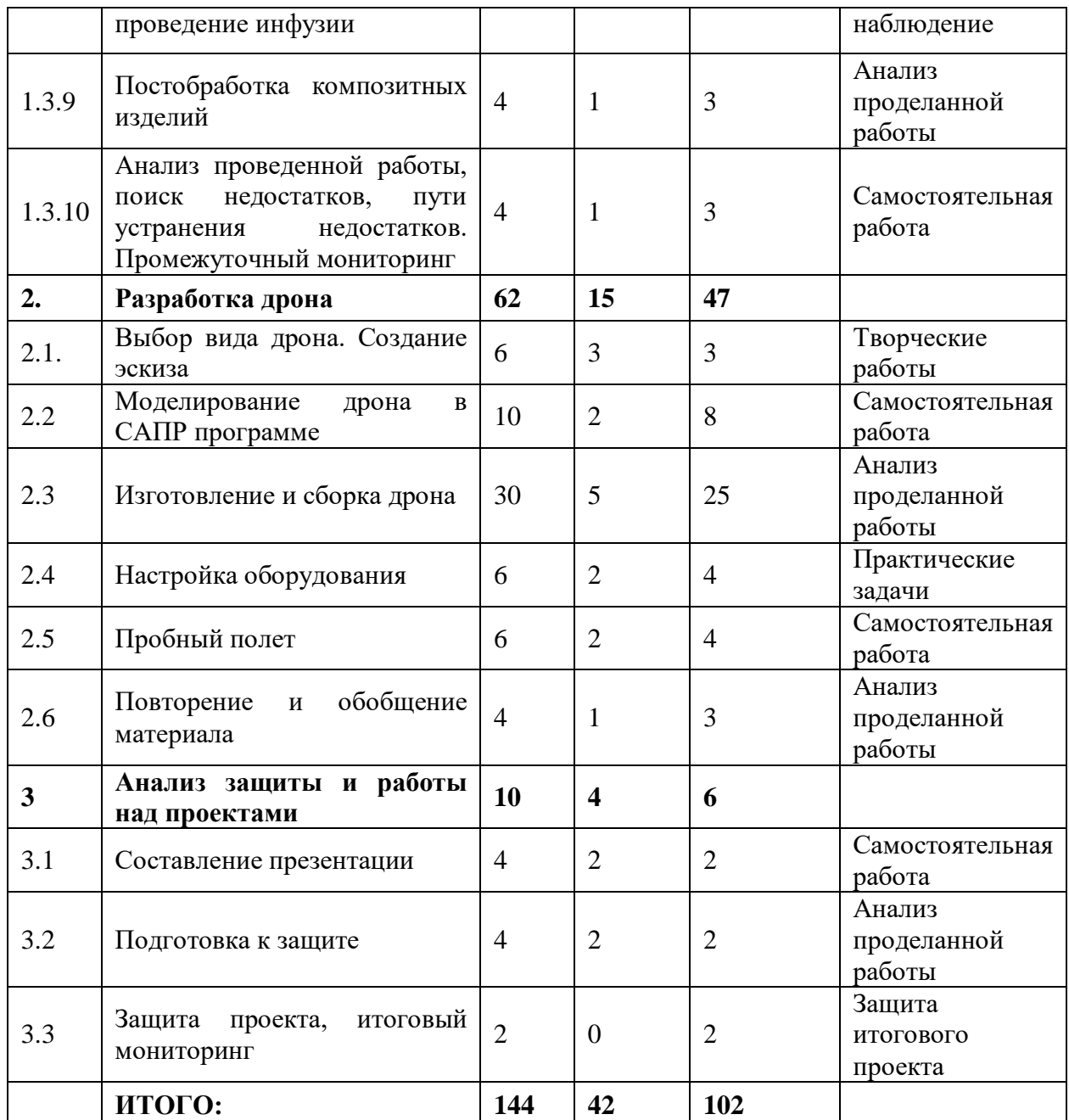

## **Содержание учебного плана**

**1. Прототипирование и реализация с использованием композитных материалов**

**1.1. Инструктаж по технике безопасности. Антикоррупционное просвещение. Входной мониторинг**

Теория: Знакомство с обучающимися, сбор и корректировка ожиданий. Инструктаж по технике безопасности. Экскурсия по лабораториям.

Практика: Игры на командообразование. Настройка оборудования. Выполнение заданий входного мониторинга.

#### **1.2. Прототипирование**

#### **1.2.1. Правила техники безопасности, работающего с 3D-принтером**

Теория: Памятка безопасности работы с 3D принтером. Основные ошибки, создание опасных ситуаций и выход из них.

Практика: Создание памятки безопасности для обучающихся с 3D принтером.

#### **1.2.2. Основы 3D-моделирования в САПР программе**

Теория: Обучение базовым инструментам в САПР программе.

Практика: Создание 2-мерных и 3-мерных моделей с помощью разных инструментов 3D моделирования.

#### **1.2.3. Основы работы с 3D- принтером**

Теория: Устройство принтера, настройка и заправка принтера, действия при внештатных ситуациях.

Практика: Пробная настройка и печать модели.

#### **1.2.4. Проектирование рамы дрона DH ALFA**

Теория: Моделирование рамы дрона с заданными размерами и модификациями. Учитывание параметров и внешних факторов при разработке.

Практика: Моделирование рамы собственного дрона с заданными размерами и модификациями.

#### **1.2.5. Печать рамы дрона и сборка**

Теория: Технические особенности печати модели на 3D принтере. Повторение основных элементов при сборке БПЛА.

Практика: Печать рамы дрона на 3D принтере. Сборка модели.

#### **1.2.6. Оценивание точности необходимых размеров и модификаций**

Теория: Оценивание точности необходимых размеров и модификаций.

Практика: Определение наибольшей точности и выявление конструкторских решений.

#### **1.2.7. Повторение и обобщение**

Теория: Повторение пройденного материала. Выявление проблемных зон.

Практика: Тестирование. Анализ полученных ответов.

#### **1.3. Композитные материалы**

#### **1.3.1. Вводное занятие по композитам**

Теория: Введение в мир композитов. История создания. Уникальность физико-химических свойств. Демонстрация образцов.

Практика: Создание пробной модели из композитных материалов.

#### **1.3.2. Применение композитов**

Теория: Сферы применения типовых композитов. Поиск информации по нестандартным применениям композитов.

Практика: Анализ конкретных случаев, целесообразность применения материалов в данных ситуациях.

#### **1.3.3. Основы создания композитов, методы получения композитов**

Теория: Техпроцесса получения композитных материалов. Вакуумная инфузия, горячее отверждение материала в автоклаве и ручной выкладке.

Практика: Анализ методов получения композитов.

#### **1.3.4. Создание оснастки/матриц**

Теория: Свойства матриц. Методы получения. Разбор конкретного примера матрицы. Создание сводной анализ-таблицы.

Практика: Поиск альтернативных материалов для получения матриц.

#### **1.3.5. Создание трехмерной модели матрицы**

Теория: Знакомство с программным обеспечением для создания трехмерной модели матрицы. Базовые операции для создания 3D модели.

Практика: Создание групповых моделей матриц.

#### **1.3.6. Знакомство с материалами для изготовления композитов**

Теория: Компоненты композита, материалов и стратегий выкладки заготовок. Знакомство с материалом, особенностями и свойствами. Технология работы с эпоксидной смолой.

Практика: Создание сводной анализ-таблицы.

#### **1.3.7. Подготовка форм и материалов для вакуумной инфузии**

Теория: Форма для вакуумной инфузии методом печати и фрезерования. Доведение форм до надлежащего состояния, подготовка поверхности. Нанесение разделительных восковых слоев. Методика нанесение наполнителей материалов. Послойная выкладка материалов (угле/стекло ткани, жертвенные слои, проводящие слои, прокладка проводящих трубок, прокладка герметизирующего жгута и наложение вакуумной пленки).

Практика: Создание формы для вакуумной инфузии методом печати или фрезерования.

#### **1.3.8. Подготовка смолы и проведение инфузии**

Теория: Смола для инфузии. Проведение подготовительных операций (создание вакуума в пакете, замес смолы). Подача в порт смолы, контроль протекания инфузии, своевременная остановка процесса. Проведение пост процессов (закрытие подающих портов, утилизация отходов).

Практика: Подготовка смолы и проведение инфузии.

#### **1.3.9. Постобработка композитных изделий**

Теория: Снятие готовых композитных деталей с матриц. Оценка качества работы. Обработка краев детали (обрезка/шлифовка). Обработка поверхности детали (по необходимости).

Практика: Постобработка композитных изделий.

## **1.3.10. Анализ проведенной работы, поиск недостатков, пути устранения недостатков. Промежуточный мониторинг**

Теория: Рассмотрение готовой детали. Обсуждение успеха/неудач, оптимизация изученного техпроцесса.

Практика: Разработка собственного техпроцесса.

#### **2. Разработка дрона**

#### **2.1. Выбор вида дрона. Создание эскиза**

Теория: Анализ различных видов дронов. Основные этапы при составлении эскиза БПЛА.

Практика: Составление эскиза дрона для проекта.

#### **2.2. Моделирование дрона в САПР программе**

Теория: Моделирование дрона в САПР программе. Особенности программы и частые ошибки.

Практика: Моделирование рамы дрона.

#### **2.3. Изготовление и сборка дрона**

Теория: Изготовление деталей для дрона. Анализ имеющегося оборудования, плюсы и минусы.

Практика: Изготовление деталей для дрона на любом, изученном ранее, оборудование и сборка дрона.

#### **2.4. Настройка оборудования**

Теория: Техника безопасности при работе с оборудованием. Установка и настройка оборудования.

Практика: Установка и настройка оборудования (установка контроллера, настройка контроллера, проверка контактов соединения).

#### **2.5. Пробный полет**

Теория: Техника безопасности при работе с оборудованием и дронами.

Практика: Пробный полет на дроне собственного производства.

#### **2.6. Повторение и обобщение материала**

Теория: Повторение пройденного материала. Выявление проблемных зон.

Практика: Анализ частых ошибок. Проигрывание опасных ситуаций и пути их решения.

#### **3. Анализ защиты и работы над проектами**

#### **3.1. Составление презентации**

Теория: Проблема проекта. Цель и задачи. Структура проекта. Создание системы теоретической и практической части разработки проекта. Проработка деталей. Эскизы, схемы, чертежи. Эксплуатация объекта

Практика: Проработка эскиза, схемы, чертежа итогового продукта проекта. Составление презентации.

### **3.2. Подготовка к защите**

Теория: Аналитическая часть проекта. Модель экономической составляющей проекта. Определение затрат на проектирование и изготовление продукта. Этапы защиты проекта.

Практика: Тестирование объекта, создание презентации и предзащита проекта

### **3.3. Защита проекта, итоговый мониторинг**

Практика: Защита проектной работы

## **1.3.3. Модуль «Геоквантум»**

#### **Учебный (тематический) план**

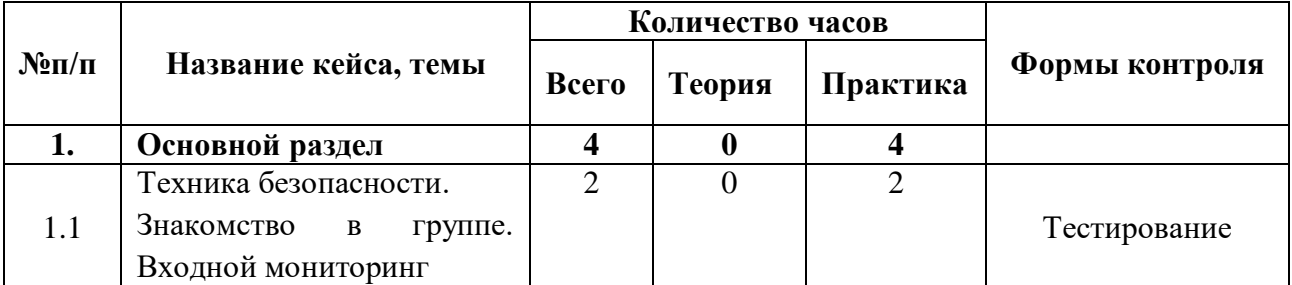

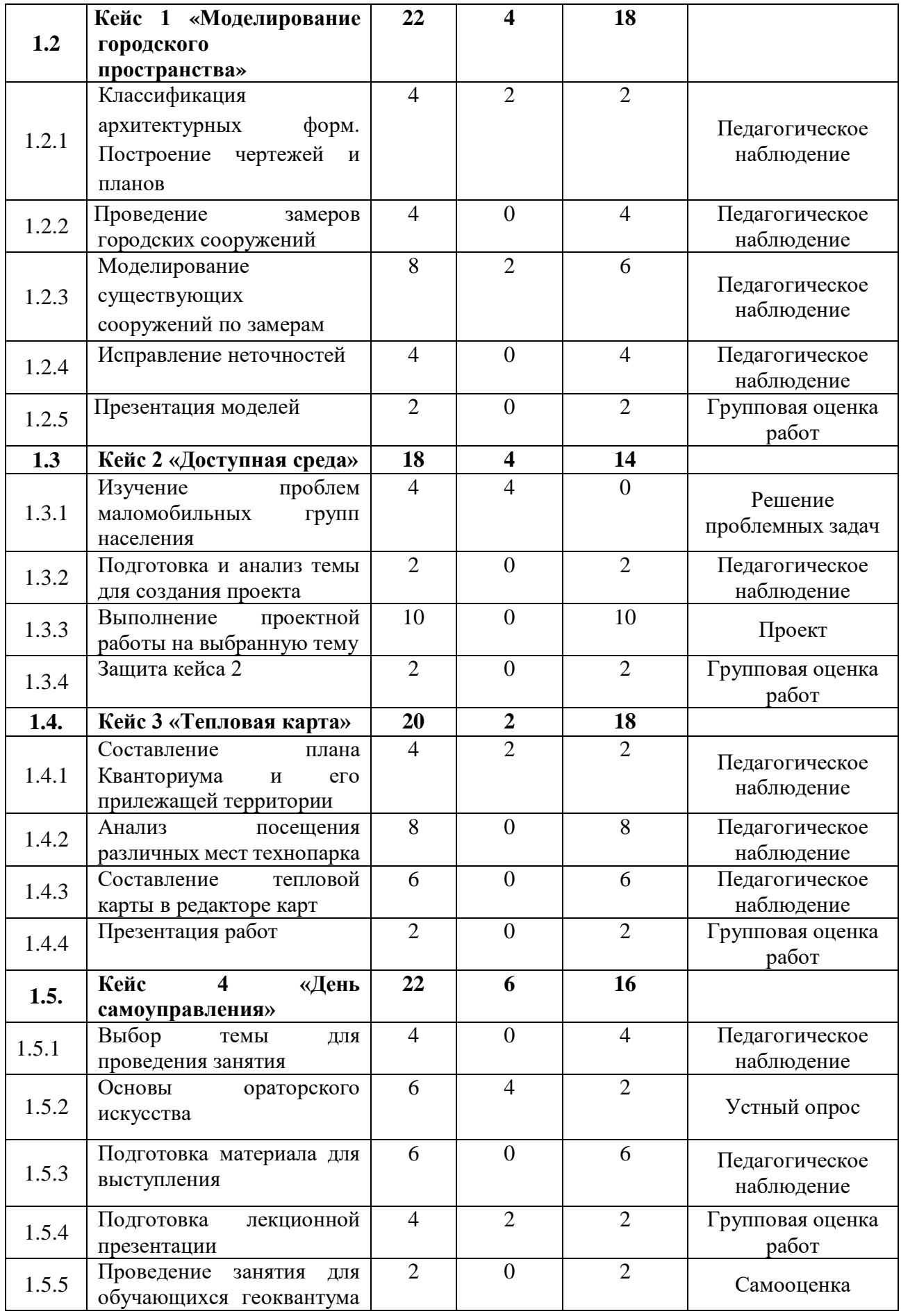

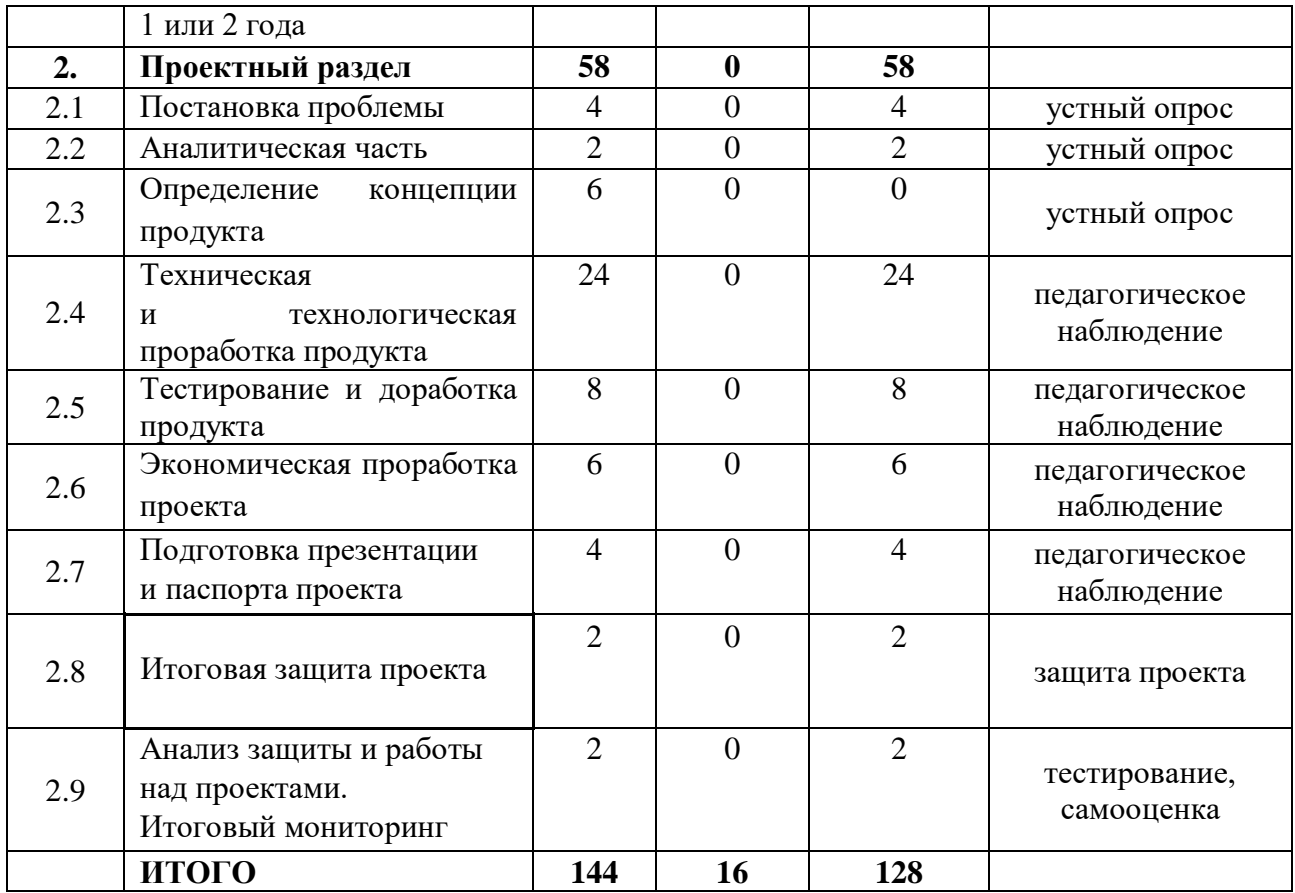

#### **Содержание учебного (тематического) плана**

## **1. Основной раздел**

## **1.1 Техника безопасности. Знакомство в группе. Входной**

#### **мониторинг**

Теория: Техника безопасности при нахождении в детском технопарке

**«**Кванториум**»**. Безопасное пользование интернетом.

Практика: Логические игры. Игры на командообразование. Профориентационная игра.Выполнение задания на основе блоков второго года обучения

## **1.2. Моделирование городского пространства**

## **1.2.1 Классификация архитектурных форм. Построение чертежей и планов**

Теория: Виды архитектурных форм, их особенности.

Практика: Зарисовка чертежа на рабочем поле ПО SketchUp своего выбранного объекта.

#### **1.2.2 Проведение замеров городских сооружений**

Практика: Ключевые принципы работы в программе: Понятия: объект, данные объекта, структура меш-объектов, топология. В ходе выполнения построений, расчетов метрик по заданным критериям, проверки отсутствия неточностей выполняется построение объектов на трехмерной модели.

#### **1.2.3 Моделирование существующих сооружений по замерам**

Теория: Изучение интерфейса программы для дальнейшего моделирования

Практика: Моделирование точки вращения, привязка, пропорциональное редактирование.

#### **1.2.4 Исправление неточностей.**

Практика: Проверка педагогом существующей модели и предложения по её доработке.

#### **1.2.5 Презентация моделей**

Практика: демонстрация своего архитектурного сооружения.

**Практика:** Изучение интерфейса программы. Моделирование объекта по выбору. Работа с измерительными приборами. Моделирование объектов городского пространства.

#### **1.3. Кейс 2 «Доступная среда»**

#### **1.3.1 Изучение проблем маломобильных групп населения**

Теория: Погружение в тему доступной среды для инвалидов. Доступность объектов для слепых и слабослышащих. Условия передвижения по городу.

Практика: Выбор наиболее актуальной проблемы и поиск способа её решения.

#### **1.3.2 Подготовка и анализ темы для создания проекта**
Практика: Проведение опроса среди обучающихся малогабаритных групп. Общение с экспертом. Подготовка материалов для работы с проектом.

#### **1.3.3 Выполнение проектной работы на выбранную тему**

Практика: Выполнение работы в виде макета/карты/3D модели устройства/новой идеи на выбранную обучающимся тему.

### **1.3.4 Защита кейса 2**

Практика: Презентация работы перед экспертом организации слабовидящих.

#### **1.4. Кейс 3 «Тепловая карта»**

# **1.4.1 Составление плана Кванториума и его прилегающей территории**

Теория: Повторение материала второго года обучения по построению плана по ГОСТу.

Практика: Зарисовка плана этажей Кванториума и окрестностей технопарка на бумажном или электронном носителе.

#### **1.4.2 Анализ посещения различных мест технопарка**

Практика: Выполнение анализа посещения территории технопарка и окрестностей в радиусе не менее 100 метров (перемещение, нахождение на одном месте и т. д.).

#### **1.4.3 Составление тепловой карты в редакторе кар**

Практика: Представление результата анализа в виде «тепловой карты». (Можно использовать следующие средства: визуальный контроль, съемку с воздуха, данные с камер наблюдения, мониторинг с использование носимых устройств).

#### **1.4.4 Презентация работ**

Практика: Демонстрация тепловой карты.

#### **1.5. Кейс 4 «День самоуправления»**

#### **1.5.1 Выбор темы для проведения занятия**

Практика: На основе образовательной программы выполняется выбор наиболее интересной темы для подготовки дальнейшего занятия. (Либо тема может отклоняться от программы).

#### **1.5.2 Основы ораторского искусства**

Теория: Формирование практических навыков публичного выступления. Умение работать с речевым аппаратом и жестикуляцией.

Практика: Ролевые игры. Импровизация темы своего выступления. Улучшение навыка выступления на публике перед группой другого направления.

#### **1.5.3 Подготовка материала для выступления**

Практика: Составление плана своего занятия. Погружение в тему своего выступления. Умение грамотно ответить на вопросы.

### **1.5.4 Подготовка лекционной презентации**

Теория: Различные приёмы по созданию презентаций. Мастер класс «Как сделать красивую презентацию?».

Практика: Составление презентации, либо сценария своего урока.

# **1.5.5 Проведение занятия для обучающихся геоквантума 1 или 2 года**

Практика: Реализация своего подготовленного занятия перед обучающимися геоквантума на выбранную тему.

### **2. Проектный раздел**

### **2.1 Постановка проблемы**

Практика: Основы проектной деятельности, мотивация на командную работу. Погружение в проблемную область и формализация конкретной проблемы или актуальной задачи.

### **2.2 Аналитическая часть**

Практика: Анализ существующих решений в рассматриваемой проблемной области, формирование ограничений проекта.

### **2.3 Определение концепции продукта**

Практика: Основы технологии SMART и SCRUM. Целеполагание, формирование концепции решения. Создание системы контроля (внутреннего

и внешнего) над проектом.

### **2.4 Техническая и технологическая проработка**

Практика: Эскизный проект, технический проект, технологическая проработка: изготовление, сборка, отладка, экспертиза, оценка эффективности, оптимизация объектов и процессов.

## **2.5 Тестирование и доработка продукта**

Практика: Тестирование в реальных условиях, юстировка, внешняя независимая оценка.

### **2.6 Экономическая проработка проекта**

Практика: Определение затрат на проектирование, обоснование экономической целесообразности, объема и сроков реализации проекта.

### **2.7 Подготовка презентации и паспорта проекта**

Практика: Составление технической документации проекта.

Подготовка презентации и защитного слова.

### **2.8 Итоговая защита проекта**

Практика: Презентация и защита проекта.

## **2.9 Анализ защиты и работы над проектами. Итоговый**

### **мониторинг**

Практика: Рефлексия, определение перспектив проекта. Выполнение заданий итогового мониторинга. Подведение итогов.

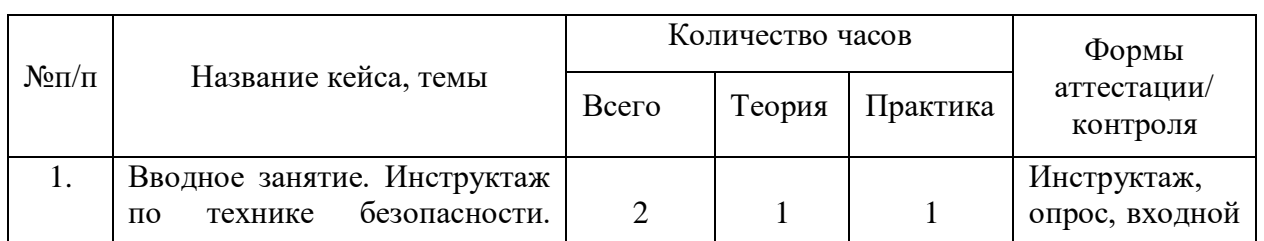

## **1.3.4. Модуль «Наноквантум»**

## **Учебный (тематический) план**

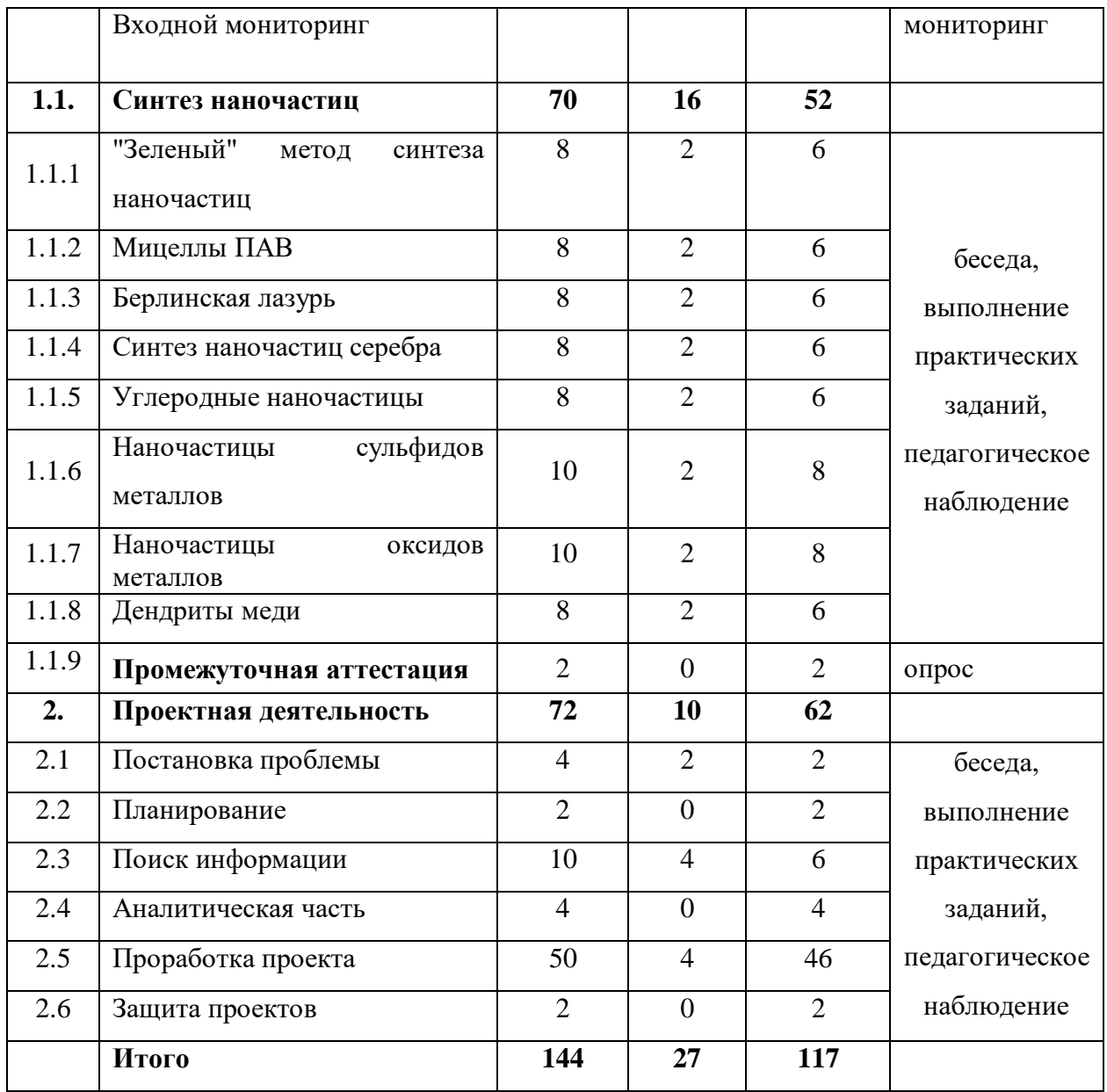

### **Содержание учебного плана**

# **1.1. Вводное занятие. Инструктаж по технике безопасности. Входной мониторинг**

Теория: Знакомство. Организация занятий и основные требования. Вводный инструктаж по охране труда, технике безопасности и правилам поведения в кабинете. Экскурсия по лабораториям. Антикоррупционное просвещение.

Практика:Выполнение заданий входного мониторинга.

### **1.2. Синтез наночастиц**

## **1.1.2. "Зеленый" метод синтеза наночастиц**

Теория: Изучение «зеленых методов синтеза наночастиц.

Практика: Получение «зелёных» наночастиц куркумина.

## **1.1.2. Мицеллы ПАВ**

Теория: Изучение свойств поверхностно-активных веществ.

Практика: Лабильные наночастицы (мицеллы) поверхностно-активных веществ.

## **1.1.3. Берлинская лазурь**

Теория: Изучение свойств наночастиц берлинской лазури.

Практика: Синтез наночастиц берлинской лазури.

## **1.1.4. Синтез наночастиц серебра**

Теория: Изучение и сравнение методов синтеза наночастиц серебра.

Практика: Синтез боргидридным методом. Синтез сонохимическим методом. Одномерные наночастицы серебра. Наночастицы йодида серебра. Наночастицы серебра на ткани. Спектрофотометрическое определение размеров полученных частиц.

## **1.1.5. Углеродные наночастицы**

Теория: Методы синтеза углеродных наночастиц.

Практика: Синтез углеродных наночастиц и изучение их свойств.

## **1.1.6. Наночастицы сульфидов металлов**

Теория: Методы синтеза наночастиц сульфидов металлов.

Практика: Синтез и изучение наночастиц сульфидов металлов.

## **1.1.7. Наночастицы оксидов металлов**

Теория: Методы синтеза наночастиц оксидов металлов.

Практика: Синтез и изучение наночастиц оксидов металлов.

## **1.1.8. Дендриты меди**

Теория: Фракталы. Дендриты. Механизм роста дендритов.

Практика: Влияние исходных условий на рост дендритов меди.

## **2. Проектная деятельность**

**2.1. Постановка проблемы** 

Теория: Изучение жизненного цикла проекта. Обучение основам проектного менеджмента. Изучение методов управления проектами.

Практика: Выбор темы проектов и выявление задач.

## **2.2. Планирование**

Практика: Разбитие создания проектов на этапы и составление сроков выполнения проекта.

### **2.3. Поиск информации из литературных источников**

Практика: Поиск информации из литературных источников.

## **2.4. Аналитическая часть**

Практика: Анализ полученной информации и применение ее для проектов.

## **2.5. Техническая и технологическая проработка**

Практика: Техническая и технологическая проработка проектов.

## **2.6. Защита проектов**

Практика: Подготовка стендов и презентаций, публичные выступления, ответы на вопросы.

## **1.3.5. Модуль «Промдизайнквантум»**

## **Учебный (тематический) план**

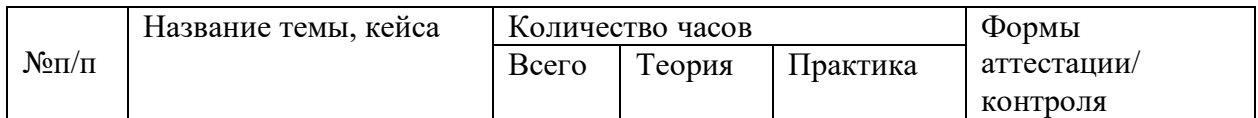

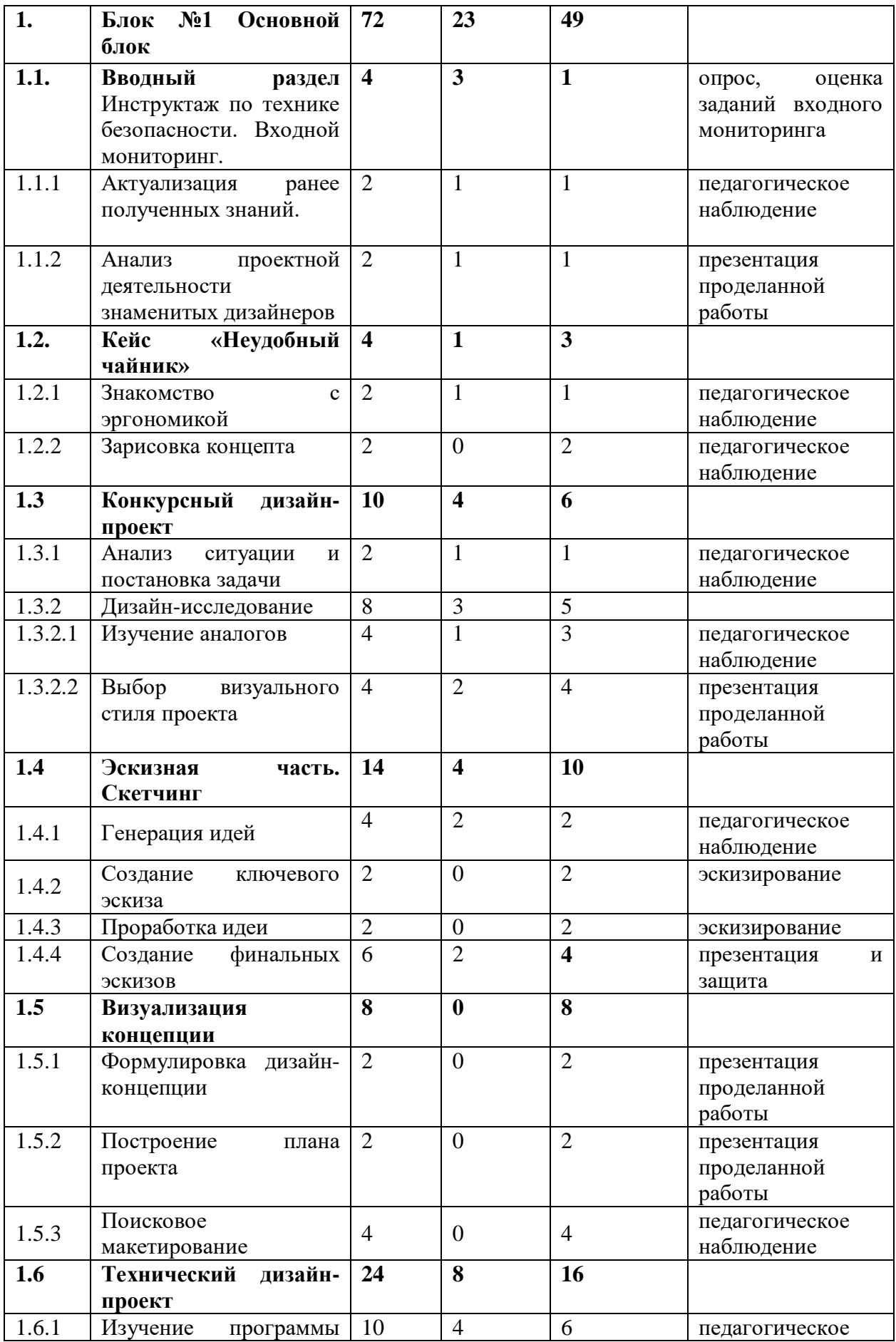

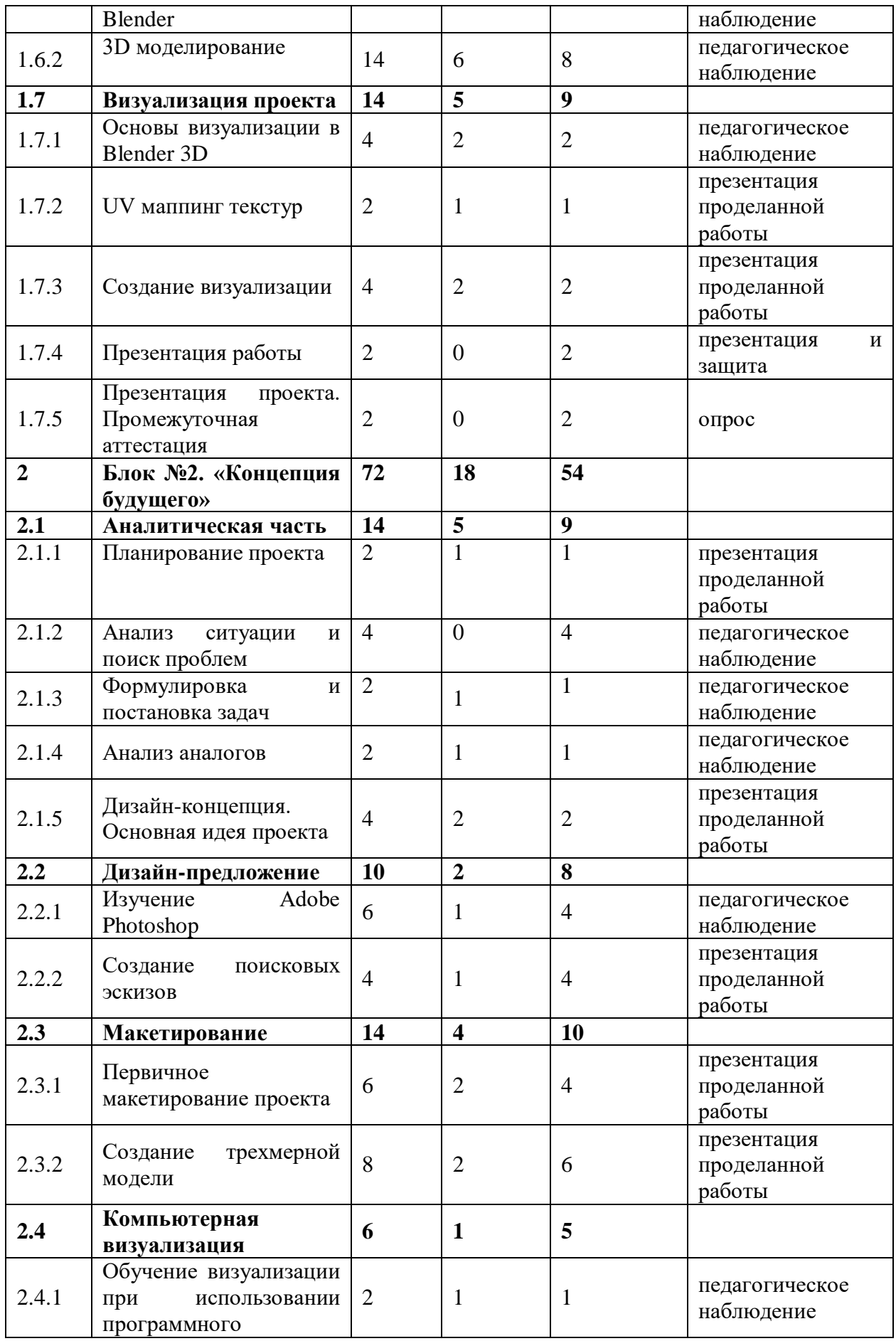

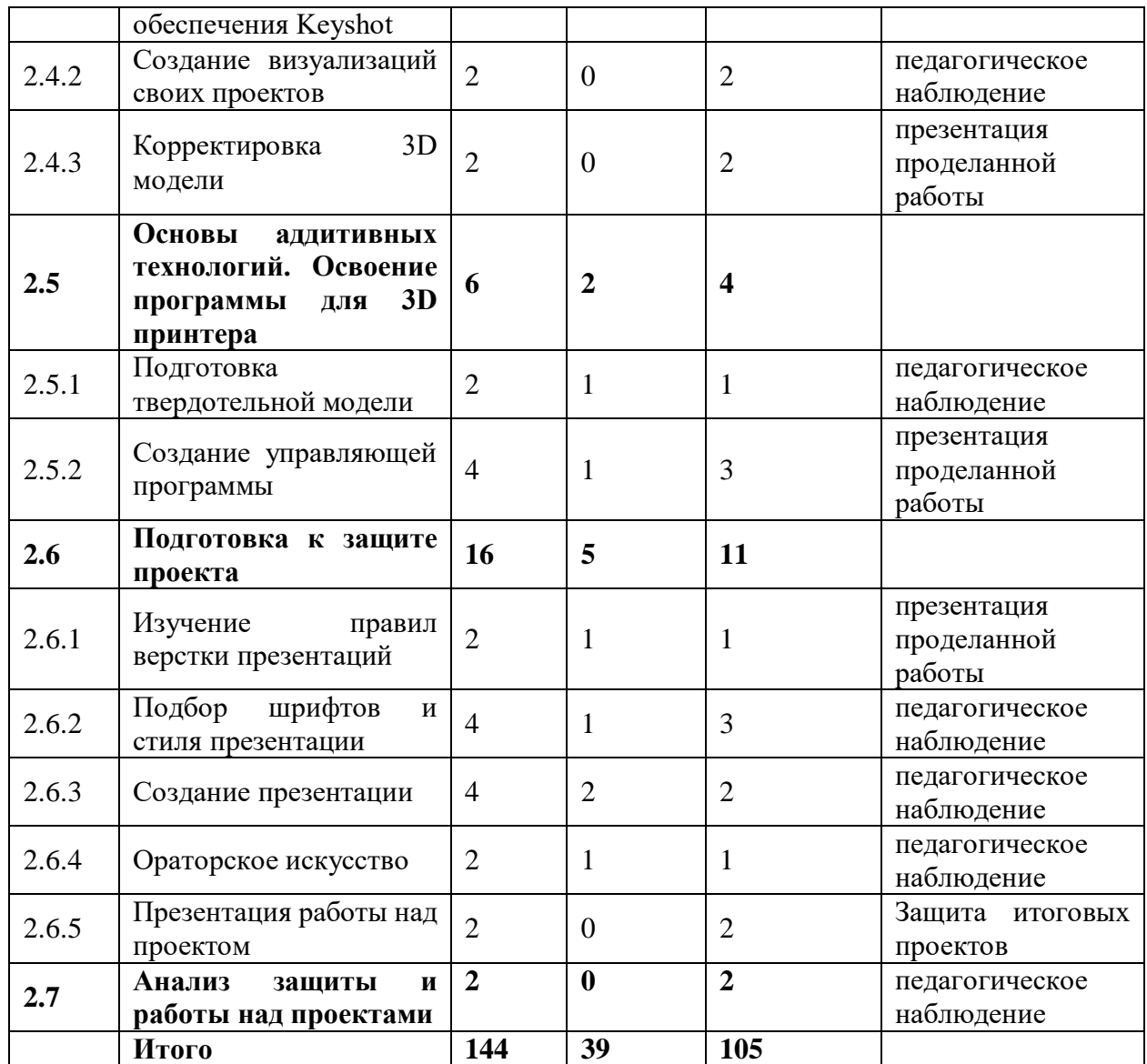

### **Содержание учебного плана**

#### **1. Блок №1 Основной блок**

# **1.1. Вводный раздел Инструктаж по технике безопасности. Входной мониторинг**

### **1.1.1. Актуализация ранее полученных знаний**

Теория: Знакомство. Организация занятий и основные требования. Вводный инструктаж по охране труда, технике безопасности и правилам поведения в кабинете. Ознакомление с новыми навыками, которые будут изучаться в новом модуле.

Практика: Выполнение заданий входного мониторинга.

#### **1.1.2. Анализ проектной деятельности знаменитых дизайнеров**

Теория: Знакомство с личностями и деятельностью знаменитых дизайнеров.

Практика: Подготовка презентации о проектной деятельности любого промышленного дизайнера. Рассказ о его выдающихся проектах, о его стиле и новшествах привнесшие в дизайн.

#### **1.2. Кейс «Неудобный чайник»**

#### **1.2.1. Знакомство с эргономикой**

Теория: Восстановление профессионального языка. Изучение эргономики и правил организации пространства для человека.

Практика: Создание эскиза профессиональными инструментами.

#### **1.2.2. Зарисовка концепта**

Практика: Отработка умения использовать новые инструменты. Проработка авторского почерка.

#### **1.3. Конкурсный дизайн-проект**

#### **1.3.1. Анализ ситуации и постановка задачи.**

Теория: Ознакомление с задачей на кейс. Визуальное оформление готового продукта/брендироввание. Планирование работы над кейсом.

Практика: Консультация с соседствующими квантумами (Аэроквантум, Автоквантум, VR/АRквантум). Поиск заказчика. Постановка задачи проекта.

#### **1.3.2. Дизайн-исследование**

#### **1.3.2.1. Изучение аналогов**

Теория: Аналоги проекта, разделенные по функции и по стилю. Изучение технологии подбора аналогов.

Практика: Сбор аналогов по функции.

#### **1.3.2.2. Выбор визуального стиля проекта**

Теория: Аналоги проекта, разделенные по функции и по стилю. Изучение технологии подбора аналогов.

Практика: Сбор аналогов по стилю. Визуальный ориентир.

#### **1.4. Эскизная часть. Скетчинг**

#### **1.4.1. Генерация идей**

Теория: Изучение особенностей связи доски настроения и цветового решения.

Практика: Создание цветового решения для выбранного объекта на бумаге/планшете. Паттерн.

#### **1.4.2. Создание ключевого эскиза**

Теория: Особенности переноса цветового решения на объект.

Практика: Адаптация цветового паттерна к объекту.

#### **1.4.3. Проработка идеи**

Практика: Финальное доработка деталей и нюансов дизайн-концепции.

#### **1.4.4. Создание финальных эскизов**

Теория: Создание финальных эскизов. Сторителлинг.

Практика: представление объекта общественности. Обсуждение итоговых проектов.

#### **1.5. Визуализация концепции**

#### **1.5.1. Формулировка дизайн-концепции**

Практика: Сбор и изучение аналогов по функции к выбранному объекту проектирования.

#### **1.5.2. Построение плана проекта**

Практика: Технологические ограничения проекта и их влияние на процесс проектирования. Изучение технологии лазерной резки фанеры. Материалы. Подготовка проекта.

#### **1.5.3. Поисковое макетирование**

Практика: Дискуссия о изученных материалах. Постановка цели и задач проекта. Проектное планирование.

#### **1.6. Технический дизайн-проект**

#### **1.6.1. Изучение программы Blender**

Теория: Полигональное моделирование. Изучение скульптинга. Создание базы знаний и алгоритмов действий в программе Blender.

#### **1.6.2. 3D моделирование.**

Теория: Восстановление знаний по материалам для макетирования.

Практика: Создание 3D модели проекта с использованием габаритов и размеров, снятых с макета.

#### **1.7. Визуализация проекта**

#### **1.7.1. Основы визуализации в Blender**

Теория: Изучение постановки света, камеры. Настройки вывода изображения.

Практика: Подготовка сцены для визуализации.

### **1.7.2. UV маппинг текстур**

Теория: Изучение процесса подготовки текстур для визуализации. Стоки для скачивания готовых UV текстур.

Практика: Доработка текстур в Adobe Photoshop. Наложение на объекты в сцене.

### **1.7.3. Создание визуализации**

Теория: Настройка эффектов Bloom, Emission и др. Подготовка визуализации к выводу. Настройка формата.

Практика: Создание визуализаций и простой анимации.

### **1.7.4. Подготовка презентаций и защита**

Практика: Подготовка презентации с рассказом о проделанной работе.

#### **1.7.5. Презентация проекта. Промежуточная аттестация**

Практика: Отработка публичного выступления. Презентация проекта.

#### **2. Блок №2. «Концепция будущего»**

**2.1. Аналитическая часть**

#### **2.1.1. Планирование проекта**

Теория: Возобновление знаний, полученных ранее. Дискуссия на тему аналитической технической частей проекта.

Практика: Создание проектных групп. Формирование плана проекта.

#### **2.1.2. Анализ ситуации и поиск проблем**

Теория: Погружение в моделируемую среду. Описание жизненного опыта.

Практика: Ролевое представление, эскизирование и фиксация информации.

#### **2.1.3. Формулировка и постановка проектных задач**

Теория: Формулировка и постановка проектных задач.

Практика: формулировка цели и задач проекта. Соответствие проблеме проекта.

#### **2.1.4. Анализ аналогов**

Теория: Умение осуществлять поиск нужной информации и работать с ней.

Практика: Альтернативные способы решения поиска информации.

#### **2.1.5. Дизайн - концепция. Основная идея проекта**

Теория: Понятие дизайн-концепция. Как придумать фишку проекта? Практика: Мозговой штурм в командах**.**

#### **2.2. Дизайн-предложение**

#### **2.2.1. Изучение Adobe Photoshop**

Теория: Монтажные области. Слой-маски. Кривая Безье. Новые кисти.

Практика: Освоение новых материалов. Эскизирование на свободную тему.

#### **2.2.2. Создание проектных эскизов**

Теория: Создание проектных эскизов.

Практика: Применение новых инструментов в работе над реальным проекте.

#### **2.3. Макетирование**

### **2.3.1. Первичное макетирование проекта**

Теория: Первичное макетирование проекта.

Практика: Создание эскизного макета для проверки объема и габаритов проекта.

### **2.3.2. Создание трехмерной модели**

Теория: Изучение способов моделирования сложных эргономичных форм. Построение плоскостями.

Практика: Моделирование проекта в масштабе.

### **2.4. Компьютерная визуализация**

# **2.4.1. Обучение визуализации при использовании программного обеспечения Keyshot**

Теория: Фото пример. Композиция в кадре.

Практика: Импорт модели в сцену. Свет. Камера.

### **2.4.2. Создание визуализаций своих проектов**

Практика: Подбор материалов. Вывод визуализации в изображения.

### **2.4.3. Корректировка и представление 3D модели**

Практика: Подготовка и демонстрация своих достижений.

# **2.5. Основы аддитивных технологий. Освоение программы для 3D принтера**

### **2.5.1. Подготовка твердотельной модели**

Теория: Устройство 3D принтера, виды и особенности печати. Изучение программного продукта для печати.

Практика: Макетирование 3D ручкой. Работа с программой принтера, подготовка модели для печати.

## **2.5.2. Создание управляющей программы**

Теория: Возможные форматы файлов для печати. Настройки печати.

Практика: Вывод модели на печать.

### **2.6. Подготовка к защите проекта**

## **2.6.1. Изучение правил верстки презентаций**

Теория: Изучение композиции слайдов. Модульная сетка. Расположение объектов на слайде относительно друг друга. Защитное поле.

Практика: Создание шаблона для презентации.

## **2.6.2. Подбор шрифтов и стиля презентации**

Теория: Шрифты, стили начертания, семейства и сферы применения. Доступные и скачиваемые шрифты. Стиль презентации.

Практика: Подбор шрифтов для презентации, создание подложек для презентации в Adobe Photoshop.

## **2.6.3. Создание презентации**

Теория: Модульная сетка. Индивидуальный стиль. Инфографика.

Практика: Доработка презентаций. Наполнение картинками, рендерами, эскизами.

### **2.6.4. Ораторское искусство**

Теория: Правила презентации проекта. Тайминг. Подготовка к ответам на вопросы. Работа с презентацией.

Практика: Тренировка защиты проекта с презентацией.

### **2.6.5. Презентация работы над проектом**

Практика: Защита итогового проекта.

### **2.7. Анализ защиты и работы над проектами**

Практика: работа над кластерами «Ошибки в защите», «Ошибки в работе над проектом».

### **1.3.6 Модуль «Промробоквантум»**

### **Учебный (тематический) план**

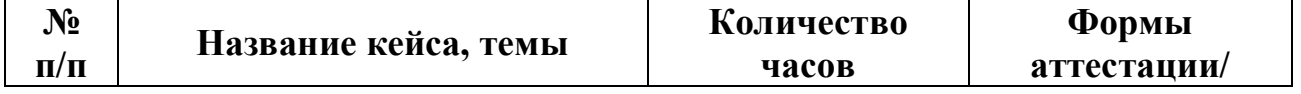

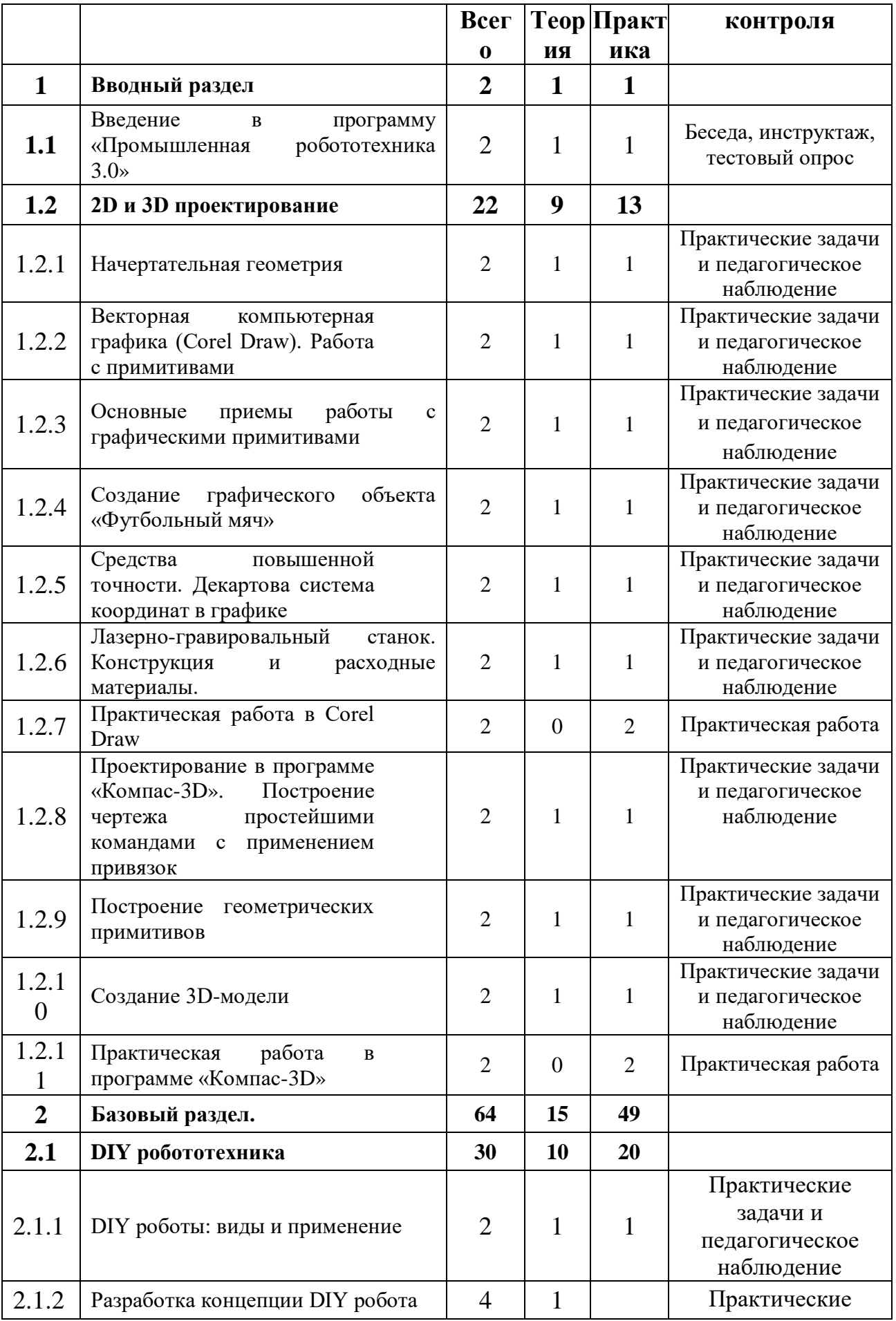

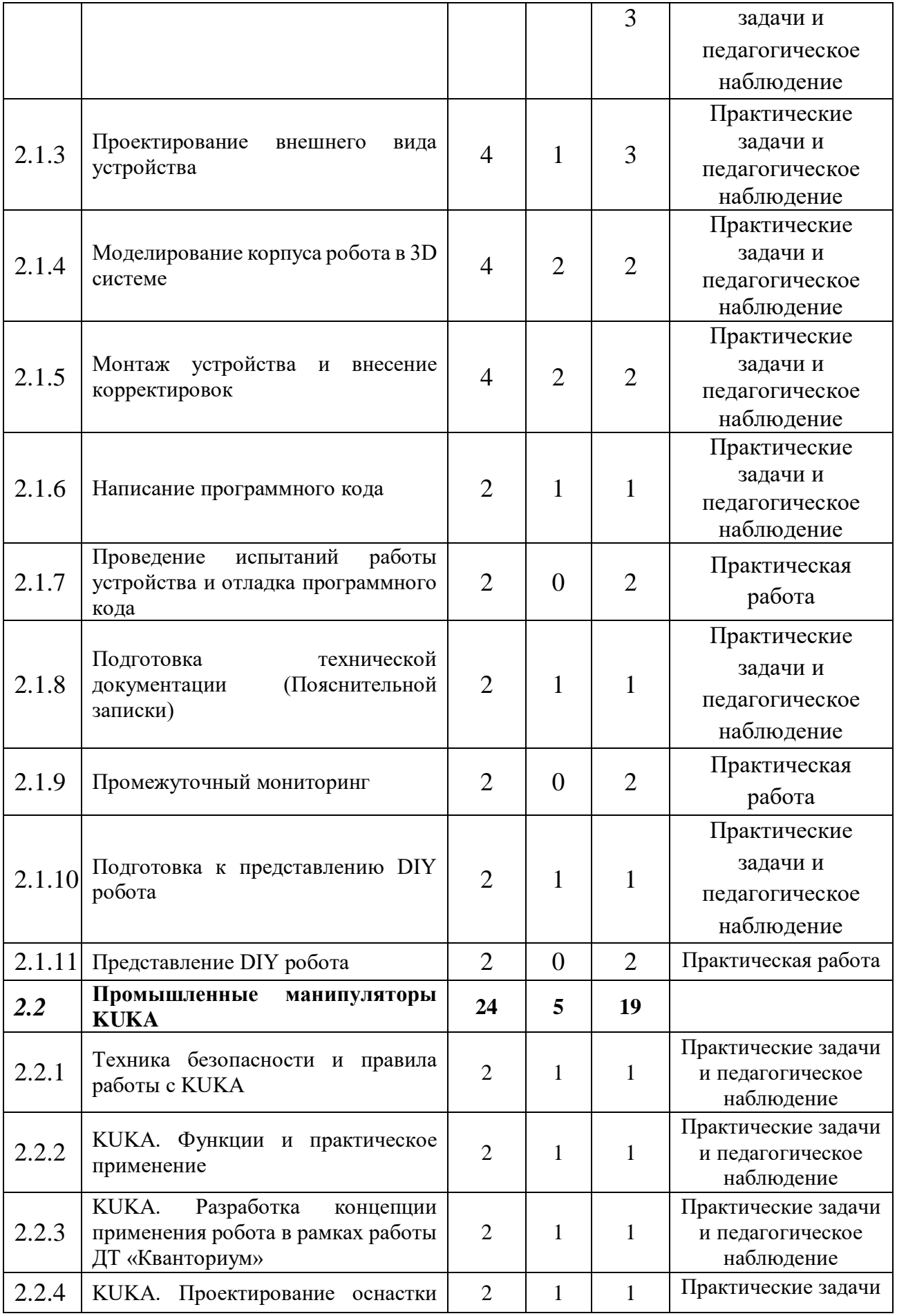

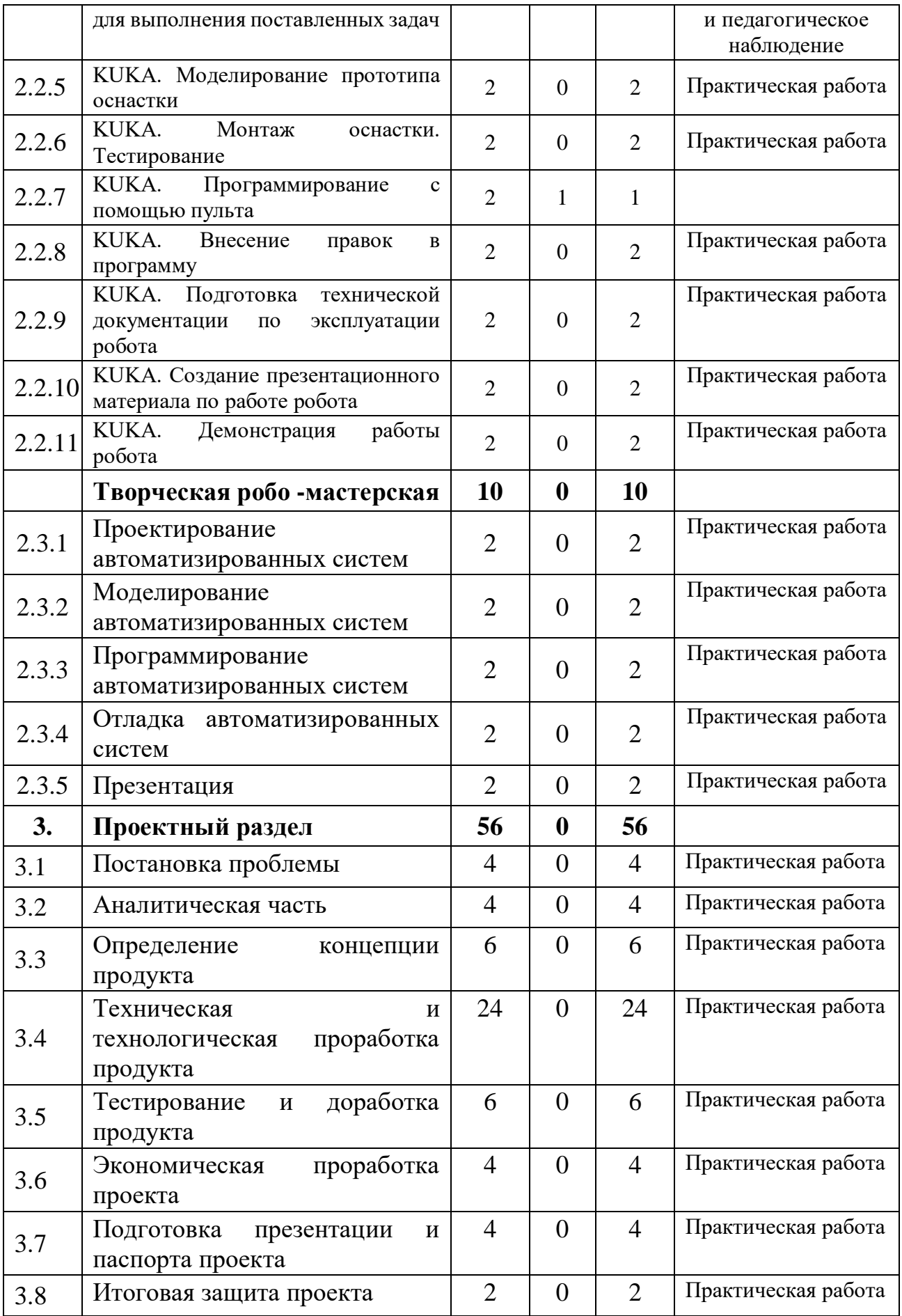

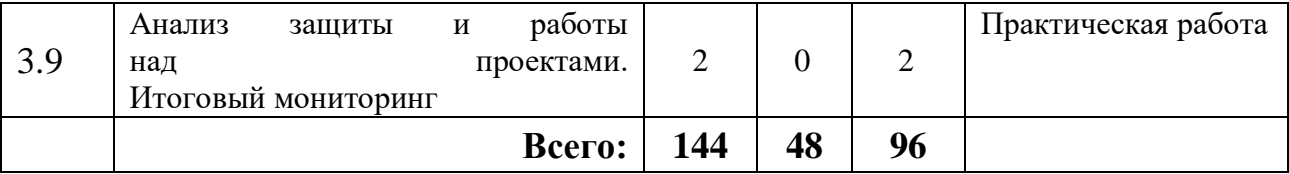

#### **Содержание учебного плана**

#### **1. Вводный раздел**

#### **1.1 Введение в программу «Промышленная робототехника 3.0».**

Теория: Инструктаж по технике безопасности.

Практика: Настройка оборудования. Выполнение заданий входного мониторинга.

#### **1.2 2D и 3D проектирование**

#### **1.2.1Начертательная геометрия**

Теория: Правила оформления чертежей.

Практика: Выполнение чертежа на бумажном носители.

# **1.2.2 Векторная компьютерная графика (Corel Draw). Работа с примитивами**

Теория: Применение компьютерной графики. Графические редакторы. Векторная и растровая графика. Программа CorelDraw: состав, особенности, использование в полиграфии и Internet. Настройка программного интерфейса.

Практика: Способы создания графического изображения в CorelDraw. Графические примитивы. Выделение и преобразование объектов.

#### **1.2.3Основные приемы работы с графическими примитивами**

Теория: Прямоугольник. Эллипс. Многоугольник. Автофигуры. Выделение объектов. Копирование объектов. Упорядочение размещения объектов. Группировка объектов. Соединение объектов. Логические операции.

Практика. Создание графических примитивов.

#### **1.2.4 Создание графического объекта «Футбольный мяч»**

Теория. Правила работы с докером – «окна настройки» Практика. Создание графического объекта: Футбольный мяч.

# **1.2.5 Средства повышенной точности. Декартова система координат в графике**

Теория. Линейки. Сетки. Направляющие. Точные преобразования объектов. Выравнивание и распределение объектов. Применение декартовой системы координат в графическом дизайне.

Практика. Создание графического объекта.

# **1.2.6 Лазерно-гравировальный станок. Конструкция и расходные материалы.**

Теория. Лазерно-гравировальный станок. Конструкция и расходные материалы.

Практика. Создание графического объекта.

#### **1.2.7 Практическая работа в Corel Draw.**

Практика. Разработка макета творческого проекта с использованием лазерно-гравировального станка.

# **1.2.8 Проектирование в программе «Компас-3D». Построение чертежа простейшими командами с применением привязок.**

Теория. Применение 3D компьютерной графики. Программа Компас 3D: состав, особенности, использование в полиграфии и Internet. Настройка программного интерфейса. Понятие «привязка». «Глобальные» и «локальные» привязки.

Практика. Построение чертежа плоской детали простейшими командами с применением привязок.

#### **1.2.9 Построение геометрических примитивов.**

Теория. Способы создания 3D изображения.

Практика. Создание графических примитивов.

#### **1.2.10 Создание 3D-модели.**

Теория. Операции «Приклеить выдавливанием», «Вырезать выдавливанием».

Практика. Создание 3D модели.

### **1.2.11 Практическая работа в программе «Компас -3D».**

#### **2. Базовый раздел.**

Практика: разработка макета творческого проекта с использованием программы 3D Компас.

### **2.1 DIY робототехника.**

### **2.1.1 DIY роботы: виды и применение.**

Теория. Введение в DIY робототехнику. Виды и применение роботов.

Практика. Изучение и сравнение роботов DIY. Поиск и изучение регламентов соревнований по DIY робототехнике.

### **2.1.2 Разработка концепции DIY робота.**

Теория. Методы исследовательской работы. Приемы работы с источниками информации.

Практика. Поиск и работа с информацией. Разработка концепции DIY робота

### **2.1.3 Проектирование внешнего вида устройства.**

Теория. Этапы создания проекта.

Практика. Отбор технологий инструментов, материалов и компонентов для создания робота.

### **2.1.4 Моделирование корпуса робота в 3D системе.**

Теория. Инструменты и приемы работы в CAD системах.

Практика. Моделирование корпуса устройства.

### **2.1.5 Монтаж устройства и внесение корректировок.**

Теория. ТБ при работе с паяльником и электрокомпонентами.

Практика. Электромонтаж и сборка корпуса робота.

### **2.1.6 Написание программного кода.**

Теория. Синтаксис, методы и функции языка программирования.

Практика. Написание программного кода для работы устройства

**2.1.7 Проведение испытаний работы устройства и отладка программного кода.**

57

Теория. Методы тестирования устройства и поиска ошибок.

Практика. Проведение испытаний работы устройства и отладка программного кода.

# **2.1.8 Подготовка технической документации (Пояснительной записки).**

Теория. Правила написания пояснительной записки.

Практика. Подготовка технической документации.

#### **2.1.9 Промежуточный мониторинг.**

Практика: проведение мониторинга по оценке промежуточных результатов освоения программы

#### **2.1.10 Подготовка к представлению DIY робота.**

Теория. Структура и правила подготовки презентации, защитного слова. Практика. Подготовка презентации и защитного слова.

#### **2.1.11 Представление DIY робота.**

Практика. Представление готовых DIY роботов.

#### **2.2 Промышленные манипуляторы KUKA.**

#### **2.2.1Техника безопасности и правила работы с KUKA.**

Теория. Техника безопасности и правила работы с KUKА.

Практика. Управление роботом с помощью пульта.

#### **2.2.2 KUKA. Функции и практическое применение**

Теория. Техника безопасности и правила работы с KUKА.

Практика. Управление роботом с помощью пульта.

# **2.2.3 KUKA. Разработка концепции применения робота в рамках работы ДТ «Кванториум».**

Теория. Виды работ выполняемы промышленными роботами.

Практика. Разработка концепции применения робота в рамках работы ДТ «Кванториум»

**2.2.4 KUKA. Проектирование оснастки для выполнения поставленных задач.**

Теория. Виды насадок для промышленного робота.

Практика. Создание эскиза оснастки для робота.

### **2.2.5 KUKA. Моделирование прототипа оснастки.**

Практика. Создание прототипа оснастки в программе для 3D моделирования.

### **2.2.6 KUKA. Монтаж оснастки. Тестирование.**

Практика. Установка оснастки и ее калибровка на роботе.

### **2.2.7 KUKA. Программирование с помощью пульта.**

Теория. Способы программирования промышленного робота Kuka.

Практика. Программирование с помощью пульта.

### **2.2.8 KUKA. Внесение правок в программу.**

Практика. Внесение правок в программу.

**2.2.9 KUKA. Подготовка технической документации по эксплуатации робота.**

Практика. Подготовка технической документации по эксплуатации робота.

# **2.2.10 KUKA. Создание презентационного материала по работе робота.**

Практика. Создание презентационного материала по работе робота.

## **2.2.11 KUKA. Демонстрация работы робота.**

Практика. Презентация работы робота.

### **2.3 Творческая робо –мастерская.**

### **2.3.1 Проектирование автоматизированных систем.**

Практика: Проработка идей автоматизированных систем.

### **2.3.2 Моделирование автоматизированных систем.**

Практика: Моделирование автоматизированных систем.

## **2.3.3 Программирование автоматизированных систем.**

Практика: Программирование автоматизированных систем.

### **4.4 Отладка автоматизированных систем.**

Практика: Отладка автоматизированных систем

## **4.5 Презентация.**

Практика: Презентация.

## **3 Проектный раздел.**

**3.1 Постановка проблемы.**

Практика: Поиск идеи для задания конкурса

# **3.2 Аналитическая часть.**

Практика: Анализ аналогов. Методы исследовательской деятельности

# **3.3 Определение концепции продукта.**

Практика: Разработка концепции

# **3.4 Техническая и технологическая проработка продукта.**

Практика: Материалы для реализации проекта их преимущества и недостатки Конструирование устройства.

# **3.5 Тестирование и доработка продукта.**

Практика: Сборка и программирование проекта.

# **3.6 Экономическая проработка проекта.**

Практика: Экономическая проработка проекта

# **3.7. Подготовка презентации и паспорта проекта.**

Практика: Подготовка проектной документации.

# **3.8 Итоговая защита проекта.**

Практика: Защита проекта.

# **3.9 Анализ защиты и работы над проектами. Итоговый мониторинг.**

Практика: Анализ защиты и работы над проектами. Итоговый мониторинг.

# **1.3.7. Модуль «Хайтек»**

# **Учебный (тематический) план**

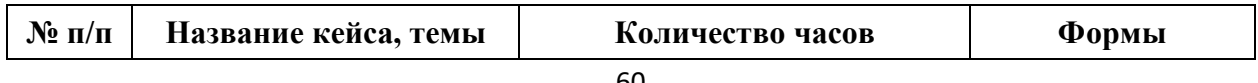

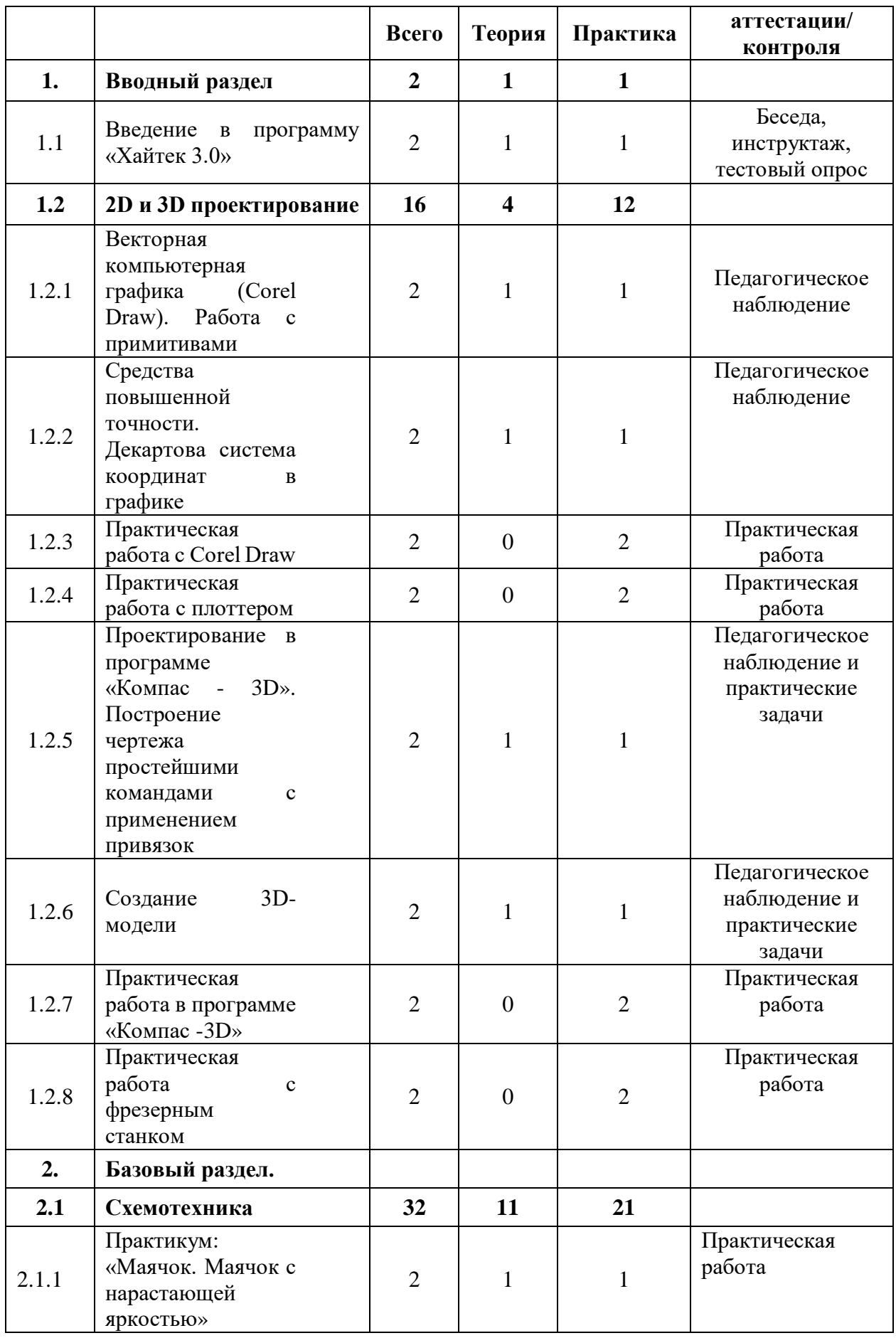

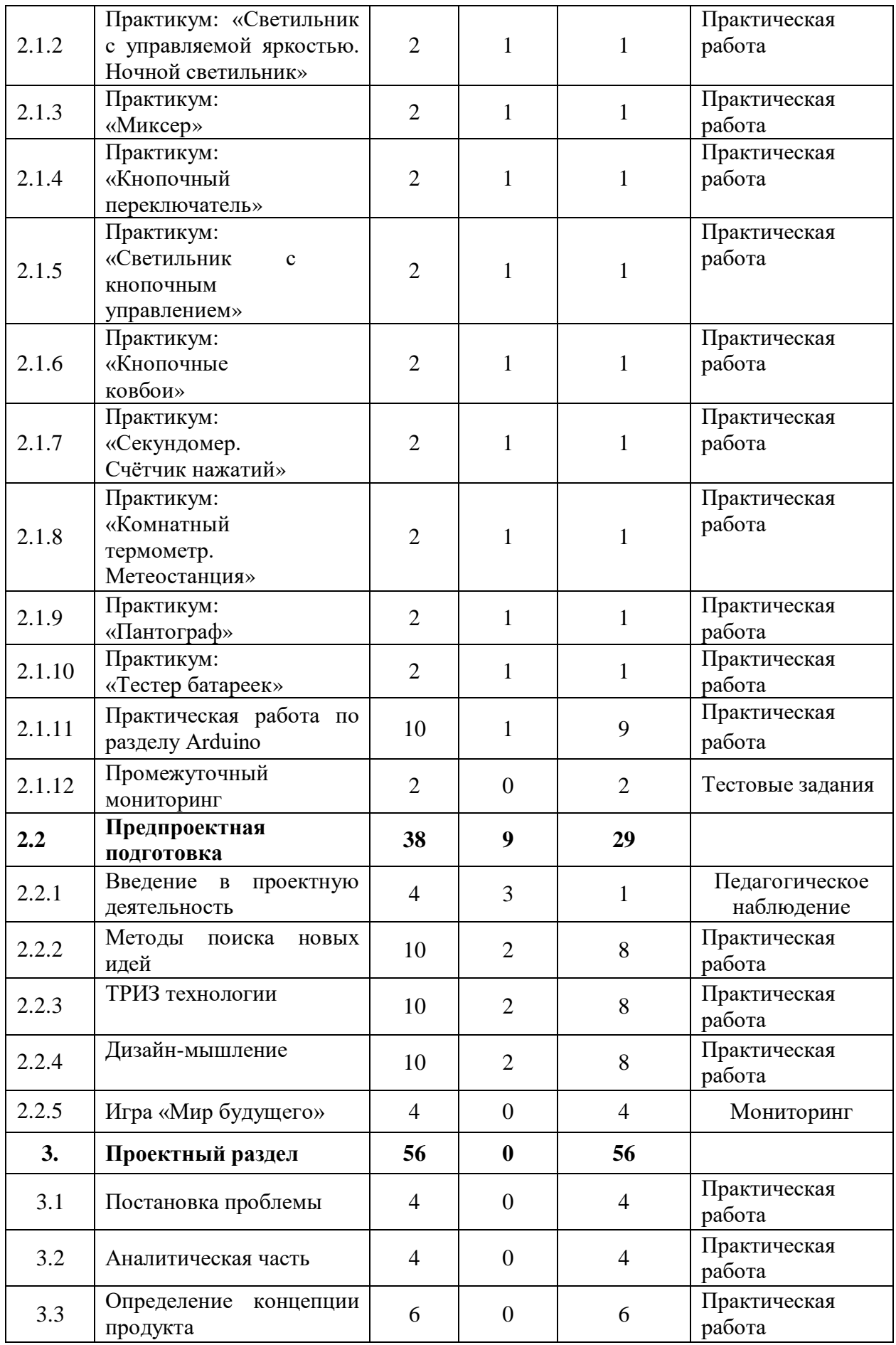

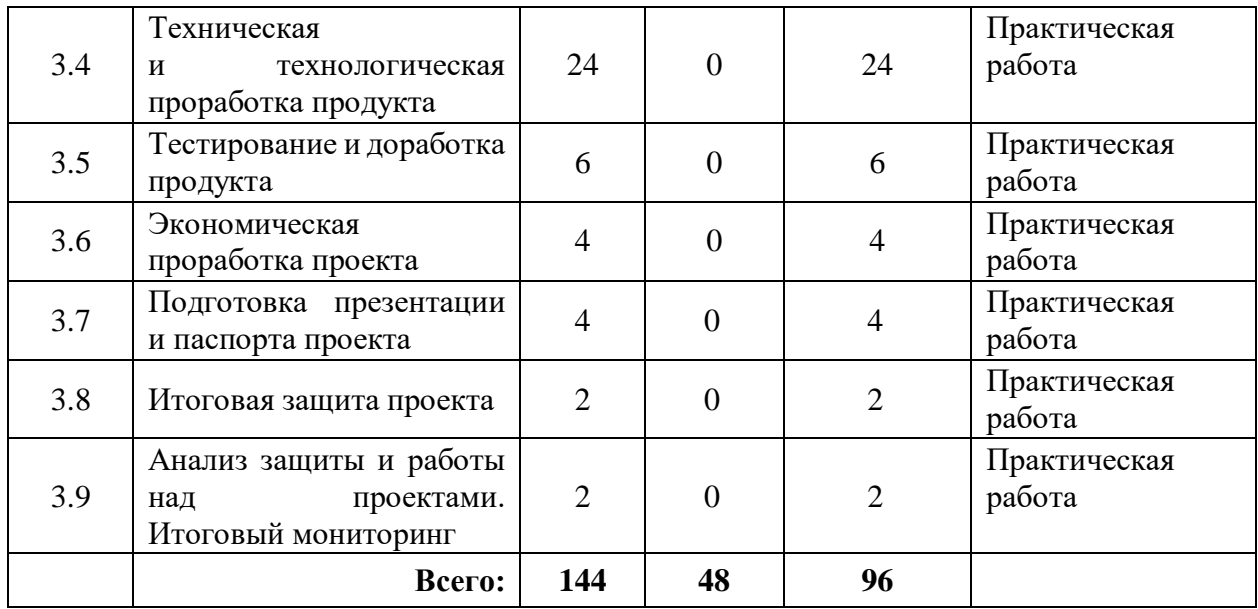

#### **Содержание учебного плана**

#### **1. Вводный раздел**

#### **1.1 Введение в программу «Хайтек 3.0».**

Теория: Организация занятий и основные требования. Вводный инструктаж по охране труда, технике безопасности и правилам поведения в кабинете.

Практика: Настройка оборудования. Выполнение заданий входного мониторинга.

#### **1.2 2D и 3D проектирование.**

# **1.2.1 Векторная компьютерная графика (Corel Draw). Работа с примитивами.**

Теория: Применение компьютерной графики. Графические редакторы. Векторная и растровая графика. Программа CorelDraw: состав, особенности, использование в полиграфии и Internet. Настройка программного интерфейса.

Практика: Способы создания графического изображения в CorelDraw. Графические примитивы. Выделение и преобразование объектов.

**1.2.2 Средства повышенной точности. Декартова система координат в графике.**

63

Теория: Линейки. Сетки. Направляющие. Точные преобразования объектов. Выравнивание и распределение объектов. Применение декартовой системы координат в графическом дизайне.

Практика: Создание графического объекта.

#### **1.2.3 Практическая работа в Corel Draw.**

Практика: Разработка макета творческого проекта с использованием лазерно-гравировального станка.

#### **1.2.4 Практическая работа с плоттером.**

Практика: Разработка макета творческого проекта с использованием плоттера.

# **1.2.5 Проектирование в программе «Компас-3D». Построение чертежа простейшими командами с применением привязок.**

Теория: Применение 3D компьютерной графики. Программа Компас 3D: состав, особенности, использование в полиграфии и Internet. Настройка программного интерфейса. Понятие «привязка». «Глобальные» и «локальные» привязки.

Практика: Построение чертежа плоской детали простейшими командами с применением привязок.

#### **1.2.6 Создание 3D-модели.**

Теория: Операции «Приклеить выдавливанием», «Вырезать выдавливанием».

Практика: Создание 3D-модели.

#### **1.2.7 Практическая работа в программе «Компас - 3D».**

Практика: Разработка макета творческого проекта с использованием программы 3D Компас и 3D принтера.

#### **1.2.8 Практическая работа с фрезерным станком.**

Практика: Разработка макета творческого проекта с использованием фрезерного станка.

#### **2. Базовый раздел.**

## **2.1 Схемотехника**

## **2.1.1 Практикум: «Маячок. Маячок с нарастающей яркостью».**

Теория: электрокомпоненты и их программирование.

Практика: Сборка и программирование маячка.

# **2.1.2 Практикум: «Светильник с управляемой яркостью. Ночной светильник».**

### Теория: электрокомпоненты и их программирование.

Практика: Сборка и программирование светильника.

## **2.1.3 Практикум: «Миксер».**

Теория: электрокомпоненты и их программирование.

Практика: Сборка и программирование миксера.

### **2.1.4 Практикум: «Кнопочный переключатель».**

Теория: электрокомпоненты и их программирование.

Практика: Сборка и программирование кнопочного переключателя.

### **2.1.5 Практикум: «Светильник с кнопочным управлением».**

Теория: электрокомпоненты и их программирование.

Практика: Сборка и программирование светильника с кнопочным управлением.

### **2.1.6 Практикум: «Кнопочные ковбои».**

Теория: электрокомпоненты и их программирование.

Практика: Сборка и программирование светильника с кнопочным управлением. Кнопочных ковбоев.

## **2.1.7 Практикум: «Секундомер. Счётчик нажатий».**

Теория: электрокомпоненты и их программирование.

Практика: Сборка и программирование секундомера и счетчика нажатий.

### **2.1.8 Практикум: «Комнатный термометр. Метеостанция».**

Теория: электрокомпоненты и их программирование.

Практика: Сборка и программирование термистора и домашней метеостанции.

## **2.1.9 Практикум: «Пантограф».**

Теория: электрокомпоненты и их программирование.

Практика: Сборка и программирование пантографа.

## **2.1.10 Практикум: «Тестер батареек».**

Теория: электрокомпоненты и их программирование.

Практика: Сборка и программирование тестера батареек.

## **2.1.11 Самостоятельная работа по разделу Arduino.**

Практика: Выполнение практической работы.

## **2.1.12 Промежуточный мониторинг**

Практика: проведение мониторинга по оценке промежуточных результатов освоения программы

## **2.2 Предпроектная подготовка**

# **2.2.1 Введение в проектную деятельность**

Теория: Виды проектов. Жизненный цикл проекта. Методы проектной деятельности.

Практика: Практикум по теме занятия

# **2.2.2 Методы поиска новых идей**

Теория: Метод фокальных объектов, мозговой штурм, Шесть шляп мышления, Ментальные карты, Методика SCAMPER, Метод морфологического ящика, Метод Уолта Диснея.

Практика: Практикум по теме занятия.

# **2.2.3 ТРИЗ технологии**

Теория: Принципы, приемы и методы триз-технологий.

Практика: Практикум по теме занятия.

# **2.2.4 Дизайн-мышление**

Теория: Принципы, этапы и методы дизайн- мышления (эмпатия, фокусировка, генерация, выбор идей, прототипирование, тестирование).

Практика: Практикум по теме занятия.

# **2.2.5 Игра «Мир будущего»**

Практика: Игра на развитие мышления, основанная на сюжетах из мира научной фантастики.

## **3 Проектный раздел**

## **3.1 Постановка проблемы**

Практика: Поиск идеи для задания конкурса

## **3.2 Аналитическая часть**

Практика: Анализ аналогов. Методы исследовательской деятельности

## **3.3 Определение концепции продукта**

Практика: Разработка концепции

## **3.4 Техническая и технологическая проработка продукта**

Практика: Материалы для реализации проекта их преимущества и недостатки. Конструирование устройства.

## **3.5 Тестирование и доработка продукта**

Практика: Сборка и программирование проекта.

## **3.6 Экономическая проработка проекта**

Практика: Экономическая проработка проекта

# **3.7. Подготовка презентации и паспорта проекта**

Практика: Подготовка проектной документации.

## **3.8 Итоговая защита проекта**

Практика: Защита проекта.

# **3.9 Анализ защиты и работы над проектами. Итоговый мониторинг**

Практика: Анализ защиты и работы над проектами. Итоговый мониторинг.

# **1.3.7. Модуль «Энерджиквантум»**

## **Учебный (тематический) план**

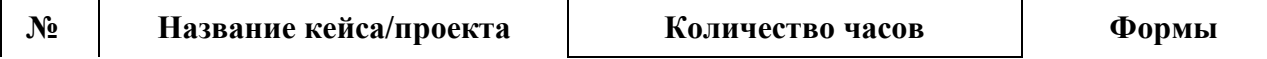

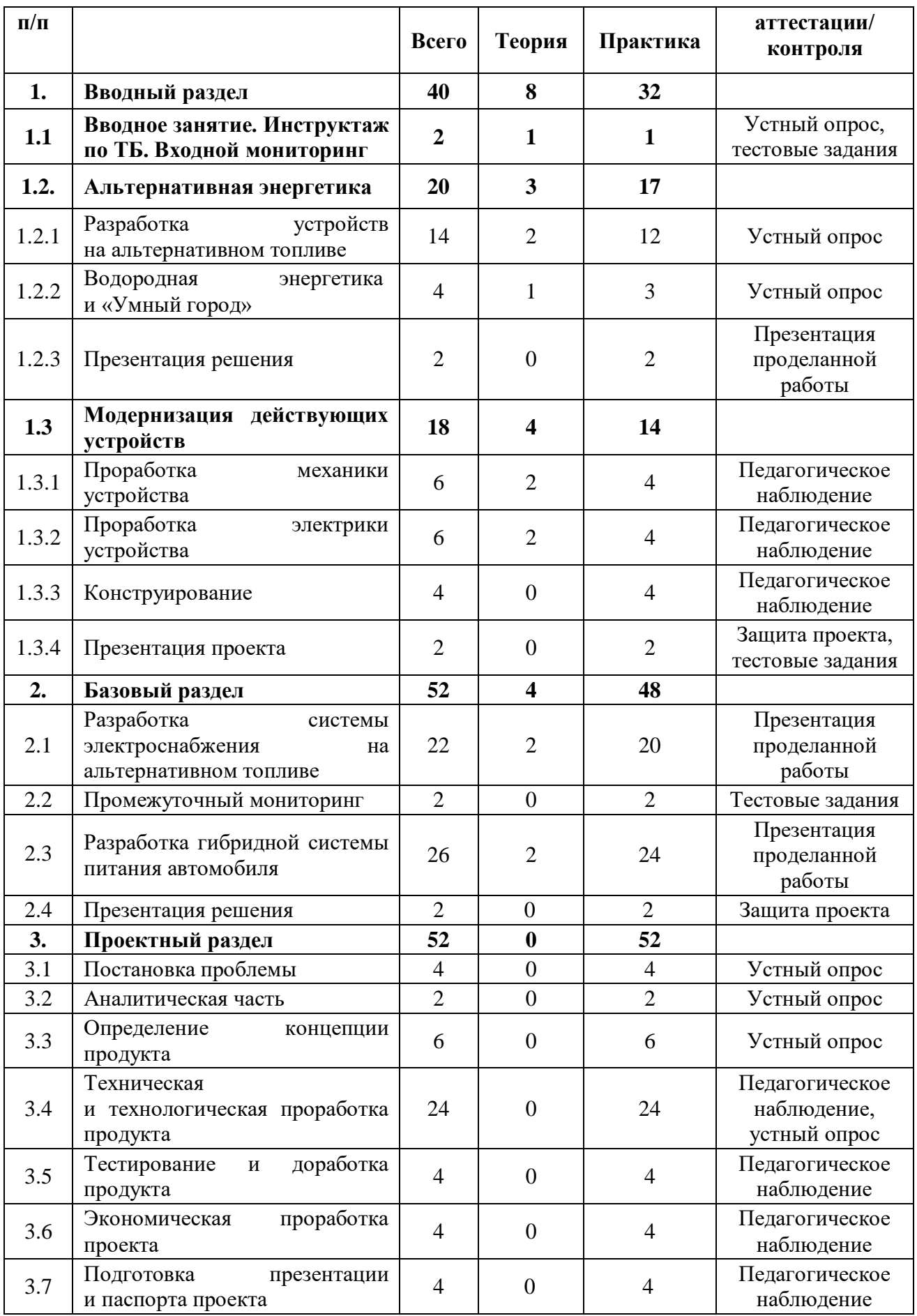

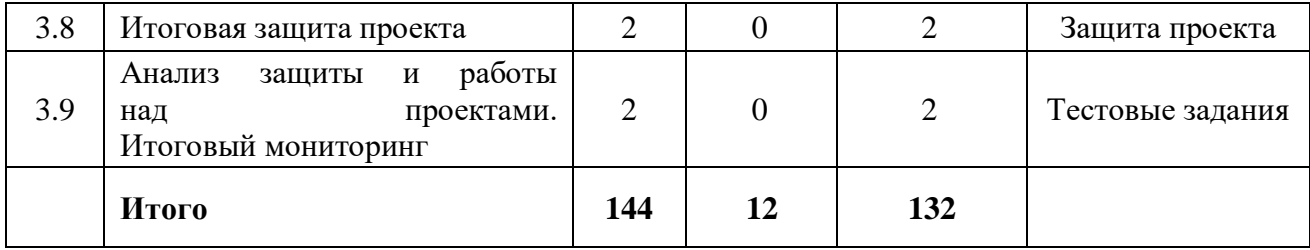

### **Содержание учебного плана**

### **1. Вводный раздел**

### **1.1 Вводное занятие. Инструктаж по ТБ. Входной мониторинг**

Теория: Знакомство с содержанием модуля. Инструктаж по ТБ.

Практика: Повторение материала прошлого года. Входной мониторинг.

### **1.2 Альтернативная энергетика**

### **1.2.1 Разработка устройств на альтернативном топливе**

Теория: Применение альтернативной энергетики в устройствах.

Практика: Работа над прототипом.

### **1.2.2 Водородная энергетика и «Умный город»**

Теория: Методы интеграции альтернативной энергетики в городскую среду.

Практика: Работа над прототипом.

## **1.2.3 Презентация решения**

Практика: Презентация и защита решения.

## **1.3 Модернизация действующих устройств**

### **1.3.1 Проработка механики устройства**

Теория: Основы механики и теория машин и механизмов.

Практика: Моделирование в программе Компас-3D.

## **1.3.2 Проработка электрики устройства**

Теория: Аккумуляторы. Принцип работы. Разновидности АКБ. Их преимущества и недостатки.

Практика: Работа на стенде «Преобразование и коммутации электроэнергии». Составление схемы подключения. Пайка схемы.

## **1.3.3 Конструирование**

Практика: Сборка и отладка продукта.

## **1.3.4 Презентация проекта**

Практика: Презентация решения. Выполнение тестовых заданий.

## **2. Базовый раздел**

# **2.1 Разработка системы электроснабжения на альтернативном топливе**

Теория: Анализ систем электроснабжения. Методы расчета электрической нагрузки.

Практика: Разработка стратегии электроснабжения (работа с кейсом).

## **2.2 Промежуточный мониторинг**

Практика: Выполнение тестовых заданий (срез знаний).

## **2.3 Разработка гибридной системы питания автомобилей**

Теория: Устройство и принцип работы гибридных автомобилей.

Практика: Работа с кейсом.

## **2.4 Презентация решения**

Практика: Презентация и защита решения.

## **3. Проектный раздел**

## **3.1 Постановка проблемы**

Практика: Основы проектной деятельности, мотивация на командную работу. Погружение в проблемную область и формализация конкретной проблемы или актуальной задачи.

## **3.2 Аналитическая часть**

Практика: Анализ существующих решений в рассматриваемой проблемной области, формирование ограничений проекта.

## **3.3 Определение концепции продукта**

Практика: Основы технологии SMART и SCRUM. Целеполагание, формирование концепции решения. Создание системы контроля (внутреннего и внешнего) над проектом.

## **3.4 Техническая и технологическая проработка**

Практика: Эскизный проект, технический проект, технологическая проработка: изготовление, сборка, отладка, экспертиза, оценка эффективности, оптимизация объектов и процессов.

#### **3.5 Тестирование и доработка продукта**

Практика: Тестирование в реальных условиях, юстировка, внешняя независимая оценка.

#### **3.6 Экономическая проработка проекта**

Практика: Определение затрат на проектирование, обоснование экономической целесообразности, объема и сроков реализации проекта.

#### **3.7 Подготовка презентации и паспорта проекта**

Практика: Составление технической документации проекта. Подготовка презентации и защитного слова.

#### **3.8 Итоговая защита проекта**

Практика: Презентация и защита проекта.

#### **3.9 Анализ защиты и работы над проектами. Итоговый мониторинг**

Практика: Рефлексия, определение перспектив проекта. Выполнение заданий итогового мониторинга. Подведение итогов.

### **1.3.8. Модуль «VR / AR-квантум» Учебный (тематический) план**

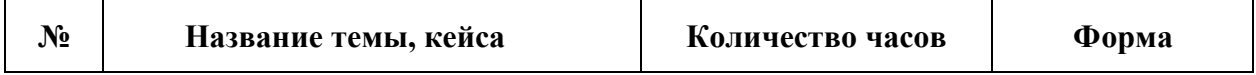

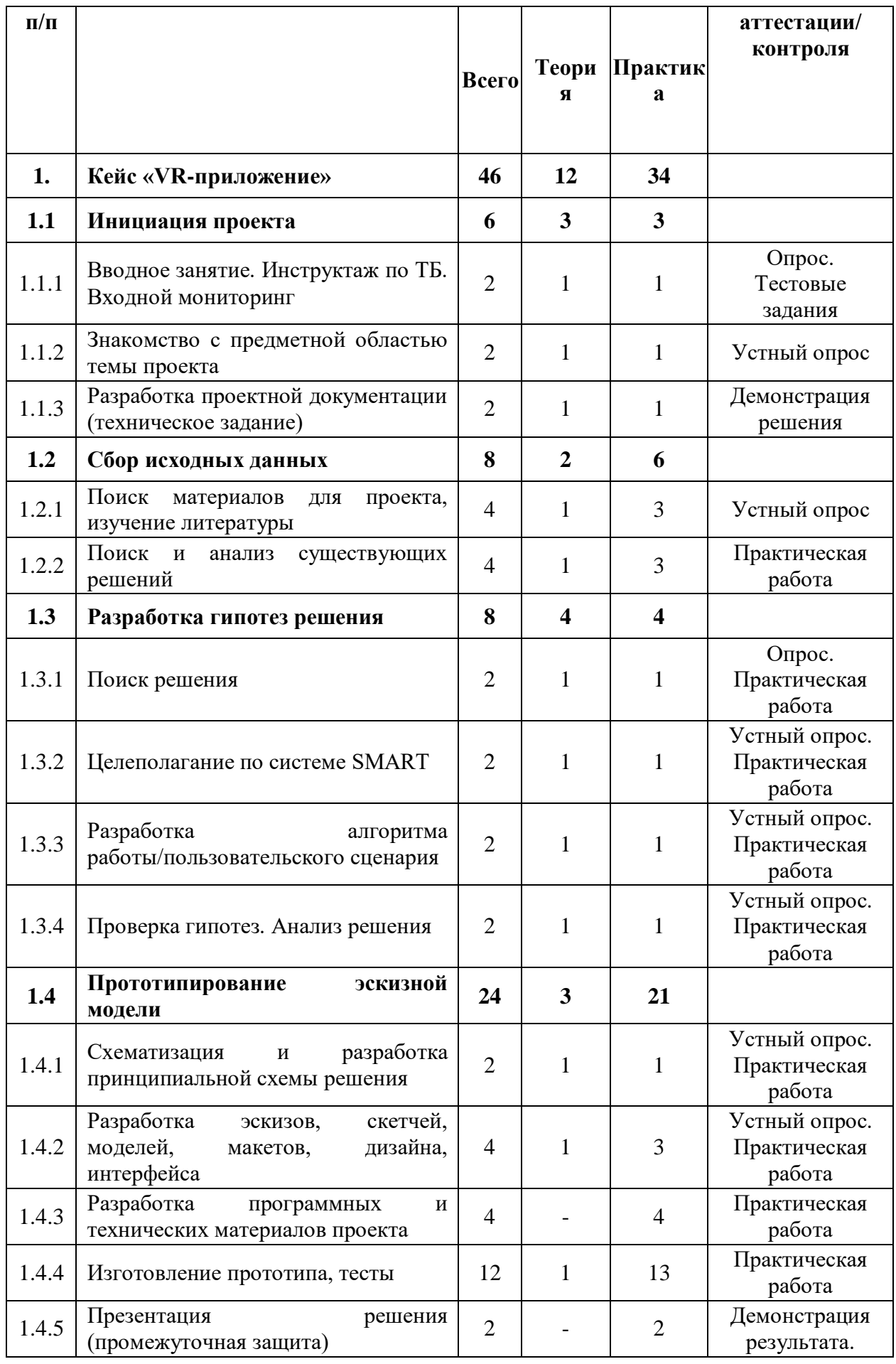
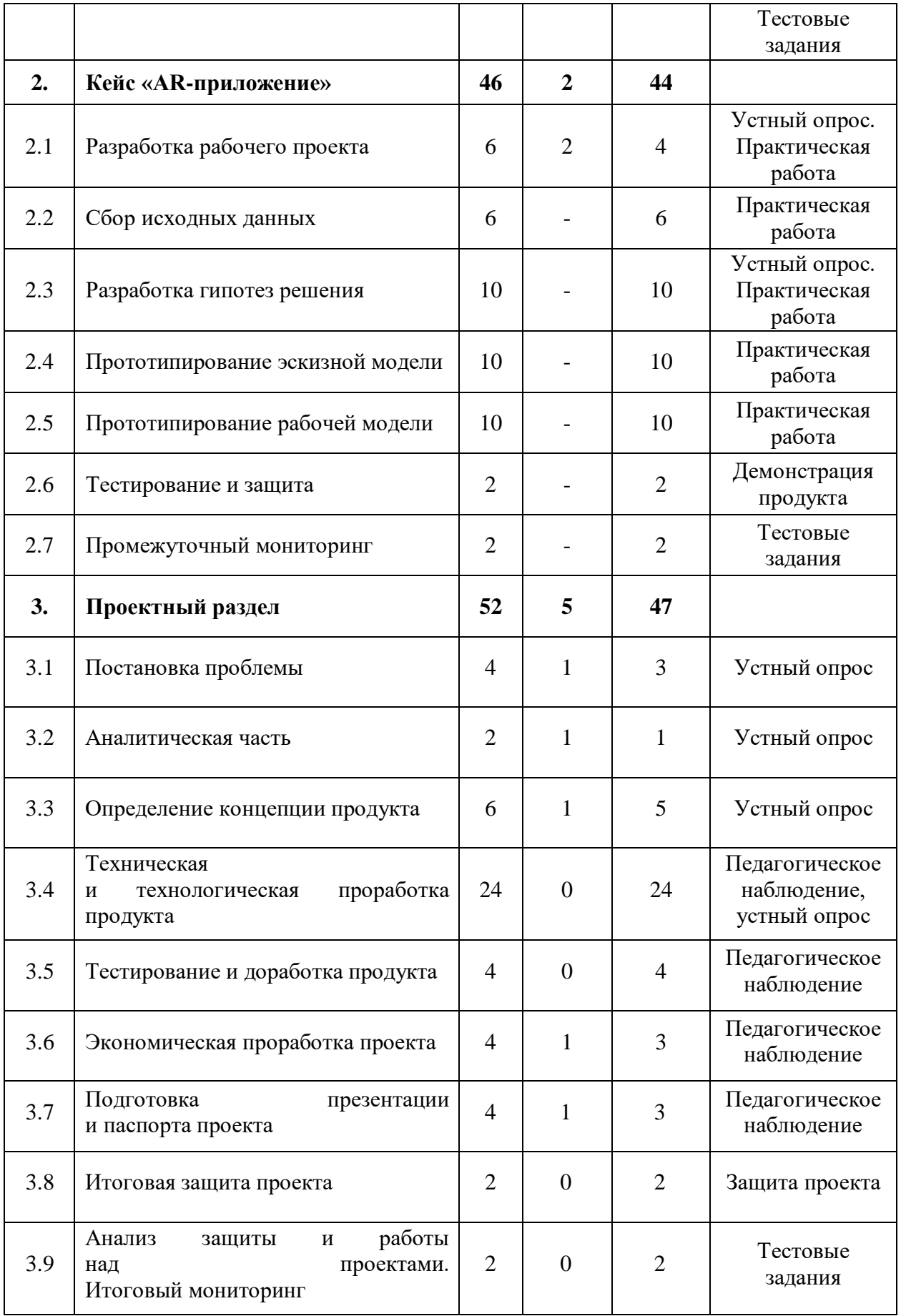

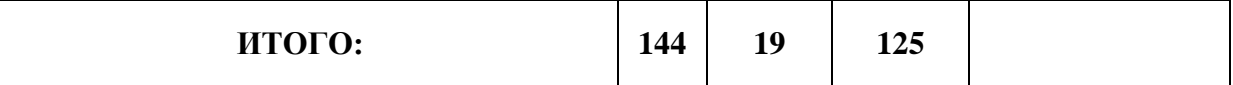

### **Содержание учебного (тематического) плана**

#### **1. Кейс «VR-приложение»**

### **1.1 Инициация проекта**

### **1.1.1 Вводное занятие. Инструктаж по ТБ. Входной мониторинг**

Теория: Содержание модуля, сбор и корректировка ожиданий. Инструктаж по технике безопасности.

Практика: Настройка оборудования. Выполнение заданий входного мониторинга.

### **1.1.2 Знакомство с предметной областью темы проекта**

Теория: Способы исследования материалов (полученных от партнеров проекта).

Практика: Выполнение практических заданий.

### **1.1.3 Разработка проектной документации (техническое задание)**

Теория: Структура проектной документации, технические требования.

Практика: Создание проектной документации.

#### **1.2 Сбор исходных данных**

### **1.2.1 Поиск материалов для проекта, изучение литературы**

Теория: Источники информации. Критерии оценки информации. Базы данных.

Практика: Оценка источников информации по различным критериям, создание базы данных необходимых источников.

#### **1.2.2 Поиск и анализ существующих решений**

Теория: Патентный поиск.

Практика: Анализ существующих решений по различным критериям.

### **1.3 Разработка гипотез решений**

### **1.3.1 Поиск решения**

Теория: Виды гипотез в соответствии с типом проекта. Требования, выдвигаемые к гипотезе в проектной работе. Ошибки при составлении.

Практика: Разработка общей концепции решения на поставленную проблему.

#### **1.3.2 Целеполагание по системе SMART**

Теория: Система SMART. Примеры и антипримеры, чек-лист для постановки цели по SMART.

Практика: Формализация цели.

#### **1.3.3 Разработка пользовательского сценария**

Теория: Пользовательский сценарий. Виды. Применение.

Практика: Разработка пользовательского сценария.

#### **1.3.4 Проверка гипотез. Анализ решения**

Теория: Методики проверки решения. Критерии.

Практика: Проверка найденных решений по критериям эффективности и функциональности, выбор лучшего решения.

#### **1.4 Прототипирование эскизной модели**

#### **1.4.1 Схематизация и разработка принципиальной схемы решения**

Теория: Основы создания схем.

Практика: Разработка схем отражающих принцип работы, сборки, функционирования устройства.

**1.4.2 Разработка эскизов, скетчей, моделей, макетов, дизайна, интерфейса**

Теория: Компоненты, материалы и оборудование для реализации проекта.

Практика: Разработка рабочих эскизов проекта, дизайна, написание кода.

#### **1.4.3 Разработка программных и технических материалов проекта**

Теория: Принципы расчета и проектирования моделей, конструкций, дизайна.

Практика: Создание 2D- и 3D-моделей, написание программы.

### **1.4.4 Изготовление прототипа, тесты**

Практика: Изготовление прототипа.

### **1.4.5 Презентация решения (промежуточная защита)**

Практика: Публичная презентация промежуточных результатов.

### **2. Базовый раздел. Кейс «AR-приложение»**

### **2.1 Разработка рабочего проекта**

Теория: Основы проектной деятельности, мотивация на командную работу.

Практика: Погружение в проблемную область, формализация конкретной проблемы или актуальной задачи.

### **2.2 Сбор исходных данных**

Практика: Оценка источников информации по различным критериям, создание базы данных необходимых источников.

### **2.3 Разработка гипотез решения**

Практика: **Р**азработка общей концепции решения на поставленную проблему.

### **2.4 Прототипирование эскизной модели**

Практика: создание 2D- и 3D-моделей, написание программы.

### **2.5 Прототипирование рабочей модели**

Практика: Расчет и проектирование моделей, конструкций, дизайна, разработка программной части изготовление прототипа.

### **2.6 Тестирование и защита**

Практика: Публичная презентация промежуточных результатов.

### **3. Проектный раздел**

### **3.1 Постановка проблемы**

Теория: Определение и анализ проблемной области. Цель и задачи проекта.

Практика: Основы проектной деятельности, мотивация на командную работу. Погружение в проблемную область и формализация конкретной проблемы или актуальной задачи.

#### **3.2 Аналитическая часть**

Теория: Аналоги. Сравнительный анализ.

Практика: Анализ существующих решений в рассматриваемой проблемной области, формирование ограничений проекта.

#### **3.3 Определение концепции продукта**

Теория: Концепция. Актуальность. Целесообразность.

Практика: Основы технологии SMART и SCRUM. Целеполагание, формирование концепции решения. Создание системы контроля (внутреннего и внешнего) над проектом.

#### **3.4 Техническая и технологическая проработка**

Практика: Эскизный проект, технический проект, технологическая проработка: изготовление, сборка, отладка, экспертиза, оценка эффективности, оптимизация объектов и процессов.

#### **3.5 Тестирование и доработка продукта**

Практика: Тестирование в реальных условиях, юстировка, внешняя независимая оценка.

#### **3.6 Экономическая проработка проекта**

Теория: Расчет затрат. Целесообразность. Бюджет.

Практика: Определение затрат на проектирование, обоснование экономической целесообразности, объема и сроков реализации проекта.

#### **3.7 Подготовка презентации и паспорта проекта**

Теория: Требования технической документации и презентации.

Практика: Составление технической документации проекта. Подготовка презентации и защитного слова.

#### **3.8 Итоговая защита проекта**

Практика: Презентация и защита проекта.

### **3.9 Анализ защиты и работы над проектами. Итоговый мониторинг**

Практика: Рефлексия, определение перспектив проекта. Выполнение заданий итогового мониторинга. Подведение итогов.

|                                 | Название кейса, темы                                                                            | Количество часов |                  |                |                                      |
|---------------------------------|-------------------------------------------------------------------------------------------------|------------------|------------------|----------------|--------------------------------------|
| $N \cdot \mathbf{n}/\mathbf{n}$ |                                                                                                 | Всего            | Теория           | Практика       | Формы аттестации<br>/ контроля       |
| 1.                              | Основной раздел                                                                                 | 98               | 56               | 42             |                                      |
| 1.1                             | Вводное занятие. Инструктаж<br>по ТБ. Входной мониторинг                                        | $\overline{2}$   | 1                | 1              | Опрос,<br>тестовые задания           |
| 1.2                             | Теория баз данных                                                                               | 8                | 6                | $\overline{2}$ |                                      |
| 1.2.1                           | Общие сведения о базах данных                                                                   | $\overline{2}$   | $\overline{2}$   | $\overline{0}$ | Устный опрос                         |
| 1.2.2                           | Реляционные и нереляционные<br>базы данных                                                      | $\overline{2}$   | $\overline{2}$   | $\overline{0}$ | Устный опрос                         |
| 1.2.3                           | Связи между таблицами в базе<br>данных                                                          | $\overline{4}$   | $\overline{2}$   | $\overline{2}$ | Решение задач                        |
| 1.3                             | Введение в MySQL                                                                                | 16               | $\boldsymbol{9}$ | $\overline{7}$ |                                      |
| 1.3.1                           | Что такое СУБД                                                                                  | 4                | $\overline{2}$   | $\overline{2}$ | Устный опрос,<br>практическая работа |
| 1.3.2                           | $\Pi$ O<br>MySQL,<br>Знакомство<br>$\mathbf{C}$<br>настройка<br>базы<br>создание<br>И<br>данных | 6                | 3                | 3              | Практическая работа                  |
| 1.3.3                           | таблиц,<br>Поля<br>первичные<br>и внешние ключи                                                 | $\overline{2}$   | $\overline{2}$   | $\theta$       | Решение задач                        |
| 1.3.4                           | Заполнение таблиц                                                                               | $\overline{4}$   | $\overline{2}$   | $\overline{2}$ | Устный опрос,<br>практическая работа |
| 1.4                             | базы<br><b>Интеграция</b><br>данных<br>в приложение Windows Forms                               | 26               | 16               | 10             |                                      |
| 1.4.1                           | Теория о Windows Forms                                                                          | $\overline{4}$   | $\overline{2}$   | $\overline{2}$ | Беседа,<br>практическая работа       |
| 1.4.2                           | Создание форм приложения                                                                        | 6                | $\overline{4}$   | $\overline{2}$ | Беседа,<br>практическая работа       |
| 1.4.3                           | Соединение с базой данных                                                                       | $\overline{4}$   | 3                | 1              | Беседа,<br>практическая работа       |
| 1.4.4                           | Разработка<br>инструментов<br>изменения базы данных                                             | $10\,$           | 6                | $\overline{4}$ | Беседа,<br>практическая работа       |
| 1.4.5                           | Тестирование приложения                                                                         | $\overline{2}$   | $\mathbf{1}$     | $\mathbf{1}$   | Беседа,<br>практическая работа       |
| 1.5                             | Язык запросов T-SQL                                                                             | 16               | 10               | 6              |                                      |
| 1.5.1                           | Синтаксис языка, создание базы<br>данных и полей с помощью<br>запросов                          | $\overline{2}$   | $\overline{2}$   | $\overline{0}$ | Устный опрос                         |
| 1.5.2                           | Команда SELECT                                                                                  | $\overline{2}$   | $\mathbf{1}$     | $\mathbf{1}$   | Решение задач                        |
| 1.5.3                           | Команда GROUP BY, ORDER                                                                         | $\overline{2}$   | $\mathbf{1}$     | $\mathbf{1}$   | Решение задач                        |

**1.3.9. Модуль «IT» 1.3.9.1. Учебный (тематический) план**

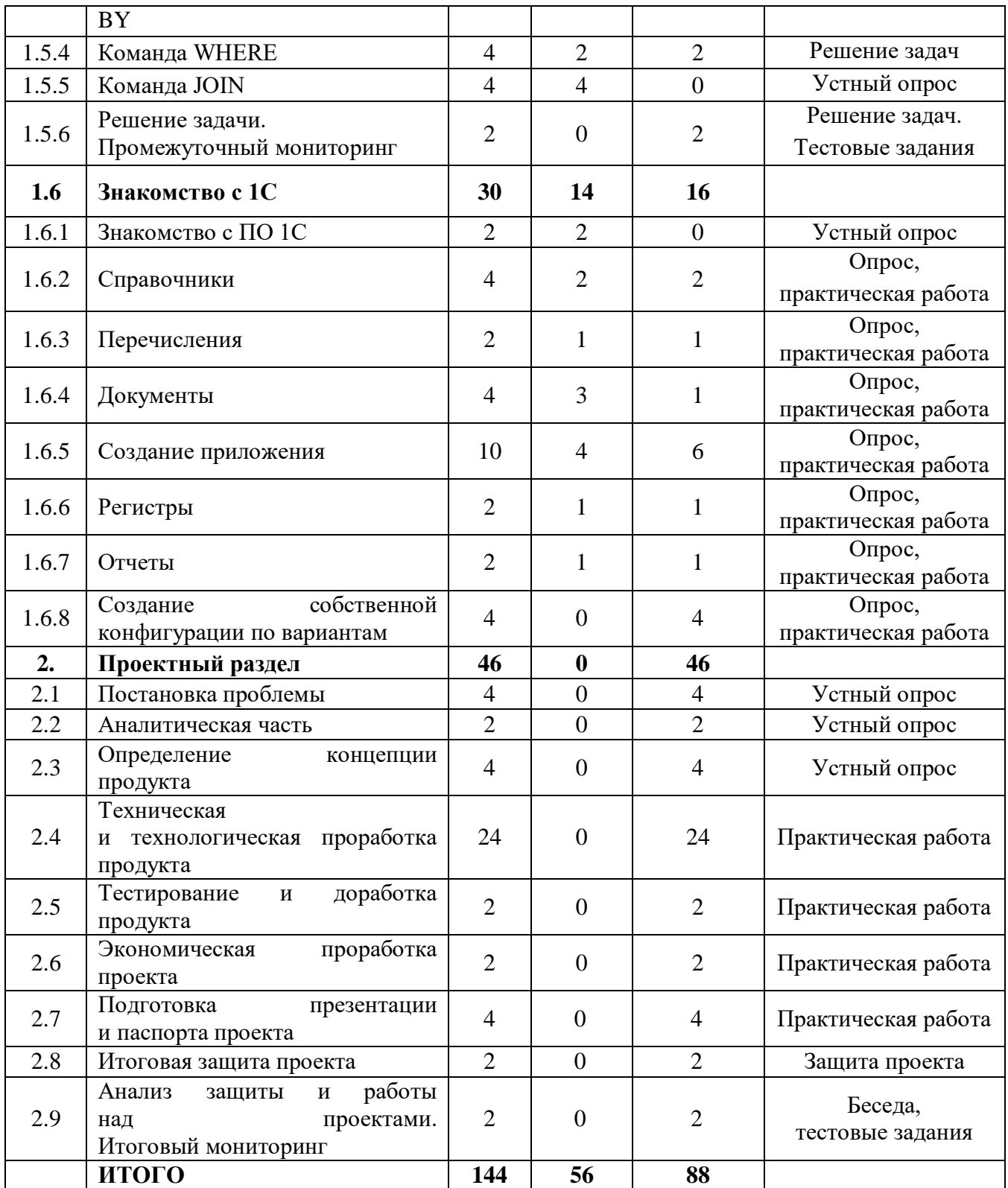

# **Содержание учебного (тематического) плана**

# **1. Основной раздел**

# **1.1 Вводное занятие. Инструктаж по технике безопасности. Входной мониторинг**

Теория: Содержание модуля, сбор и корректировка ожиданий. Инструктаж по технике безопасности.

Практика: Выполнение заданий входного мониторинга.

### **1.2 Теория баз данных**

### **1.2.1 Общие сведения о базах данных**

Теория: Структура баз данных.

### **1.2.2 Реляционные и нереляционные базы данных**

Теория: Виды моделей баз данных.

### **1.2.3 Связи между таблицами в базе данных**

Теория: Связи «один-к-одному», «один-ко-многим» и т. д.

Практика: Решение задач на связи между таблицами.

### **1.3 Введение в MySQL**

### **1.3.1 Что такое СУБД**

Теория: Системы управления базами данных.

Практика: Составление предметной области по варианту.

### **1.3.2 Знакомство с ПО MySQL, создание и настройка базы данных**

Теория: Алгоритм работы в SQL Server Management Studio.

Практика: Создание скриптов.

### **1.3.3 Поля таблиц, первичные и внешние ключи**

Теория: Правила создания полей в таблицах и присвоения им ключей.

Практика: Решение задач по расставлению ключей.

### **1.3.4 Заполнение таблиц**

Теория: Способы заполнения таблиц.

Практика: Заполнение таблиц в своей базе данных.

### **1.4 Интеграция базы данных в приложение Windows Forms**

### **1.4.1 Теория о Windows Forms**

Теория: Принципы работы Windows Forms.

Практика: Создание и настройка проекта.

### **1.4.2 Создание форм приложения**

Теория: Виды форм и компонентов.

Практика: Создание набора рабочих форм.

### **1.4.3 Соединение с базой данных**

Теория: Способы подключения MySQL к Windows Forms.

Практика: Настройка соединения.

### **1.4.4 Разработка инструментов изменения базы данных**

Теория: Возможности изменения базы данных извне.

Практика: Создание инструментов.

### **1.4.5 Тестирование приложения. Промежуточный мониторинг.**

Теория: Способах тестирования.

Практика: Создание отчета о тестировании.

### **1.5 Язык запросов TSQL**

**1.5.1 Синтаксис языка, создание базы данных и полей с помощью запросов**

Теория: Основы синтаксиса языка, сведения о запросах создания **CREATE** 

### **1.5.2 Команда SELECT**

Теория: Варианты использования выборки SELECT.

Практика: Решение мини-задач на выборку из базы.

### **1.5.3 Команда GROUP BY, ORDER BY.**

Теория: Варианты использования группировки и сортировки.

Практика: Решение мини-задач на сортировку.

### **1.5.4 Команда WHERE**

Теория: Назначение и случаи использования фильтра WHERE.

Практика: Решение мини-задач на использование фильтра.

### **1.5.5 Команда JOIN**

Теория: Функции внутренних соединений.

### **1.5.6 Решение задачи. Промежуточный мониторинг**

Практика: Решение контрольной задачи по изученным темам, выполнение заданий промежуточного мониторинга.

### **1.6 Знакомство с 1С**

### **1.6.1 Знакомство с ПО 1С**

Теория: Интерфейс и возможностями программы.

### **1.6.2 Справочники**

Теория: Назначение и случаи использования справочника.

Практика: Создание справочников по предметной области.

### **1.6.3 Перечисления**

Теория: Назначение и случаи использования перечислений.

Практика: Создание необходимых для базы данных перечислений.

### **1.6.4 Документы**

Теория: Назначение и случаи использования документов.

Практика: Создание документов.

### **1.6.5 Создание приложения**

Теория: Связь компонентов в 1С, формах и макетах.

Практика: Создание действующей конфигурации.

### **1.6.6 Регистры**

Теория: Назначение регистров.

Практика: Создание регистров накопления.

### **1.6.7 Отчеты**

Теория: Назначение отчетов в предпринимательской деятельности.

Практика: Создание отчета.

### **1.6.8 Создание собственной конфигурации по вариантам.**

Практика: Разработка и защита конфигурации по вариантам.

### **2. Проектный раздел**

### **2.1 Постановка проблемы**

Практика: Основы проектной деятельности, мотивация на командную работу. Погружение в проблемную область и формализация конкретной проблемы или актуальной задачи.

#### **2.2 Аналитическая часть**

Практика: Анализ существующих решений в рассматриваемой проблемной области, формирование ограничений проекта.

#### **2.3 Определение концепции продукта**

Практика: Основы технологии SMART и SCRUM. Целеполагание, формирование концепции решения. Создание системы контроля (внутреннего и внешнего) над проектом.

#### **2.4 Техническая и технологическая проработка**

Практика: Эскизный проект, технический проект, технологическая проработка: изготовление, сборка, отладка, экспертиза, оценка эффективности, оптимизация объектов и процессов.

#### **2.5 Тестирование и доработка продукта**

Практика: Тестирование в реальных условиях, юстировка, внешняя независимая оценка.

#### **2.6 Экономическая проработка проекта**

Практика: Определение затрат на проектирование, обоснование экономической целесообразности, объема и сроков реализации проекта.

#### **2.7 Подготовка презентации и паспорта проекта**

Практика: Составление технической документации проекта. Подготовка презентации и защитного слова.

#### **2.8 Итоговая защита проекта**

Практика: Презентация и защита проекта.

#### **2.9 Анализ защиты и работы над проектами. Итоговый мониторинг**

Практика: Рефлексия, определение перспектив проекта. Выполнение заданий итогового мониторинга. Подведение итогов.

#### **1.3.11. Модуль «Проектный» Учебный (тематический) план**

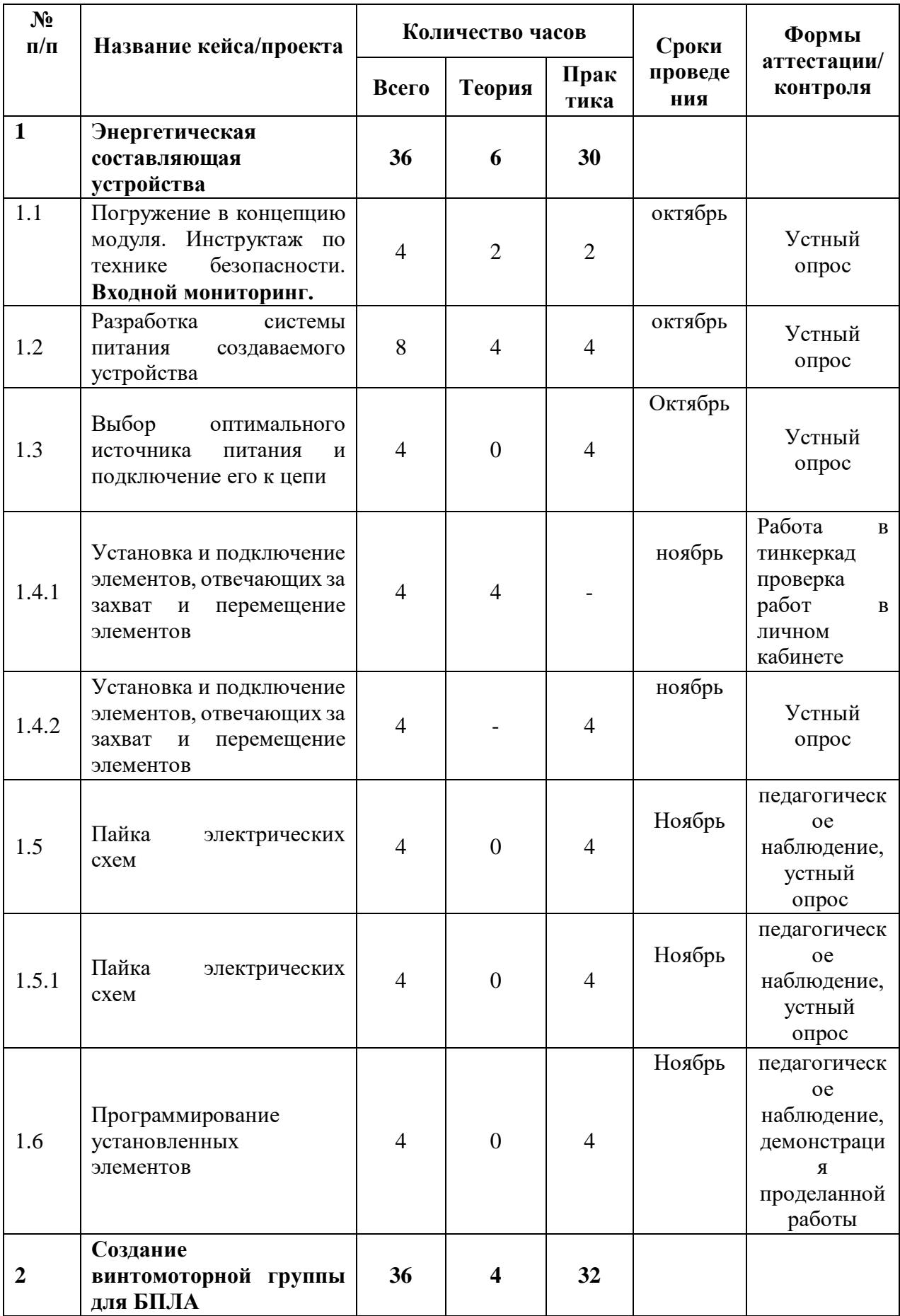

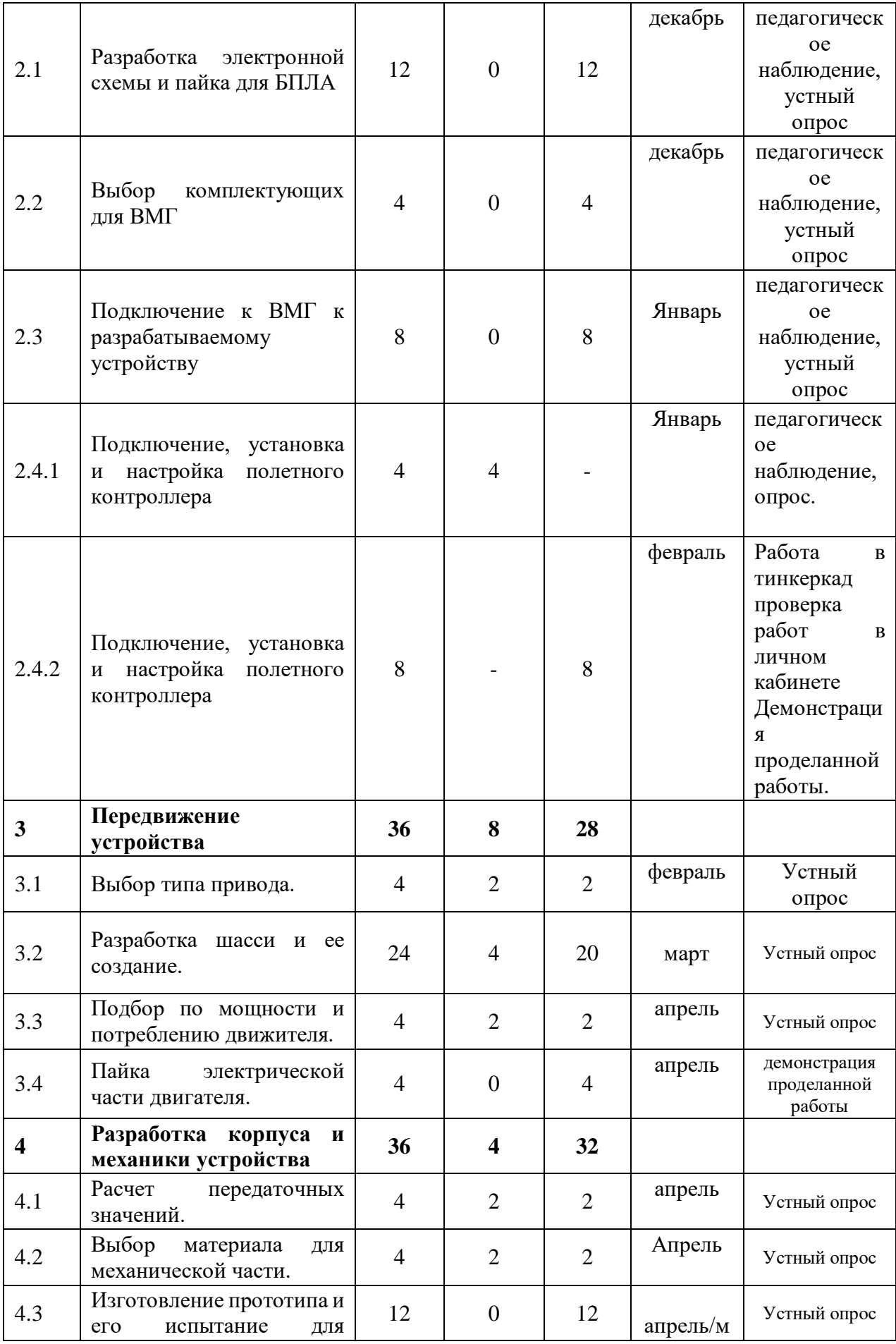

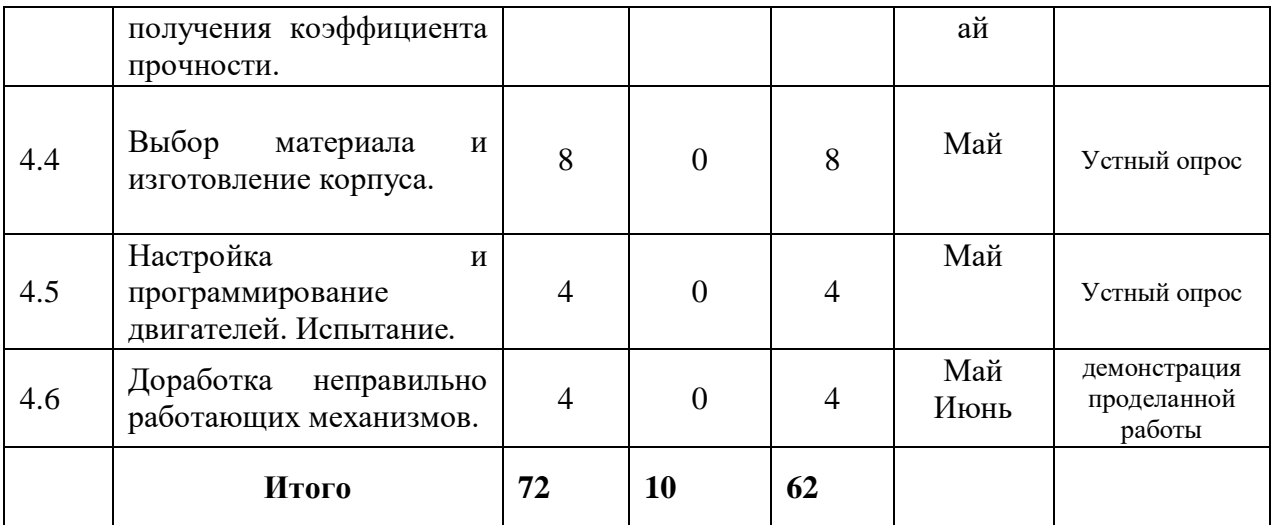

#### **Содержание учебного плана**

#### **1. Энергетическая составляющая устройства.**

1.1 Погружение в концепцию модуля. Инструктаж по технике безопасности. Входной мониторинг.

Теория: Знакомство с концепцией модуля, обсуждение задач и идей. Инструктаж по ТБ.

Практика: Составление кластера идей и задач. Выполнение заданий входного мониторинга.

#### **1.2. Разработка системы питания создаваемого устройства.**

Теория: Системы питания устройства и проектирование их на действующую модель.

Практика: Выбор подходящих систем питания. Проектирование и сборка системы на макетной плате.

**1.3. Выбор оптимального источника питания и подключение его к цепи.**

Практика: Подключение источника питания, соответствующего для разрабатываемого устройства в цепь.

#### **1.4. Установка и подключение элементов, отвечающих за захват и перемещение элементов.**

Практика: Установка и подключение сервоприводов и индикационных элементов.

#### **1.5. Пайка электрических схем.**

Практика: Пайка макетной схемы в действующую.

### **1.6. Программирование установленных элементов.**

Практика: написание программы для установленных элементов в разрабатываемое устройство.

### **2. БПЛА-устройства.**

### **2.1. Разработка электронной схемы и пайка для БПЛА.**

Практика: Разработка схемы питания необходимых модулей и создание необходимой документации.

### **2.2. Выбор комплектующих для ВМГ.**

Практика: Выбор необходимых комплектующих из поставленного технического задания.

### **2.3. Подключение к ВМГ к разрабатываемому устройству.**

Практика: Пайка модулей ВМГ к разрабатываемому устройству.

### **2.4. Подключение, установка и настройка полетного контроллера.**

Теория: Работа с выбранным по ТЗ полетным контроллером.

Практика: Подключение, программирование, настройка и проверка

работоспособности ПК. Выполнение заданий промежуточного мониторинга.

### **3. Передвижение устройства.**

### **3.1 Выбор типа привода.**

Теория: Привод, его типы и особенности.

Практика: Подбор оптимального привода под нужды проекта.

### **3.2 Разработка шасси и ее создание.**

Теория: Виды шасси, их применение в зависимости от условий.

Практика: Разработка и создание 3д модели.

### **3.3 Подбор по мощности и потреблению движителя.**

Теория: Типы двигателей. Что такое мощность?

Практика: Мониторинг существующих двигателей и выбор оптимального.

### **3.4 Пайка электрической части двигателя.**

Практика: Пайка электрической части двигателя.

### **4. Разработка корпуса и механики устройства.**

### **4.1. Расчет передаточных значений.**

Теория: Виды передач. Расчетные формулы.

Практика: Подбор и расчет необходимой передачи.

### **4.2. Выбор материала для механической части.**

Теория: Основные виды пластика, его характеристики.

Практика: Расчет механической прочности пластика.

# **4.3. Изготовление прототипа и его испытание для получения**

### **коэффициента прочности.**

Практика: Изготовление прототипа и его испытание для получения коэффициента прочности.

### **4.4. Выбор материала и изготовление корпуса. Итоговый мониторинг.**

Практика: Изготовление корпуса из подходящего по прочности и весу пластика посредством аддитивных технологий. Выполнение заданий итогового мониторинга.

### **4.5. Настройка и программирование двигателей. Испытание**

Практика: Программирование основных контроллеров и драйверов двигателя. Проведение испытаний.

### **4.6. Доработка неправильно работающих механизмов**

Практика: Поиск неисправностей и минусов конструкции после испытания.

#### **1.4. Планируемые результаты**

#### *Личностные результаты:*

- формирование трудовых умений и навыков, умение планировать работу по реализации замысла, предвидеть результат и достигать его, при необходимости вносить коррективы в первоначальный замысел;

- развитие у детей воображения, пространственного мышления, воспитания интереса к технике и технологиям;

- развитие умения планировать свои действия с учётом фактора времени, в обстановке с элементами конкуренции;

- развитие умения визуального представления информации и собственных проектов;

- создание условий для развития творческих способностей обучающихся с использованием межпредметных связей.

- развитие разных типов мышления, необходимых для данного вида деятельности (образно-логическое, творческое, проектное, пространственное, критическое);

- содействие развитию коммуникативных навыков;

- развитие навыков анализа и планирования своих действий на отдельных этапах работы;

развитие целостного научного взгляда на мир, понимание роли информационно-технического прогресса;

- полученную информацию для осуществления проектной деятельности;

развитие навыков практической работы на лазерном, аддитивном оборудовании и станках с ЧПУ (фрезерные станки), программного сопровождения проектных продуктов.

- воспитание российской гражданской идентичности: патриотизма, любви и уважения к Отечеству, чувства гордости за свою Родину;

- формирование ответственного отношения к обучению, готовности и способности, обучающихся к саморазвитию и самообразованию;

- формирование самостоятельности в реализации задуманного, проявление самоконтроля, усердия и настойчивости в достижении индивидуальных/групповых целей;

- формирование толерантности к неопределенности, готовности к изменениям; - формирование осознанного, уважительного и доброжелательного отношения к другому человеку, его мнению, готовности и способности вести диалог с другими людьми и достигать в нём взаимопонимания – ответственность перед заказчиком и своей командой;

- формирование коммуникативной компетентности в общении и сотрудничестве со сверстниками, детьми старшего и младшего возраста, взрослыми в процессе образовательной, общественно полезной, учебноисследовательской, творческой и других видов деятельности;

- формирование ценности здорового и безопасного образа жизни; усвоение правил индивидуального и коллективного безопасного поведения в чрезвычайных ситуациях, угрожающих жизни и здоровью людей, правил поведения на транспорте и на дорогах;

- формирование основ экологической культуры, соответствующей современному уровню экологического мышления, развитие опыта экологически ориентированной рефлексивно-оценочной и практической деятельности в жизненных ситуациях;

- формирование ценности обращения к прошлому опыту и создание нового (модернизация).

#### *Метапредметные результаты:*

Регулятивные универсальные учебные действия:

- умение принимать и сохранять учебную задачу;

- умение планировать последовательность шагов алгоритма для достижения цели;

- умение ставить цель (создание творческой работы), планировать достижение этой цели;

- умение осуществлять итоговый и пошаговый контроль по результату;

- способность адекватно воспринимать оценку наставника и других обучающихся;

- умение различать способ и результат действия;

- умение вносить коррективы в действия в случае расхождения результата решения задачи на основе её оценки и учёта характера сделанных ошибок; - овладение способностью принимать, разделять и корректировать командные цели и задачи на каждом этапе жизненного цикла проекта, а также умение в сотрудничестве ставить новые учебные задачи;

- способность проявлять познавательную инициативу в учебном сотрудничестве;

- умение осваивать способы решения проблем творческого характера в жизненных ситуациях;

- умение оценивать получающийся творческий продукт и соотносить его с изначальным замыслом, выполнять по необходимости коррекции либо продукта, либо замысла

- развитие умения отстаивать свою точку зрения при учёте мнений других обучающихся;

- формирование патриотических чувств;

- развитие эстетического вкуса, культуры речи;

- развитие интереса к изучению иностранного языка;

#### **Познавательные универсальные учебные действия:**

- умение находить, синтезировать, структурировать, анализировать и использовать информацию в различных информационных образовательных ресурсах (data scouting), осмысливать и выделять главное, отыскивать связи в тексте, делать выводы по его содержанию, оценивать приведенные в нем аргументы;

- умение использовать средства информационных и коммуникационных технологий (ИКТ) для решения проектных задач;

- умение ориентироваться в разнообразии способов решения задач;

- умение проводить сравнение, классификацию по заданным критериям;

- умение строить логические рассуждения в форме связи простых суждений об объекте;

- умение устанавливать аналогии, причинно-следственные связи;

- умение моделировать, преобразовывать объект из чувственной формы в модель, где выделены существенные характеристики объекта (пространственно-графическая или знаково-символическая);

- умение синтезировать, составлять целое из частей, в том числе самостоятельно достраивать с восполнением недостающих компонентов.

#### **Коммуникативные универсальные учебные действия:**

- умение аргументировать свою точку зрения на выбор оснований и критериев при выделении признаков, сравнении и классификации объектов;

- умение выслушивать собеседника и вести диалог;

- способность признавать возможность существования различных точек зрения и право каждого иметь свою;

- умение планировать учебное сотрудничество с наставником и другими обучающимися: определять цели, функции участников, способы взаимодействия;

- умение осуществлять постановку вопросов: инициативное сотрудничество в поиске и сборе информации;

- умение разрешать конфликты: выявление, идентификация проблемы, поиск и оценка альтернативных способов разрешения конфликта, принятие решения и его реализация;

- умение с достаточной полнотой и точностью выражать свои мысли в соответствии с задачами и условиями коммуникации;

- владение монологической и диалогической формами речи

- развитие основ коммуникативных отношений внутри проектных групп и в коллективе в целом;

- воспитание ценностных отношений к своему здоровью и безопасному образу жизни;

- усвоение правил индивидуального и коллективного безопасного поведения в чрезвычайных ситуациях, угрожающих жизни и здоровью людей, правил поведения на транспорте и на дорогах.

### **Предметные результаты** *(по модулям)***:**

#### **Модуль «***Автоквантум***»**

*знать/понимать:*

− основные правила безопасного пользования инструментами и оборудованием, техники безопасности при работе в технической лаборатории;

− основные направления развития современной науки,

отечественных научных разработок автомобилестроения;

− правила и сферы применения современного

автомобилестроения, схемотехники, мехатроники и

электроники;

− основы технической грамотности и навыки владения

технической терминологией автомобилестроения;

*уметь:*

применять оборудование и инструменты по назначению;

− работать с пайкой и сборкой электроцепи, элементами паяльной станции и применять электронные схемы на практике;

− работать в программах САПР;

− программировать на языке С++ для реализации образовательных задач и осуществления программирования RC модели;

работать с 3D-принтером, создавать элементы для сборки RC моделей.

− планировать создание продукта от стадии идеи до действующего прототипа или макета, с учетом выстраивания межпредметных связей в области математики, физики, и мехатроники;

#### **Модуль «***Аэроквантум***»**

*знать/понимать:*

− основные правила безопасного пользования инструментами и оборудованием, техники безопасности при работе в технической лаборатории;

− основные направления развития современной науки, отечественных научных разработок авиастроения;

− правила и сферы применения информационных технологий, нанотехнологий, современного авиастроения, мехатроники и электроники;

− приемы и технологий разработки алгоритмов и систем управления, машинного обучения, технических устройств и объектов управления;

− виды современных беспилотных летательных аппаратов, с их особенностями, принципами работы и устройством;

− основы технической грамотности и навыки владения технической терминологией беспилотных авиационных систем и беспилотных летательных аппаратов (БПЛА);

− взаимосвязи между потребностями пользователей и свойствами проектируемых предметов и процессов, основных методик предпроектных исследований, методов визуализации идей.

*уметь:*

− применять оборудование и инструменты по назначению;

− работать с пайкой и сборкой электроцепи, элементами паяльной станции и применять электронные схемы на практике;

− планировать создание продукта от стадии идеи до действующего прототипа или макета, с учетом выстраивания межпредметных связей в области математики, физики, мехатроники и межквантумных взаимодействий;

− работать в программе симулятора полетов;

− работать с разными видами симуляторов, отрабатывать навыки полетов на симуляторе и на учебных дронах ALFA;

− работать в программах С++ и Phyton, с целью реализации образовательных задач и осуществления автономных полетов летательных аппаратов;

− работать с 3D-принтером, создавать авторские элементы для сборки летательных аппаратов.

#### **Модуль «***Геоквантум***»**

*знать/понимать:* 

− требования техники безопасности и санитарногигиенических норм;

− основные термины и понятия;

− основы геопространственных технологий;

− приемы сбора, анализа и представления больших объемов различных пространственных данных;

− методы космической и аэро- съемки;

− основы позиционирования и картографирования; уметь:

− работать в профильном ПО;

− создавать тематические карты;

− собирать, анализировать и представлять пространственные данные,

создавать собственный геопортал для публикации результатов, при помощи языков программирования;

− создавать высококачественные сферические панорамы и виртуальные туры; - выполнять съемку с БПЛА, обрабатывать и получать высокоточные данные; - накладывать фото текстуры;

− создавать 3D-модели объектов местности (автоматизировано и вручную) при помощи профильного ПО.

#### **Модуль «***Наноквантум***»**

*знать/понимать:*

− требования техники безопасности и санитарногигиенических норм;

− основы и принципы теории решения научноисследовательских задач;

− основы и принципы теории решения научноисследовательских задач;

− методы проведения научного исследования;

− актуальные задачи современного естествознания и нанотехнологий;

*уметь:*

− творчески решать технические задачи;

− правильно организовывать рабочее место и время для достижения поставленной цели;

− выбрать объект исследования;

− формулировать рабочую гипотезу, проверить ее и оценить достоверность полученных результатов.

#### **Модуль «***Промдизайнквантум***»**

*знать/понимать:*

требования техники безопасности и санитарно-гигиенических норм;

основные термины профессиональных понятий дизайна, с законами формообразования и композиции, продвинутых навыков эскизирования;

правила индивидуального и коллективного безопасного поведения при работе с компьютерной техникой, санитарногигиеническими нормами;

основные представления о сфере взаимодействия потребителя с вещью и средой;

первичные навыки разработки устройств интернета вещей и работы с облачными сервисами;

− основы экологической культуры, соответствующей современному уровню экологического мышления.

*уметь:* 

− использовать углубленные навыки макетирования, с использованием векторных программ Adobe Illustrator, CorelDRAW и подготовки чертежей для 3D печати в программах Prusa Sliser, Ultimaker Cura;

− использовать навыки реализации системного подхода в процессе проектирования объектов в Adobe Photoshop с последующей проектной версткой;

− применять навыки 3D моделирования в Системах автоматизированного проектирования работ и визуализации в программе Luxion Keyshot;

− создавать удобные и понятные презентаций в программе PowerPoint;

− работать на высокотехнологичном оборудовании;

− работать с различными источниками информации, самостоятельно искать, извлекать и отбирать необходимую информацию.

#### **Модуль «***Промробоквантум***»**

*Знать:*

− основы проектирования интеллектуальных робототехнических систем и комплексов;

− основные принципы программирования интеллектуальных робототехнических систем и комплексов;

− основные принципы 3D-моделирования интеллектуальных робототехнических систем и комплексов;

− основы сборки и управления промышленным манипулятором KUKA

*Уметь:*

− создавать реально действующие модели роботов при помощи специальных элементов по разработанной схеме, по собственному замыслу;

− программировать модели по средствам программного блока и программного обеспечения;

− отлаживать работу и совершать починку готовых робототехнических систем;

− демонстрировать технические возможности роботов.

#### **Модуль «***Хайтек***»**

*знать/понимать:* 

− основы и принципы теории решения изобретательских задач, начальные базовые навыки инженерии;

− принципы проектирования в САПР, основы создания и проектирования 2Dи 3D-моделей;

− основы работы на лазерном оборудовании;

− основы работы на аддитивном оборудовании;

− основы работы на станках с числовым программным управлением (фрезерные станки);

− основы работы с ручным инструментом;

− основы работы с электронными компонентами.

*уметь:*

− самостоятельно работать с 3D-принтером;

− самостоятельно работать в графических редакторах;

− самостоятельно работать с лазерным оборудованием;

− самостоятельно работать на станках с ЧПУ;

− самостоятельно работать с ручным инструментом.

#### **Модуль «***Энерджиквантум***»**

*Знать / понимать:*

− действующую структуру энергосистемы государства;

− принципы создания новых энергетических систем;

альтернативные источники энергии, принципы распределения и преобразования;

правила оформления чертежей, условные обозначения на чертежах;

*уметь:*

разрабатывать энергетические системы;

конструировать приборы, работающие от альтернативных источников энергии;

− программировать на языке С++;

- − читать и составлять чертежи электросхем;
- − проектировать макеты.

#### **Модуль «***VR/AR-квантум***»**

*Знать/понимать:*

− методы разработки программ и мобильных приложений с использованием технологий виртуальной и дополненной реальности;

- − особенности создания интерфейсов в виртуальной реальности;
- − правила безопасного пользования VR/AR-оборудованием. *Уметь:*
- − создавать сложные 3D-модели объектов;
- − создавать интерфейсы виртуальной реальности;
- − разрабатывать приложение виртуальной и дополненной реальности
- − программировать на языке C#, Blueprint.

#### **Модуль «IT-квантум»**

#### *знать/понимать:*

- − основные термины и понятия;
- − принципы создания баз данных, их виды и классификации ;
- − различия между ERD моделями разных форм;
- − методы создания базы данных с помощью MySQL;

− методы воздействия на базу данных при помощи приложения WindowsForms.

- − синтаксис и возможности T-SQL;
- − ситуации применения отдельных элементов в 1С

*уметь:*

- − проектировать и создавать базы данных в средах MySQL и 1C;
- − проектировать правильные ERD диаграммы;
- − создавать запросы под любые цели с использованием T-SQL.

#### **Модуль «Проектный»**

*знать/понимать:*

− принципы программирования на микроконтроллере Arduino;

− принципы работы электронных компонентов, а частности, резисторов, диодов и светодиодов;

*уметь:*

− применять технологические навыки программирования;

- − создавать 3D-модели при помощи специализированного ПО;
- − разрабатывать и создавать БПЛА, устройства, способные выполнять различные функции.

# **2. Организационно-педагогические условия**

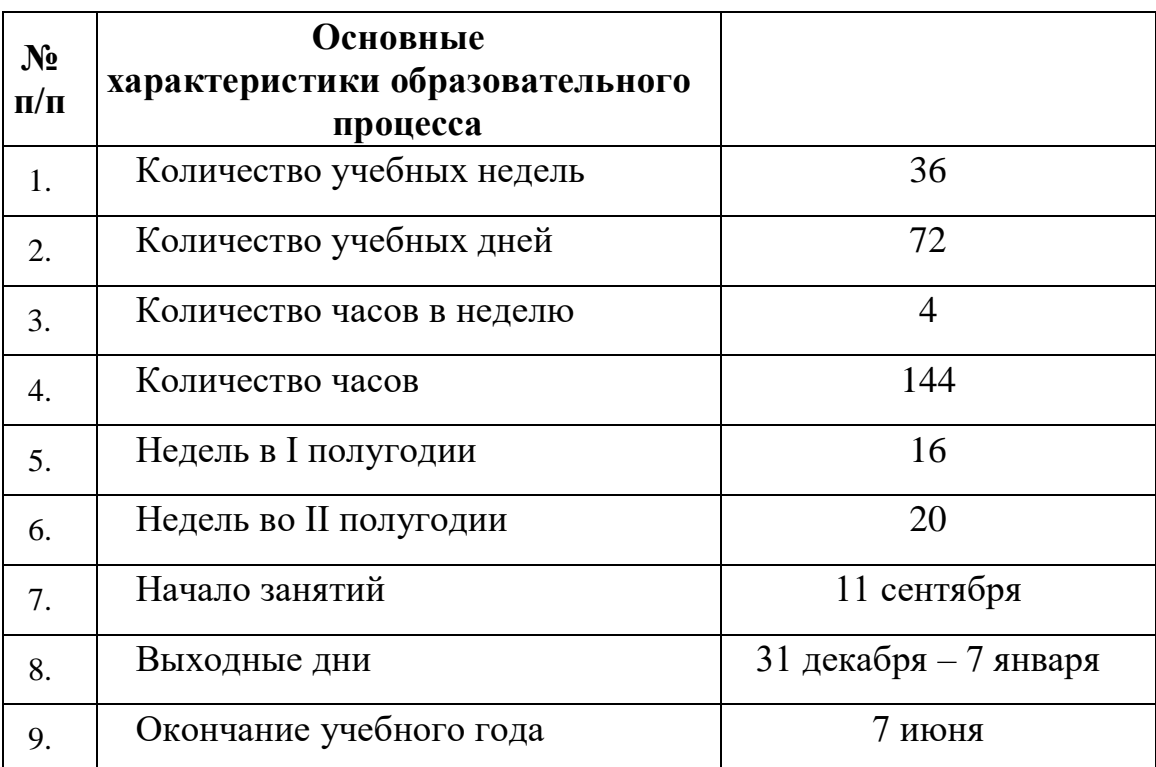

# **2.1. Календарный учебный график**

#### **2.2. Условия реализации программы**

#### *Материально-техническое обеспечение программы*

Для эффективной реализации дополнительной общеобразовательной программы «Кванториум 3.0» используется всё оборудование и материальные ресурсы технопарка. В зависимости от темы проекта, обучающиеся могут использовать оборудование и ресурсы различных квантумов, совмещая или чередуя их.

#### *Методическое обеспечение*

Основные принципы реализации программы: научность, доступность, добровольность, субъектность, деятельностный и личностный подходы, преемственность, результативность, партнерство, творчество и успех.

В ходе реализации программы могут быть использованы следующие формы проведения занятий: беседа, лекция, дискуссия, самостоятельная работа, наблюдение, эксперимент, типовые занятия (объяснения и практические работы), тренинги, коллективные и индивидуальные исследования, индивидуальная и групповая консультация.

Кроме того, для поддержания учебной и практической мотивации используются нетрадиционные формы работы, такие как защита исследовательской работы, презентация предмета, факта, явления, события, игра-исследование, экскурсия, конференция.

Данная программа реализуется посредством применения следующих педагогических технологий:

- технология проектной деятельности;

- технология группового обучения (деление коллектива на подгруппы в целях оптимального освоения приемов проектной деятельности, создающее условия для развития познавательной, коммуникативной, информационной активности обучающихся);

- технология диалогового обучения (организация общения обучающихся между собой и с педагогов в ходе выполнения заданий);

- игровая технология (игры, упражнения, тренинги, формирующие навыки сотрудничества и командного взаимодействия);

- информационная технология (интерактивные игры и викторины, использование обучающимися возможностей сети Интернет для формирования информационных компетенций и выполнения работ);

- технология развивающего обучения.

При проектировании дополнительных общеобразовательных общеразвивающих программ всех направленностей на 2022-2023 учебный год педагоги дополнительного образования уделили особое внимание корректировке дополнительных общеобразовательных общеразвивающих программ в связи с применением электронного обучения и дистанционных образовательных технологий. Отличительной особенностью дополнительных общеобразовательных общеразвивающих программ является частичное применение электронного обучения и дистанционных образовательных технологий, при которых используются основные элементы системы: образовательные онлайн – платформы, цифровые образовательные ресурсы, размещенные на образовательных сайтах, видео - конференции, электронная почта, облачные сервисы и др. Возможно проведение индивидуальных занятий с применением электронного обучения и дистанционных образовательных технологий для детей, пропустивших занятия по уважительной причине.

## **2.2.2 Условия реализации общеразвивающей программы** *Материально-техническое и информационное обеспечение*

 Программа реализуется на базе Детского технопарка «Кванториум г. Верхняя Пышма» в учебных аудиториях, оформленных в соответствии с профилем проводимых занятий. Учебные аудитории, отвечающие требованиям СП 2.4.3648-20 для учреждений дополнительного образования, с индивидуальными рабочими местами (столы, стулья) обучающихся и одним рабочим местом для педагога дополнительного образования

#### *Материально-техническое обеспечение модуль «Автоквантум»:*

#### *Требования к помещению:*

− помещение для занятий, отвечающее требованиям СанПин 2.4.3648–20 для учреждений дополнительного образования;

столы, стулья по количеству обучающихся и 1 рабочее место для педагога;

#### *Оборудование:*

– разрезная модель «Двухтактный двигатель мопеда» – 1 шт.; «Четырехтактный двигатель, малогабаритный» – 1 шт.;

– двигатель легкового автомобиля среднего класса иностранного производства в сборе с ручной коробкой передач и электромеханическим приводом  $-1$  шт.;

– демонстрационные стенды «Модель схождения колес» – 1 шт.; «Рычаги подвески разной длины» – 1 шт.; «Геометрия рулевого управления» – 1 шт.;

демонстрационный стенд «Регулируемые углы установки колес» - 1 шт.;

– демонстрационный стенд «Рулевое колесо. Ось руля» – 1 шт.,

демонстрационный стенд «Углы установи колесе» – 1 шт.;

– демонстрационный стенд «Плечо обката» – 1 шт.

– учебные наборы «Простые механизмы» – 16 шт.; «Технологии и основы механики»  $-16$  шт.;

- дополнительный набор «Пневматика» 8 шт.;
- ресурсный набор с электромоторами 8 шт.;
- модель для сборки автомобиля с радиоуправлением 2 шт.;
- ресурсный набор к робототехническому конструктору 8 шт.;
- аккумуляторная батарея 8 шт.;
- зарядное устройство постоянного тока  $10B 8$  шт.;
- ИК-датчик 8 шт.;
- набор соединительных кабелей 4 шт.;
- модуль «Безопасность дорожного движения» 1 шт.;
- комплект тематических магнитов «Модели автомобилей» 1 шт.;
- комплект тематических магнитов «Дорожные знаки» 1 шт.;

Оборудование для проектной деятельности:

– система практического использования топливных элементов: модель гибридного автомобиля с генератором водорода – 1 шт.;

– kit-комплект для сборки беспилотного транспортного средства – 1 шт.;

- мотор-колесо МК XOFO 26" 500 1500 W 4 шт.;
- мотор-колесо G-S001 14" 48В 500Вт 4 шт.;
- весы электронные торговые, до  $10$  кг 1 шт.

*Компьютерное оборудование:*

- ноутбуки  $-15$  шт.;
- компьютерная мышь 15 шт.;
- комплект стационарного компьютера
- интерактивный комплект  $-1$  шт.;
- напольная мобильная интерактивная стойка 1 шт.;
- офисное программное обеспечение 15 шт.;
- презентационное оборудование.

*Дополнительное оборудование:*

система хранения материала;

- расходные материалы;
- мебель рабочая/ учебная.

*Расходные материалы:*

- − Фольга, скотч, изолента, цветная изолента;
- − цветная и писчая бумага;
- линейки, канцелярский клей, whiteboard маркеры;

#### *Информационное обеспечение:*

– ПО САПР

#### *Материально-техническое обеспечение модуль «Аэроквантум»:*

*Требования к помещению:*

− помещение для занятий, отвечающее требованиям СанПин для учреждений дополнительного образования;

качественное освешение:

− столы, стулья по количеству обучающихся и 1 рабочее место для педагога;

*Оборудование ( начало работы с БПЛА):*

- − учебные дроны для полётов;
- персональные компьютеры на каждого обучающегося и преподавателя;
- − Штангенциркуль;
- − Wi-Fi для поддержания on-line доступа к системе обучения;

мультимедийный проектор либо интерактивная доска для показа презентаций;

лабораторный блок питания;

полётные контроллеры;

мультиметр;

- − паяльная станция;
- − щипцы для зачистки проводов;

− макетная плата;
- резисторы;
- набор отверток, шестигранных отверток;
- − пульты с возможностью подключения через USB.

*Расходные материалы:*

- whiteboard маркеры;
- бумага писчая;
- − шариковые ручки;
- − permanent маркеры;
- − светодиодная лента;
- − обручи;
- − батарейки;
- − листы для чертежей
- − углеволокно;
- − смола;
- − карбон;
- − титан;
- − фторопласт;
- − фольга;
- краски;
- − скотч;
- линейки;
- − канцелярский клей.

# *Информационное обеспечение:*

- − операционная система Windows 7,8,10 / MacOS;
- − браузер Google Chrome последней версии;
- − программное обеспечение Microsoft Office;
- предустановленная программа Multisim;
- предустановленная программа ArduPilot;
- предустановленная программа Pyton;
- предустановленные программы CURA, Autodesk Inventor, 3D принтер.
- предустановленная программа DroneSim Pro Drone Flight Simulator;
- предустановленная программа FPV Freerider App;
- предустановленные программы Arduino IDE, Arduino UNO;
- предустановленная программа DroneSim Pro Drone Flight Simulator;
- предустановленная программа FPV Freerider App;
- Фотоматериалы, видеоматериалы; обучающие фильмы;
- Схемы, чертежи, карты.

#### *Материально-техническое обеспечение модуль «Геоквантум»*

*Требования к помещению:*

− помещение для занятий, отвечающее требованиям СанПиН 2.4.3648–20 для учреждений дополнительного образования;

− качественное освещение;

− столы, стулья по количеству обучающихся и 1 рабочее место для педагога;

#### *Оборудование:*

− персональные компьютеры на каждого обучающегося и преподавателя;

− Wi-Fi для поддержания on-line доступа к системе обучения;

− мультимедийный проектор либо интерактивная доска для показа презентаций;

− квадрокоптер любительский в комплекте - DJI Phantom 4 professional;

− ноутбук MSI GT62VR (7RE-426) Dominator Pro;

− графическая станция CPU: Octa-core or hexa-core Intel Core i7 CPU, Socket LGA 2011-v3 or 2011(Broadwell-E, Haswell-E, Ivy Bridge-E or Sandy Bridge-E;

− планшет ударопрочный с предустановленным комплектом программного обеспечения и модулем спутниковой навигации Samsung Galaxy Tab Active 8.0 LTE +карта памяти 128Гб/Hugerock, Torex;

− программно-аппаратный учебный комплекс «datascout.

аэросъемка+3dгород»/ «datascout. космосъемка»

− проектор с поддержкой 3D Epson;

− 3D очки Palmexx 3D;

− профессиональный БПЛА Геоскан 401 Геодезия;

− станция приема и обработки спутниковой информации Х-диапазона LoReTT;

*Расходные материалы:*

− whiteboard маркеры;

− бумага писчая;

− шариковые ручки;

− permanent маркеры;

− базовый комплект наглядных пособий и методических материалов «Геоинформатика»;

− отдельные мультиспектральные снимки на регион. Среднего, выского и сверхвысокого разрешения (SPOT, Pleiades и др.);

## *Информационное обеспечение:*

− операционная система Windows 7,8,10 / MacOS;

− программное обеспечение для работы с графикой, эскизирование, средой программирования, 3Д моделирования;

− программное обеспечение фотореалистичная визуализация и анимация трехмерных моделей;

− ПО Agisoft Photoscan Professional (Образовательная лицензия);

− программно-аппаратный комплекс для управления квадрокоптером ipad mini 4;

− информацонно-консультационная среда «Геознание»;

- − ПО ScanEx Web GeoMixer + тех. Поддержка;
- − ПО Scanex ImageProcessor полная версия 15 лицензий;
- − сервер для сред;
- − ПО NextGISMobile или аналог;
- − ПО NextGIS Formbuilder или аналог;
- − ПО NextGisWeb или аналог;
- − ПО QGIS или аналог;
- − Геопортал (Geomixer, Arcgis Online или аналог);
- − ПО Photomod, ПО (Геоскан) ГИС Спутник, ПО ArcGIS.

# *Материально-техническое обеспечение модуль «Наноквантум»*

*Требования к помещению:*

– помещение для занятий, отвечающее требованиям СанПиН 2.4.3648–20 для учреждений дополнительного образования;

– качественное освещение;

– столы, стулья по количеству обучающихся и 1 рабочее место для педагога; *Оборудование:*

– автоматизированная установка изготовления нанозондов с электронным программатором технологических режимов;

– дистиллятор лабораторный;

– вытяжной шкаф;

– весы: аналитические весы, прецизионные весы, технические весы;

– ноутбуки по количеству обучающихся;

– оптические микроскопы: металлографический микроскоп исследовательского класса, оптический микроскоп, инвертированный оптический микроскоп, оптический микроскоп, совмещенный со сканирующим зондовым;

– сканирующий зондовый микроскоп;

– лабораторный источник питания;

– центрифуга;

– нагревательные плитки;

– магнитная мешалка с подогревом;

 $-$  pH-метр;

– кондуктометр;

- ОВП-метр;
- рефрактометр;
- спектрофотометр;
- фотоаппарат;
- ультразвуковая мойка;
- автоматические микропипетки;
- термостат (водяная баня);
- сушильный шкаф;
- муфельная печь;
- диспергатор;
- $M\Phi Y$ ;
- моноблочное интерактивное устройство;
- набор ареометров;
- термометр;
- мультиметр;
- химическая посуда: стаканы, конические колбы, мерные колбы, цилиндры,

пробирки и т.д.;

– мультиметры.

*Расходные материалы:*

- whiteboard маркеры;
- бумага писчая;
- шариковые ручки;
- permanent маркеры;
- резиновые перчатки, защитные очки, лабораторные халаты;
- предметные, покровные стекла;
- чашки Петри;
- нитиноловая проволока;
- набор минералов;

– набор пластин из разных металлов;

– маркер по стеклу;

– цеолиты и уголь активированный;

– набор магнитов;

– шлифовальная бумага, полировочные пасты, дремель с насадками (войлок, фетр, резина и т.д.);

– ткань х/б без пропиток и рисунков;

– набор тестовых калибровочных структур;

– наборы фильтровальной бумаги: синяя и красная лента;

– наборы индикаторной бумаги;

– химические реактивы: спирт этиловый, серная кислота, пероксид водорода, щавелевая кислота, соляная кислота, азотная кислота, дистилированная вода, аммиак водный (25%), натриевая соль олеиновой кислоты, ацетон, тальк, парафин, эпоксидная смола, крахмал, соли двух- и трехвалентного железа, соли никеля, кобальта, меди, серебра, и др.

### *Информационное обеспечение*

– операционная система Windows 7,8,10 / MacOS;

– браузер Google Chrome или Opera последней версии;

– программное обеспечение Microsoft Office;

– программа ImageJ с расширением Drop\_analysis для определения краевого угла.

### *Материально-техническое обеспечение модуль «Промдизайнквантум»*

*Требования к помещению:*

− помещение для занятий, отвечающее требованиям СанПиН 2.4.3648–20

для учреждений дополнительного образования;

− качественное освещение;

− столы, стулья по количеству обучающихся и 1 рабочее место для педагога

*Оборудование:*

- Персональный компьютер
- Интернет
- Интерактивный экран
- Монитор 22- 24
- Флипчарт
- 3D-ручки
- 3D принтер Ultimaker  $2+$
- Графическая станция
- Графический планшет

*Расходные материалы:*

- Бумага А3
- Набор маркеров B COPIC (72 шт.)
- Простые карандаши
- Набор черных линеров
- Набор цветных маркеров для флипчарта
- Бумага А3 для рисования
- Бумага А4 для рисования и распечатки
- Набор цветных карандашей
- Гипсовые фигуры
- Пластик PLA: белый, синий, зеленый, красный,черный
- Нож макетный 18 мм.
- Ножницы
- Бумага А3, А4
- Белый картон для макетирования (А3, А2, А1)
- Цветной картон для макетирования крашеный в массе (А3, А2, А1)
- Коврики для резки бумаги А3
- Линейка металлическая 500 мм.
- Нож макетный 18 мм.
- Клей момент кристалл
- Клей карандаш
- Гофркартон для макетирования (А3, А2, А1)
- Пенокартон
- Гипсовый пластилин
- Аэрозольные краски
- Скотч прозрачный
- Скотч бумажный
- Скотч двусторонний
- Офисное программное обеспечение
- ПО Photoshop для учащихся и преподавателей
- ПО Autodesk Fusion 360 для учащихся и преподавателей
- ПО Autodesk SketchBook для учащихся и преподавателей
- ПО KeyShot | 3D Rendering для учащихся и преподавателей

# *Материально-техническое обеспечение модуль «Промробоквантум»*

# *Оборудование:*

- набор Lego Mindstorms EV3 11 шт.;
- набор стартовый Arduino 15 шт.;
- набор Arduino «Матрешка» 15 шт.;
- набор Arduino «Амперка» 15 шт.
- стационарный компьютер 15 шт.;
- полигон для соревнований по экстремальной робототехнике;
- поле «Шорт-трек»;
- поле «Сумо»;
- поле «Чертежник»;
- поле «Цветовое испытание»;
- лестница для роботов.

# *Расходные материалы:*

- whiteboard маркеры;
- бумага писчая;
- шариковые ручки;
- хомуты;
- изолента;
- светодиоды;
- паяльная кислота;
- припой;
- провода.

### *Информационное обеспечение:*

- офисный пакет приложений (Microsoft Office);
- программное обеспечение Arduino IDE;
- программное обеспечение Lego Mindstorms EV3.

### *Материально-техническое обеспечение модуль «Хайтек»:*

#### *Требования к помещению:*

− помещение для занятий, отвечающее требованиям СанПиН 2.4.3648–20 для учреждений дополнительного образования;

− качественное освещение;

− столы, стулья по количеству обучающихся и 1 рабочее место для педагога;

*Оборудование:*

− персональные компьютеры на каждого обучающегося и преподавателя;

− Wi-Fi для поддержания on-line доступа к системе обучения;

− мультимедийный проектор либо интерактивная доска для показа презентаций;

− персональные компьютеры для работы с 3D-моделями с предустановленной операционной системой и специализированным ПО

*Профильное оборудование:*

- 3D-принтер с принадлежностями;
- фрезер учебный с принадлежностями;
- лазерный гравер учебный с рамой на колесах;
- паяльная станция;
- ручной инструмент;

# *Расходные материалы:*

- − whiteboard маркеры;
- − бумага писчая;
- − шариковые ручки;
- − permanent маркеры;

# *Информационное обеспечение:*

- − операционная система Windows 7,8,10 / MacOS;
- − браузер Google Chrome последней версии;
- − программное обеспечение Microsoft Office;

# *Программное обеспечение:*

- программное обеспечение САПР для проектирования;
- ПО для станка;
- ПО 3Д-моделированию;
- презентационное оборудование;
- интерактивный комплект.

# *Дополнительное оборудование:*

– вытяжная система для лазерного станка фильтрующая.

# *Материально-техническое обеспечение модуль «Энерджиквантум»:*

# *Требования к помещению:*

− помещение для занятий, отвечающее требованиям СанПиН 2.4.3648–20 для учреждений дополнительного образования;

− качественное освещение;

− столы, стулья по количеству обучающихся и 1 рабочее место для педагога.

*Учебное оборудование:*

Учебно-методический стенд «Стенд практического изучения преобразования и коммутации электроэнергии» УМАКБ-1

- Учебно-методический стенд «Водородная энергетика» УМВЭ-1
- Учебно-методический стенд «Водородная энергетика и солнечный цикл»

# HEL-392

- − Водородная энергетика для класса робототехники ВЭКР-8
- − Слаботочные провода, электроника, платы

*Оргтехника, программное обеспечение и компьютерное оборудование:*

- − Ноутбук
- − Мышка для ноутбука(проводная)
- МФУ (Копир, принтер, сканер), цветной USB Flash drive не менее  $16 \Gamma 6$
- − Офисное программное обеспечение
- − Доска магнитно-маркерная настенная
- − Флипчарт
- Интерактивный комплект
- Напольная мобильная стойка для Clevertouch 65"
- Доска магнитно-маркерная настенная шт. 2
- Магнитно-маркерная пленка шт. 1
- Доска настенная пробковая шт. 2

*Мебель, дополнительное оборудование:*

- − Кабели и штеккеры
- Набор ручных инструментов
- − Тележка для хранения ноутбуков
- − Промышленная тележка, подкатная
- Стойка мобильная универсальная
- − Аккумуляторная батарея
- Зарядное устройство постоянного тока 10В

# *Материально-техническое обеспечение модуль «VR/AR-квантум»:*

### *Требования к помещению:*

− помещение для занятий, отвечающее требованиям СанПиН 2.4.3648–20 для учреждений дополнительного образования;

− качественное освещение;

− столы, стулья по количеству обучающихся и 1 рабочее место для педагога.

### *Оборудование:*

- − экш-камера для работы с AR/VR проектами (GoPro HERO7 (CHDHX-701));
- − камера 360 полу профессиональная (Insta360 One X);
- − камера 360 любительская (Камера GoPro MAX);

− шлем VR полупрофессиональный тип 1 (Шлем виртуальной реальности HTC Vive Cosmos + контроллеры);

− шлем VR профессиональный (Шлем виртуальной реальности HTC Vive Pro Eye);

− костюм для VR (Perception Neuron. 32);

− стойка для внешних датчиков (Falcon Eyes FlyStand 2400);

− шлем VR любительский тип 1 (Samsung Gear VR w/controller (SM-R325));

− шлем VR любительский тип 2 (Homido Prime);

− шлем VR любительский тип 3 (HTC Focus);

− шлем VR полупрофессиональный тип 2 (Oculus Rift S);

− шлем VR полупрофессиональный тип 3 (Oculus Quest);

− система трекинга (Leap motion);

− система позиционного трекинга тип 1 (VIVE Tracker);

очки дополненной реальности полупрофессиональные тип 3 (Epson Moverio BT-300 FPV (FPV/Drone Edition));

- − очки смешанной реальности любительские (DreamGlass AR);
- − смартфон тип 1 (Samsung Galaxy A50);
- − смартфон тип 2 (SAMSUNG Galaxy S10e);
- − планшет тип 1 (SAMSUNG Galaxy Tab S6);
- − планшет тип 2 (Apple iPad 10.2 Wi-Fi 32Gb 2019 серебристый);
- − фотоаппарат зеркальный с объективом (Canon EOS D800);
- − система позиционного трекинга тип 2 (3D-камера Intel RealSense D435);
- − стационарный компьютер тип 1 (5 шт.);
- − стационарный компьютер тип 2 (10 шт.);
- − монитор (15 шт.);
- − наушники (15 шт.);
- − акустическая система 5.1 (1 шт.);
- − клавиатура (15 шт.);
- − моноблок (1 шт.);
- − графический планшет (3 шт.);
- − беспроводной адаптер Wireless Adapter для HTC Vive Pro (1 шт.);
- − очки Oculus Quest 2 256 ГБ (4 шт.);
- − 3D принтер учебный двух экструдерный (1 шт.);
- − контроллеры Valve Index(1 шт.);
- − МФУ А3/А4 (принтер, сканер, копир) (1 шт.).

*Расходные материалы:*

- − whiteboard маркеры;
- − бумага писчая;
- − шариковые ручки;

− permanent маркеры;

#### *Информационное обеспечение:*

− инструментарий дополненной реальности (образовательная версия) на 10 лицензий (Образовательная лицензия EV Toolbox Standard);

− инструментарий дополненной реальности (версия standard) (Коммерческая лицензия EV Toolbox Standard);

комплект программного обеспечения (набор облачных приложений) (Adobe CC);

программное обеспечение для работы со сферическими панорамами (3dvista).

# *Материально-техническое обеспечение модуль «IT-квантум»:*

### *Требования к помещению:*

− помещение для занятий, отвечающее требованиям СанПиН 2.4.3648–20 для учреждений дополнительного образования;

− качественное освещение;

− столы, стулья по количеству обучающихся и 1 рабочее место для педагога;

#### *Оборудование:*

− персональные компьютеры на каждого обучающегося и преподавателя;

− Wi-Fi для поддержания on-line доступа к системе обучения;

− мультимедийный проектор либо интерактивная доска для показа презентаций;

− многофункциональное устройство Xerox WorkCentre 3335DNI;

– многофункциональное устройство HP LaserJet Pro M132nw;

− образовательный набор для обучения прикладному программированию на  $C++:$ 

− конструктор для изучения основ электроники (электронных компонентов и микросхем);

− планшетный компьютер Samsung Galaxy Tab S2 8.0 SM-T719 LTE 32Gb;

− планшетный компьютер Apple iPad (2019) MR722RU/A;

- − мультиметр, Актаком АМ-1109;
- − измеритель RLC Актаком АМ-3123;
- − набор инструментов ProsKit 1PK-1305NB;
- − верстак ВМ 105-1200 бел/син;
- − коммутатор D-Link DGS-1005A/D1A;
- − набор Arduino Robot;
- − лупа настольная 3D+12D с подсветкой 48LED

*Расходные материалы:*

- − whiteboard маркеры;
- − бумага писчая;
- − шариковые ручки;
- − permanent маркеры;

# *Информационное обеспечение:*

- − операционная система Windows 7,8,10 / MacOS;
- − браузер Google Chrome последней версии;
- − программное обеспечение Microsoft Office;
- программное обеспечение для работы с графикой, эскизирование, средой программирования;
- программное обеспечение для 3D- моделирования;
- программное обеспечение фотореалистичная визуализация и анимация трехмерных моделей;
- сервер для сред.

# *Материально-техническое обеспечение модуль «Проектный»:*

В процессе обучения используется материально-техническое оснащение основных квантумов. Выбор оснащения осуществляется в зависимости от выбранного направления при подготовке проектов.

#### **2.2.3 Кадровое обеспечение**

Согласно Профессиональному стандарту «Педагог дополнительного образования детей и взрослых» к реализации данной программы может быть привлечен педагог дополнительного образования с уровнем образования и квалификации, соответствующим обозначениям таблицы пункта 2 Профессионального стандарта (Описание трудовых функций, входящих в профессиональный стандарт), а именно: коды А и В с уровнями квалификации.

Педагог, имеющий высшее профессиональное образование, профиль которого соответствует направленности дополнительной общеразвивающей программы; педагогическое образование и курсы переподготовки, соответствующие направленности дополнительной общеразвивающей программы, обладающий ИКТ-компетенцией и навыками организации проектной деятельности детей и подростков.

### **2.2.4 Методические материалы**

Образовательный процесс осуществляется в очной форме.

В образовательном процессе используются следующие *методы:*

1. Словесный (беседа, рассказ, опрос, объяснение, пояснение, вопросы, дискуссия);

2. Игровой (познавательная деятельность обучающихся организуется на основе содержания, условий и правил игры);

3. Наглядный:

− демонстрация плакатов, схем, таблиц, диаграмм;

- − использование технических средств;
- − просмотр кино- и телепрограмм;
- 4. Проектно-исследовательский;

5. Практический:

- − практические задания;
- − анализ и решение проблемных ситуаций и т. д.

6. Словесная инструкция

7. Метод проблемного изложения (постановка проблемы и решение ее самостоятельно или группой);

8. «Вытягивающая модель» обучения;

9. ТРИЗ/ПРИЗ;

- 10. SWOT анализ;
- 11. Метод «Фокальных объектов»;
- 12. Кейс-метод;
- 13. Метод «Дизайн мышление», «критическое мышление»;
- 14. Data Scouting;
- 15. Метод Scrum, еduScrum;
- 16. Основы технологии SMART;
- 17. Комбинированный метод.

Выбор методов обучения осуществляется исходя из анализа уровня готовности обучающихся к освоению содержания модуля, степени сложности материала, типа учебного занятия. На выбор методов обучения значительно влияет персональный состав группы, индивидуальные особенности, возможности и запросы детей.

Образовательный процесс строится на следующих *принципах:*

*Принцип научности.* Его сущность состоит в том, чтобы ребёнок усваивал реальные знания, правильно отражающие действительность, составляющие основу соответствующих научных понятий.

*Принцип наглядности.* Наглядные образы способствуют правильной организации мыслительной деятельности ребёнка. Наглядность обеспечивает понимание, прочное запоминание.

*Принцип доступности,* учёта возрастных и индивидуальных особенностей детей в процессе обучения по программе. Предполагает

соотнесение содержания, характера и объёма учебного материала с уровнем развития, подготовленности детей. Переходить от лёгкого к трудному, от известного к неизвестному. Но доступность не отождествляется с лёгкостью. Обучение, оставаясь доступным, сопряжено с приложением серьёзных усилий, что приводит к развитию личности.

*Принцип осознания процесса обучения.* Данный принцип предполагает необходимость развития у ребёнка рефлексивной позиции: как я узнал новое, как думал раньше. Если ребёнок видит свои достижения, это укрепляет в нём веру в собственные возможности, побуждает к новым усилиям. И если ребёнок понимает, в чём и почему он ошибся, что ещё не получается, то он делает первый шаг на пути к самовоспитанию.

*Принцип воспитывающего обучения.* Обучающая деятельность педагога, как правило, носит воспитывающий характер. Содержание обучения, формы его организации, методы и средства оказывают влияние на формирование личности в целом.

Используются следующие *педагогические технологии:* 

- − технология группового обучения;
- − технология коллективно-взаимного обучения;
- − технология работы с аудио- и видеоматериалами.

Педагогические технологии: индивидуализации обучения; группового обучения; коллективного взаимообучения; дифференцированного обучения; разноуровневого обучения; проблемного обучения; развивающего обучения; дистанционного обучения; игровой деятельности; коммуникативная технология обучения; коллективной творческой деятельности; решения изобретательских задач; здоровьесберегающая технология.

Итоговый контроль при обучении с помощью ДОТ (дистанционных образовательных технологий) можно проводить как очно, так и дистанционно согласно приказу Министерства образования и науки РФ от 23 августа 2017 г. N 816 "Об утверждении Порядка применения организациями, осуществляющими образовательную деятельность, электронного обучения,

дистанционных образовательных технологий при реализации образовательных программ».

#### *Дидактические материалы:*

Методические пособия, разработанные преподавателем с учетом конкретных задач, варианты демонстрационных программ, материалы по терминологии ПО, инструкции по настройке оборудования, учебная и техническая литература, дидактические материалы по теме занятия, распечатанные на листе формата А4 для выдачи каждому обучающемуся. Используются педагогические технологии индивидуализации обучения и коллективной деятельности.

*Методы воспитания:* мотивация, убеждение, поощрение, упражнение, стимулирование, создание ситуации успеха и др.

### *Формы обучения:*

*– фронтальная –* предполагает работу педагога сразу со всеми обучающимися в едином темпе и с общими задачами. Для реализации обучения используется компьютер педагога с мультимедиа проектором, посредством которых учебный материал демонстрируется на общий экран;

*– групповая* – предполагает, что занятия проводятся с подгруппой. Для этого группа делится на подгруппы не более 6 человек, работа в которых регулируется педагогом;

*индивидуально-групповая* – это форма сотрудничества, при котором коллектив обучает каждого своего члена и каждый член коллектива активно участвует в обучении своих товарищей по совместной учебной работе;

*– индивидуальная* – подразумевает взаимодействие преподавателя с одним обучающимся обучающийся получает для самостоятельного выполнения задание, специально для него подобранное в соответствии с его подготовкой и возможностями. Как правило, данная форма используется в сочетании с фронтальной. Часть занятия (объяснение новой темы) проводится фронтально,

затем обучающиеся выполняют индивидуальные задания или общие задания в индивидуальном темпе.

### **2.2.5 Формы аттестации/контроля и оценочные материалы**

#### **Формы аттестации/контроля**

Виды, формы и методы контроля, а также цель и время их проведения указаны в таблице.

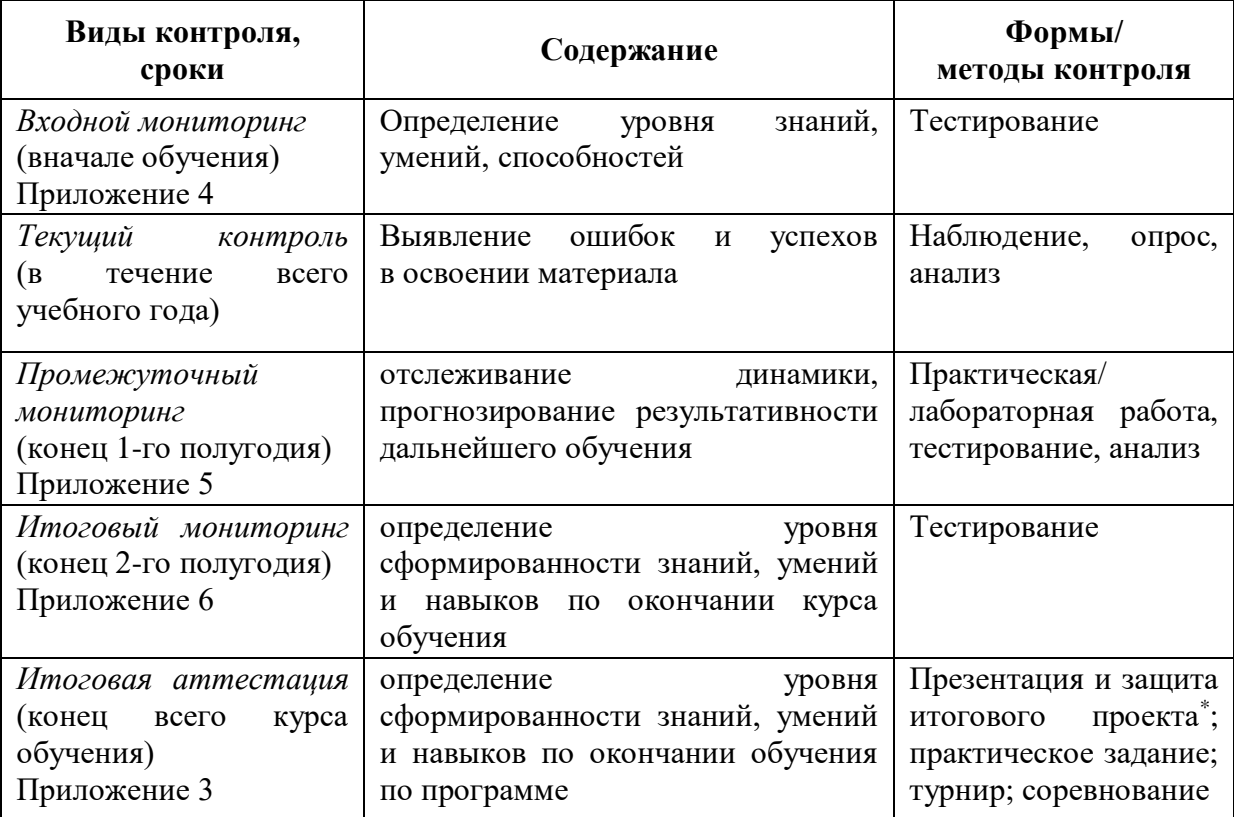

\* Результаты заносятся в итоговый оценочный лист (Приложение 3)

Предусмотрено использование следующих форм отслеживания, фиксации и предъявления образовательных результатов:

− *способы и формы фиксации результатов:* журнал посещаемости, проекты обучающихся;

− *способы и формы предъявления и демонстрации результатов:* входной, промежуточный и итоговый контроль, итоговое занятие.

Входной мониторинг (предметные результаты) осуществляется в виде тестирования. Максимальное количество баллов – 10.

Промежуточный мониторинг (предметные результаты) осуществляется в виде тестирования, практической/лабораторной работы (в зависимости от модуля). Максимальное количество баллов – 10.

Итоговый мониторинг (предметные результаты) осуществляется в виде тестирования, практической/лабораторной работы (в зависимости от модуля). Максимальное количество баллов – 10.

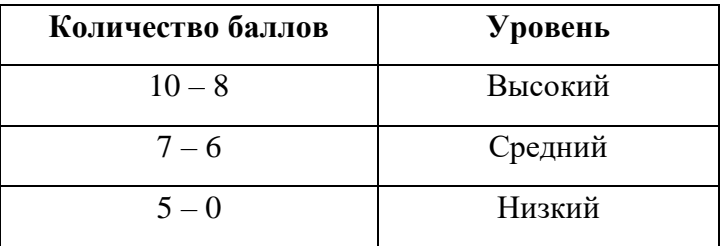

Набранное количество баллов переводится в один из уровней:

Если итоговая аттестация обучающихся по завершению реализации модуля осуществляется в виде защиты проекта, то он оценивается согласно критериям, представленным ниже.

#### **Критерии оценки итоговых проектов**

Экспертам рекомендуется придерживаться следующих критериев оценки:

#### **1. Обоснование проекта**

*1.1. Актуальность проблемы.* Идея, сформулированная в проекте, должна иметь значение для решения современных проблем и задач как в отдельном городе, регионе, стране, так и в мире в целом.

*Баллы:* 

*от 1 до 4 баллов* – существует вероятность актуализации предлагаемой идеи в будущем;

*от 5 до 8 баллов* – идея актуальна, приведена доказательная база;

*от 9 до 10 баллов* – идея востребована реальным сектором / индустриальным партнером.

*1.2. Новизна предлагаемого решения.* Проект в своей отрасли должен быть инновационным, предлагаемое решение должно быть направленно на создание нового продукта, услуги, технологии, материала, нового знания. В проекте должны быть отражены поиск и анализ существующих решений (методы, устройства, исследования).

*Баллы:* 

*от 1 до 4 баллов* – предложение участника имеет некоторые уникальные особенности, создающие неочевидные технологические или эксплуатационные преимущества;

*от 5 до 8 баллов* – существенная часть разработки является новой;

*от 9 до 10 баллов* – предлагаемая идея является абсолютной новой.

*1.3. Перспективы практической реализации проекта.* Предлагаемое решение должно быть востребовано и актуально для бизнеса, науки, частного сектора экономики. Потенциальный будущий продукт должен иметь возможность реализации. Комплексная задача, решаемая в проекте, должна иметь возможность масштабирования или являться локальной частью крупного проекта.

*Баллы:* 

*от 1 до 4 баллов* – слабо предложенное решение имеет низкую востребованность на современных рынках;

*от 5 до 8 баллов* – проведен анализ современных трендов, выявлен целый ряд партнеров, которые могут быть заинтересованы в данном проекте;

*от 9 до 10 баллов* – на основе проведенного анализа определено место проекта в отрасли, есть партнер, который готов совместно реализовывать проект.

#### **2. Степень проработки проекта**

*2.1. Результат по проекту.* Эскиз, макет, прототип, опытный образец (на какой стадии проект), на сколько реализован проект, паспорт проекта.

*Баллы:* 

*от 1 до 4 баллов* – есть паспорт проекта и эскиз;

*от 5 до 8 баллов* – есть пояснительная записка, эскиз и макет проекта;

*от 9 до 10 баллов* – есть пояснительная записка, эскиз, макет и прототип или опытный образец.

*2.2 Взаимодействие.* Межквантумное, межсетевое, наставники, степень участия каждого члена команды.

*Баллы:* 

*от 1 до 4 баллов* – команда проекта состоит из 3 и более человек, все роли в команде распределены. Поверхностная работа с обучающимися другого квантума;

*от 5 до 8 баллов* – сформирована команда, налажено межквантумное взаимодействие, частичное вовлечение других квантумов (заказ, аутсорсинг);

*от 9 до 10 баллов* – сформирована команда с межквантумным взаимодействием, привлечены наставники (спутники), налажено межсетевое взаимодействие. Полное вовлечение обучающихся других квантумов в проект.

#### **3. Защита проекта**

*3.1 Оформление презентации.* Информативность, оригинальность, соответствие предложенной структуре презентации.

*Баллы:* 

*от 1 до 4 баллов* – из представленной презентации неясна суть решаемой проблемы, суть предлагаемого решения, нарушена логика защиты проекта, слайды слишком загружены информацией или наоборот минимизированы до потери информативности. Презентация не соответствует предложенной структуре;

*от 5 до 8 баллов* – все основные пункты представления проекта в презентации присутствуют, не все пункты раскрыты в полном объеме. В презентации отсутствует информативность;

*от 9 до 10 баллов* – все пункты презентации проекта раскрыты, используются графики, диаграммы для большей иллюстрации проекта. Презентация соответствует фирменному стилю Кванториума.

*3.2 Представление проекта.* Качество представления проекта; уровень владения проектом и сферой его потенциальной реализации; ответы на вопросы.

*Баллы:* 

*от 1 до 4 баллов* – текст презентации проговаривается сбивчиво, неуверенно, ответы даны не на все вопросы, путается при ответе на вопросы;

*от 5 до 8 баллов* – презентация представлена на хорошем уровне, хороший уровень подготовки речи (во время презентации не используются дополнительные средства подсказки). Ответы на вопросы не развернутые;

*от 9 до 10 баллов* – проект представлен на высоком качественном уровне, отвечает на все вопросы развернуто, разбирается в представленном материале.

# **Порядок выставления баллов членами экспертного совета при рассмотрении проектов**

1. Каждый член экспертного совета по итогам рассмотрения проектов на финальном отборе обязан в листе рейтингового голосования заполнить все графы, т.е. оценить каждый представленный проект по всем критериям отбора победителей в соответствии с предложенным реестром оценок для каждого критерия.

2. По окончании заслушивания всех проектов на подведении итогов секретарь экспертного совета вносит в Таблицу подсчета баллов – все итоговые баллы по каждому участнику конкурса от каждого члена экспертного совета.

3. В Таблице подсчета баллов голосования – в столбце «Итого баллов» автоматически суммируется общее количество баллов по каждому участнику финального отбора.

4. В Таблице подсчета баллов – в столбце «Количество экспертов» необходимо указать, сколько всего экспертов принимало участие в оценке каждого проекта.

5. В Таблице подсчета баллов – в столбце «Рейтинговый балл» автоматически определяется итоговый балл по каждому проекту.

# *Примечание:*

1. Если в составе экспертного жюри присутствует преподаватель участника конкурса, ему запрещается оценивать проект своего подопечного.

2. При заполнении рейтингового листа экспертом недопустимо оставлять пустые графы.

3. При заполнении Таблицы подсчета баллов – недопустимо удаление наименьших и наибольших итоговых баллов экспертов. Все баллы должны быть внесены.

### **2.2.6 Оценочные материалы**

Оценочные материалы необходимы для установления соответствующего уровня усвоения программного материала по итогам текущего контроля образовательной деятельности обучающихся и уровня освоения ДООП «Кванториум 3.0» по итогам аттестации.

В соответствии с целью и задачами программы, используются следующие формы определения результативности освоения программы:

через тестирование (выполнение тестовых заданий, устный фронтальный опрос по отдельным темам пройденного материала);

− через выполнение практической/лабораторной работы;

− посредством метода наблюдения за деятельностью обучающегося в процессе занятий и проектной деятельности;

− через защиту проектов по заданной теме (в соответствии с критериями);

− мониторинг развития метапредметных, личностных результатов обучающихся (Приложение 1, 2).

# **3. Список литературы**

1. Федеральный Закон от 24.07.1998 № 124-ФЗ «Об основных гарантиях прав ребёнка в РФ»;

2. Федеральный Закон от 29.12.2012 N 273-ФЗ «Об образовании в Российской Федерации»;

3. Распоряжение Правительства РФ от 31.03.2022 № 678-р «Об утверждении Концепции развития дополнительного образования детей до 2030 года»;

4. Распоряжение Правительства РФ от 29.05.2015 N 996-р «Об утверждении Стратегии развития воспитания в Российской Федерации на период до 2025 года»;

5. Приказ Министерства Просвещения России от 09.11.2018 г. № 196 «Об утверждении Порядка организации и осуществления образовательной деятельности по дополнительным общеобразовательным программам»;

6. Приказ Министерства Просвещения Российской Федерации от 03.09.2019 № 467 «Об утверждении Целевой модели развития региональных систем дополнительного образования детей»;

7. Приказ Министерства труда и социальной защиты Российской Федерации от 05.05.2018 № 298н «Об утверждении профессионального стандарта «Педагог дополнительного образования детей и взрослых»;

8. Постановление Главного государственного санитарного врача РФ от 28.09.2020 г. № 28 «Об утверждении СанПиН 2.4.3648-20 «Санитарноэпидемиологические требования к организациям воспитания и обучения, отдыха и оздоровления детей и молодежи»;

9. Письмо Министерства образования и науки РФ от 18.11.2015  $\mathbb{N}_{\scriptscriptstyle 2}$  09-3242. «О направлении Методических рекомендаций по проектированию дополнительных общеразвивающих программ (включая разноуровневые)»;

10. Распоряжение Правительства Свердловской области № 646-РП от 26.10.2018 «О создании в Свердловской области целевой модели развития региональной системы дополнительного образования детей;

11. Положение о дополнительных общеобразовательных общеразвивающих программах ГАНОУ СО «Дворец молодежи», утвержденное приказом от 14.05.2020 № 269-д.

#### *Методическая литература:*

1. Бурмистрова Т. А. Информатика: Программы общеобразовательных учреждений: 2-9 классы. – М.: Просвещение, 2009. – 159 с.

2. Трофимова Н. М. Возрастная психология: учебное пособие для вузов. – С-Пб.: Питер, 2005. – 240 с.

3. Эльконин Д. Б. Детская психология: учеб. пособие для студ. высш. учеб. заведений / Д. Б. Эльконин; ред.сост. Б. Д. Эльконин. – 4-е изд., стер. – М.: Издательский центр «Академия», 2007. – 384 с.

## *Интернет-ресурсы:*

1. Науменко О. М. Творчествоведение на современном этапе [Электронный ресурс]. URL: http://atnu.narod.ru/tvorit.html.

2. Ревягин Л. Н. Проблемы развития черт творческой личности и некоторые рекомендации их решения [Электронный ресурс]. URL: [http://ou.tsu.ru/school/konf16/11.html.](http://ou.tsu.ru/school/konf16/11.html)

3. Трифонова Е. А. «Перворобот EV3» / Дополнительная общеобразовательная общеразвивающая программа технической направленности [Электронный ресурс]. URL: [https://docs.pfdo.ru/uploads/](https://docs.pfdo.ru/uploads/programs%20/88Q7rT34PRVrWrGWs1rI_thHgYNp43Mo.pdf) [programs /88Q7rT34PRVrWrGWs1rI\\_thHgYNp43Mo.pdf](https://docs.pfdo.ru/uploads/programs%20/88Q7rT34PRVrWrGWs1rI_thHgYNp43Mo.pdf)

## *Модуль «IT-квантум»*

1. Онлайн учебник. – Текст: электронный // питонтьютор: сайт. - URL: <https://pythontutor.ru/> (Дата обращения: 29.04.2022 г.).

2. Профильный новостной портал. – Текст: электронный // itGap: сайт. – URL: <https://itgap.ru/> (Дата обращения: 29.04.2022 г.).

3. Профильный новостной портал. – Текст: электронный // proglib: сайт. – URL:<https://proglib.io/> (Дата обращения: 29.04.2022 г.).

4. Техническая документация Telegram Bot API. – Текст: электронный // Telegram. – URL: <https://tlgrm.ru/docs/bots/api> (Дата обращения: 29.04.2022 г.).

5. Блочный конструктор сайтов. – Текст: электронный // Tilda. – URL: <https://tilda.cc/ru/> (Дата обращения: 29.04.2022 г.).

6. Онлайн-сервис для разработки интерфейсов и прототипирования. – Текст: электронный // Figma. - URL: <https://www.figma.com/> (Дата обращения: 29.04.2022 г.).

7. Официальный сайт языка программирования Python. – Текст: электронный // Python. – URL:<https://www.python.org/> (Дата обращения: 29.04.2022 г.).

## *Модуль VR/AR-квантум*

1. Большой иностранный каталог ресурсов по VR. – Текст: электронный // Vrfavs. – URL:<http://www.vrfavs.com/> (Дата обращения: 18.04.2022 г.).

2. Визуальный конструктор, позволяющий создавать трёхмерные игры без знания языка программирования. – Текст: электронный // Kodugamelab: сайт.

– URL: [https://www.kodugamelab.com](https://www.kodugamelab.com/) (Дата обращения: 18.04.2022 г.).

3. Интернет-магазин VR/AR-устройств. – Текст: электронный // 3d-vr: сайт. – URL:<http://3d-vr.ru/> (Дата обращения: 18.04.2022 г.).

4. Интернет-сайт о виртуальной реальности. – Текст: электронный // BeVirtual: сайт. – URL: [http://bevirtual.ru](http://bevirtual.ru/) (Дата обращения: 18.04.2022 г.).

5. Первый российский VR 360° проект, использующий виртуальную реальность для мотивации людей с инвалидностью к большей активности в реальной жизни. – Текст: электронный // vrability: сайт. – URL: <http://www.vrability.ru/> (Дата обращения: 18.04.2022 г.).

6. Проектирование 3D-сцен в браузере (виртуальная реальность). – Текст: электронный // Сospaces: сайт. – URL: [https://cospaces.io](https://cospaces.io/) (Дата обращения: 18.04.2022 г.).

7. Профильный новостной портал. – Текст: электронный // geektimes: сайт. – URL: [https://geektimes.ru](https://geektimes.ru/) (Дата обращения: 18.04.2022 г.).

8. Профильный новостной портал. - Текст: электронный // VRBE: – URL: [www.VRBE.ru](http://www.vrbe.ru/) (Дата обращения: 18.04.2022 г.).

9. Профильный новостной портал. – Текст: электронный // VRDigest. – URL: [Виртуальная реальность в России | VRDigest](https://vrdigest.ru/vr-in-russia/) 

10. Профильный новостной портал. – Текст: электронный // VRGeek : сайт. – URL: [https://vrgeek.ru](https://vrgeek.ru/) (Дата обращения: 18.04.2022 г.).

11. Профильный новостной портал. – Текст: электронный // Голографика: сайт. – URL: <https://holographica.space/> (Дата обращения: 18.04.2022 г.).

12. Профильный новостной портал. – Текст: электронный // Новости по метке «виртуальная реальность» и «дополненная реальность» на портале Hi-News: сайт. – URL: <https://hi-news.ru/tag/virtualnaya-realnost> (Дата обращения: 18.04.2022 г.).

13. Профильный новостной портал. – Текст: электронный // Хабр: сайт. – URL: <https://habrahabr.ru/hub/virtualization/> (Дата обращения: 18.04.2022 г.).

14. Профильный новостной портал. – Текст: электронный // Хайтек: сайт. – URL:<https://hightech.fm/> (Дата обращения: 18.04.2022 г.).

15. Репозиторий 3D-моделей. – Текст: электронный // 3ddd: сайт. – URL: [https://3ddd.ru](https://3ddd.ru/) (Дата обращения: 18.04.2022 г.).

16. Репозиторий 3D-моделей. – Текст: электронный // 3dmodels: сайт. – URL: [http://www.3dmodels.ru](http://www.3dmodels.ru/) (Дата обращения: 18.04.2022 г.).

17. Репозиторий 3D-моделей. – Текст: электронный // Free3d: сайт. – URL: [https://free3d.com](https://free3d.com/) (Дата обращения: 18.04.2022 г.).

18. Репозиторий 3D-моделей. – Текст: электронный // Аrchive3d: сайт. – URL: [https://www.archive3d.net](https://www.archive3d.net/) (Дата обращения: 18.04.2022 г.).

19. Репозиторий 3D-моделей. – Текст: электронный // Тurbosquid: сайт. – URL: [https://www.turbosquid.com](https://www.turbosquid.com/) (Дата обращения: 18.04.2022 г.).

### *Модуль «Автоквантум»*

3. Беляков В., Зезюлин Д., Макаров В. и др. Автоматические системы транспортных средств: учебник / Беляков В., Зезюлин Д., Макаров В. – М.: Форум, 2015 – 352с.

5. Гатин И. В. Автоквантумтулкит. – М: Фонд новых форм развития образования, 2017 – 146 с.

8. Коваленко, О. Л. Электронные системы автомобилей: учебное пособие / О. Л. Коваленко; Сев. (Арктич.) федер. ун-т им. М. В. Ломоносова. – Архангельск: ИПЦ САФУ, 2013. – 80 с.

9. Кутьков Г. Тракторы и автомобили: теория и технологические свойства. Учебник. Второе издание, переработанное и дополненное / Кутьков Г. – М.: Инфра-М, 2014. – 506 с.

### *Статьи из журналов:*

1. Фирова Н. Н. Поиск и творчество – спутники успеха// Дополнительное образование и воспитание. – №10 (156). – 2012. – С.48–50.

*Список литературы для обучающихся:*

*Электронные ресурсы:*

1. The Role of Infrastructure in Connected Vehicle Deployment: Текст: электронный // Westernite – URL[:](http://www.westernite.org/annualmeetings/16_%20Albuquerque%20/Presentations/2B_Lyons.pdf) [http://www.westernite.org/annualmeetings/16\\_](http://www.westernite.org/annualmeetings/16_%20Albuquerque%20/Presentations/2B_Lyons.pdf)  [Albuquerque /Presentations/2B\\_Lyons.pdf](http://www.westernite.org/annualmeetings/16_%20Albuquerque%20/Presentations/2B_Lyons.pdf) (Дата обращения: 11.05.2022 г.).

2. Зырянов В.В., Кочерга В.Г., Поздняков М.Н. Современные подходы к разработке комплексных схем организации дорожного движения. Текст: электронный // Rostransport – URL[:](http://rostransport.com/transportrf/pdf/32/54-59.pdf) [http://rostransport.com/transportrf/pdf/32/54-](http://rostransport.com/transportrf/pdf/32/54-59.pdf) [59.pdf](http://rostransport.com/transportrf/pdf/32/54-59.pdf) (Дата обращения: 11.05.2022 г.).

3. Интеллектуальные транспортные системы – проблемы на пути внедрения в России. Текст: электронный // Хабрахабр: – URL[:](https://habrahabr.ru/post/175497/) <https://habrahabr.ru/post/175497/> (Дата обращения: 11.05.2022 г.).

4. Интеллектуальные транспортные системы. Текст: электронный // ИТС Консалтинг – URL[:](http://apluss.ru/activities/its_konsalting) [http://apluss.ru/activities/its\\_konsalting](http://apluss.ru/activities/its_konsalting) (Дата обращения: 11.05.2022 г.).

5. Интеллектуальные транспортные системы. Текст: электронный // М2М Транспортная телематика – URL[:](http://m2m-t.ru/solutions/its/) <http://m2m-t.ru/solutions/its/> (Дата обращения: 11.05.2022 г.).

6. Котиев Г. О., Дьяков А. С. Метод разработки ходовых систем высокоподвижных безэкипажных наземных транспортных средств: Текст: электронный // Известия ЮФУ: – URL: http://www.universalmechanism. com/index/download/diakov.pdf (Дата обращения: 11.05.2022 г.).

#### *Модуль «Аэроквантум»*

### **1. Литература, использованная при составлении программы**

1. Бейктал Дж. Конструируем роботов. Дроны. Руководство для начинающих / Дж. Бейктал ; Лаборатория знаний — Москва : Лаборатория знаний, 2022. — 226 с.

2. Белухин Д. А. Личностно-ориентированная педагогика в вопросах и ответах: учебное пособие: [по направлению подготовки 37.01 (075.8) «Основы воспитания, образования и обучения»] / Д. А. Белухин ; Московский психолого – социальный институт. – Москва: Московский психолого – социальный институт,  $2006. - 307$  c.

3. Карелова И. М. Педагогика развития: содержательный досуг и его секреты : методическое пособие / И. М. Карелова . – Ростов-на-Дону: Феникс, 2018. – 288 с.

4. Касторский В. Е. Основы аэродинамики и динамики полета / В. Е. Касторский; Институт транспорта и связи. – Рига: Институт транспорта и связи, 2020. – 105 с.

5. Моделирование управления квадрокоптером / Гурьянов А. Е. – Текст: непосредственный // Инженерный вестник. Академия инженерных науки им. А. М. Прохорова. Электронный журнал. 2014. №8. URL: : http://engbul.bmstu.ru/ doc/723331.html/ (дата обращения: 02.05.2023);

6. Моисеев В.С. Прикладная теория управления беспилотными летательными аппаратами: монография / В.С. Моисеев ; Современная прикладная математика и информатика .– Казань: ГБУ «Республиканский центр мониторинга качества образования», 2014. – 768 с.

### **2. Литература для обучающихся и родителей**

1. Аппаратная платформа Ардуино. [электронный ресурс] URL https://arduino.ru/ (дата обращения: 02.05.2023).

2. Атлас авиации. Авиационный портал [электронный ресурс]. URL[:](http://aviaclub33.ru/) <http://aviaclub33.ru/> (дата обращения: 02.05.2023);

3. Квадрокоптеры. Применение, классификация, производители [электронный ресурс]. URL: https://digitalsquare.ru/ctati/vse-okvadrokopterah.html/ (дата обращения: 02.05.2023);

4.Начинаем знакомство с квадрокоптерами. [электронный ресурс]. URL[:](http://heliblog.ru/multikoptery/nachinaem-znakomstvo-s-kvadrokopterami.html) [http://heliblog.ru/multikoptery/nachinaem-znakomstvo-s-kvadrokopterami.html/](http://heliblog.ru/multikoptery/nachinaem-znakomstvo-s-kvadrokopterami.html) (дата обращения: 02.05.2023);

5. Что умеют современные квадрокоптеры? [электронный ресурс]. URL[:](http://habrahabr.ru/company/nordavind/blog/181540/) <http://habrahabr.ru/company/nordavind/blog/181540/> (дата обращения: 02.05.2023);

6. Энциклопедия авиация. [электронный ресурс]. URL[:](http://www.planers32.ru/) <http://www.planers32.ru/> (дата обращения: 02.05.2023).

#### *Модуль «Геоквантум»*

1. Алмазов И.В., Алтынов А.Е., Севастьянова М.Н., Стеценко А.Ф. Сборник контрольных вопросов по дисциплинам «Аэрофотография», «Аэросъемка», «Аэрокосмические методы съемок». – М.: изд. МИИГАиК, 2006. – 35 с.

2. Баева Е.Ю. «Общие вопросы проектирования и составления карт» для студентов специальности «картография и геоинформатика» — М.: изд. МИИГАиК, 2014. – 48 с.

3. Быстров А.Ю., Лубнин Д.С., Груздев С.С., Андреев М.В., Дрыга Д.О., Шкуров Ф.В., Колосов Ю.В. Применение геоинформационных технологий в дополнительном школьном образовании – В сборнике: Экология. Экономика. Информатика. Ростов-на-Дону, 2016. – С. 42–47.

4. Верещака Т.В., Качаев Г.А. Методическое пособие по использованию топографических карт для оценки экологического состояния территории. – М.: изд. МИИГАиК, 2013. – 65 с.

5. Жуковский, О.И. Геоинформационные системы : учебное пособие / О.И. Жуковский; Министерство образования и науки Российской Федерации, Томский Государственный Университет Систем Управления и Радиоэлектроники (ТУСУР). - Томск : Эль Контент, 2014. - 130 с.

6. Макаренко А.А., В.С. Моисеева В.С., Степанченко А.Л. Учебное пособие по курсовому проектированию по курсу «Общегеографические карты» / Под общей редакцией Макаренко А.А. – М.: изд. МИИГАиК, 2014. – 55 с.

7. Петелин А. 3D-моделирование в SketchUp 2015 – от простого к сложному. Самоучитель – изд. ДМК Пресс, 2015. – 370 с., ISBN: 978-5-97060- 290-4.

*Список методических материалов и тематических порталов для обучающихся:*

*Книги:*

1. Проектные траектории Геоинформатика. – Москва, 2016.

*Интернет-ресурсы:*

1. GeoIQ http://kelsocartography.com/blog/?p=56

1. Suff in space http://www.stuffin.space/

2. Карта погоды <https://weather.com/weather/radar/interactive/l/USAK00> 12:1: US

3. Онлайн карта ветров https://earth.nullschool.net/ru/Kids map http:// www.arcgis.com/home/webmap/viewer.html?webmap=802841aae4dd45778801cd 1d375795b9&extent=17.0519,35.7429,105.7335,71.745

1. Онлайн карта пожаров<http://www.fires.ru/>

4. ОСМ трехмерные карты [http://demo.f4map.com/#lat=55.7510827&lon](http://demo.f4map.com/#lat=55.7510827&lon=37.6168627%20&zoom%20=17&camera.theta=69.687&camera.phi=-5.73) [=37.6168627 &zoom =17&camera.theta=69.687&camera.phi=-5.73](http://demo.f4map.com/#lat=55.7510827&lon=37.6168627%20&zoom%20=17&camera.theta=69.687&camera.phi=-5.73)

5. Пазл Меркатора http://bramus.github.io/mercator-puzzleredux/

6. Угадай город по снимку https://www.theguardian.com/cities/2015/ sep/30/identify-world-cities-street-plans-quiz

7. Угадай страну по панораме https://geoguessr.com/

8. Угадай страну по снимку http://qz.com/304487/the-viewfrom-above-can-youname-these-countries-using-onlysatellite-photos/

# *Модуль «Наноквантум»*

1. Гудилин Е.А., «Богатство Наномира. Фоторепортаж из глубин вещества», под редакцией Ю.Д.Третьякова, М.: БИНОМ. Лаборатория знаний, 2010. – 171 с.

2. Гусев А. И., «Наноматериалы, наноструктуры, нанотехнологии», М.: ФИЗМАТЛИТ, 2007

3. Деффейс К., Деффейс С., «Удивительные наноструктуры», перевод под редакцией Л. Н. Патрикеева, М.: БИНОМ. Лаборатория знаний, 2011. – 206 с

4. Марголин В. И., Жабрев В. А., Лукьянов Г. Н., Тупик В. А. Введение в нанотехнологию: Учебник. – СПб.: Издательство «Лань», 2012.

*Онлайн-курсы:*
1. Дизайн информации в презентациях [https://www.lektorium.tv/ presentation](https://www.lektorium.tv/presentation-design)[design](https://www.lektorium.tv/presentation-design)

2. Кружок по физике для инопланетян [https://www.lektorium.tv/ aliensphysics](https://www.lektorium.tv/aliensphysics)

3. Наноматериалы<https://www.lektorium.tv/course/26615>

4. Наномедицина<https://www.lektorium.tv/course/26616>

5. Нанометрология<https://www.lektorium.tv/course/26612>

6. Наноструктурные средства доставки лекарственных веществ <https://stepik.org/course/49565/promo>

7. Нанофотоника<https://www.lektorium.tv/course/26614>

8. Наноэлектроника<https://www.lektorium.tv/course/26613>

9. Наука для детей: наглядные опыты дома [https://stepik.org/course/](https://stepik.org/course/1725/promo)  [1725/promo](https://stepik.org/course/1725/promo)

10. Новые материалы. нанотрубки, графен и глина. краткое руководство по созданию наноматериалов [https://edunano.ru/courses/novye-materialy](https://edunano.ru/courses/novye-materialy-nanotrubki-grafen-i-glina-kratkoe-rukovodstvo-po-sozdaniyu-nanomaterialov/)[nanotrubki-grafen-i-glina-kratkoe-rukovodstvo-po-sozdaniyu-nanoma-terialov/](https://edunano.ru/courses/novye-materialy-nanotrubki-grafen-i-glina-kratkoe-rukovodstvo-po-sozdaniyu-nanomaterialov/)

11. Представление презентации<https://www.lektorium.tv/presentation>

12. Структура презентации технологических и инвестиционных проектов <https://www.lektorium.tv/presentation-structure>

13. Физическая химия дисперсных систем [https://stepik.org/course/](https://stepik.org/course/51631/promo)  [51631/promo](https://stepik.org/course/51631/promo)

14. Химия вокруг нас<https://www.lektorium.tv/chemistry>

#### *Модуль «Промдизайнквантум»*

1. Джанда М. Сожги свое портфолио! То, чему не учат в дизайнерских школах / М. Джанда. – Санкт-Петербург: Питер, 2019. – 384 с.

2. Кливер Ф. Чему вас не научат в дизайн-школе / Ф. Кливер. – Москва: Рипол-Классик, 2017. – 224 с.

3. Ленсу Я. Экспертиза проектов дизайна. Учебное пособие / Я. Ленсу. – Минск: Вишэйшая школа, 2022. – 128 с.

4. Лидтка Ж. Думай как дизайнер. Дизайн – мышление для менеджеров: учебное пособие / Ж. Лидтка, Т. Огилви; пер. с англ. В.В. Сечная; ред. И. Миронова. – Москва: Манн, Иванов и Фербер, 2014. – 280 с.

5. Ренд П. Искусство дизайнера / П. Ренд. – Москва: Студия Артемия Лебедева, 2017. – 288 с.

6. Уэйншенк С. 100 новых главных принципов дизайна. Как удержать внимание / С. Уэйншенк. – Санкт-Петербург: Питер, 2017 – 288 с.

7. Филл Ш., Филл П. История дизайна / Ш. Филл, П. Филл. – Пятигорск: Колибри, 2021. – 512 с.

**2. Литература для обучающихся и родителей (библиографические описания):**

1. Таро Г. Истории. Альбом для развития креативности: учебное пособие / Г. Таро; пер. с англ. В.В. Сечная; ред. И. Миронова. – Москва: Манн, Иванов и Фербер, 2015. – 112 с.

2. Маэда Дж. Законы простоты. Дизайн. Технологии. Бизнес. Жизнь: учебное пособие / Д. Маэда. – Москва: Альпина Паблишер, 2008. – 118 с.

3. Лидтка Ж. Думай как дизайнер. Дизайн – мышление для менеджеров: учебное пособие / Ж. Лидтка, Т. Огилви; пер. с англ. В.В. Сечная; ред. И. Миронова. – Москва: Манн, Иванов и Фербер, 2014. – 280 с.

4. Дональд Н. Дизайн привычных вещей: учебное пособие / Н. Дональд; пер. с англ. А. Семина; ред. М. Кросовская. – Москва: Манн, Иванов и Фербер, 2021. – 350 с.

*5.* Саакян С. Г. Промышленный дизайн / С. Г. Саакян. – Москва: Фонд новых форм развития образования, 2017 –128 с.

6. Юлдашова Н. И. Художественное материаловедение в промышленном дизайне / Н. И. Юлдашова – Текст : непосредственный // ЖУРНАЛ Science and Education. 2022 URL: https://cyberleninka.ru/article/n/hudozhestvennoe-materialovedenie-vpromyshlennom-dizayne (дата обращения 27.04.2023))

146

### *Модуль «Промробоквантум»*

1. 25 крутых проектов с Arduino / Геддес Марк. – М.: Изд-во Эксмо, 2018. – 272 с.

2. Arduino для изобретателей. Обучение электронике на 10 занимательных проектах / Хуанг Брайа. – М: Изд.-во: БХВ, 2021. – 288 с.

3. Arduino. Полный учебный курс. От игры к инженерному проекту 2-е изд. / Салахова А. А. – М.: Лаборатория знаний, 2022. – 400 с.

4. Балла О.М. Обработка деталей на станках с ЧПУ. – М: Изд-во ЛАНЬ, 2021.  $-125$  c.

5. Калкин Джоди, Хаган Эрик Изучаем электронику с Arduino. Иллюстрированное руководство по созданию умных устройств для новичков. – М.: Эксмо, 2022. – 400 с.

6. Первые шаги с Arduino. 4-е изд./ Банци Массимо. – М: БХВ, 2023 – 288 с.

7. Шкаберин В. А. Станки с ЧПУ: устройство, программирование, инструментальное обеспечение и оснастка. – Москва: Флинта, 2017. – 289 с.

8. Электроника шаг за шагом. Практикум / под ред. Ревич Ю.В. М.: ДМК Пресс, 2021. – 260 с.

Литература для обучающихся и родителей (библиографические описания):

1. Бегишев И.Р., Хисамова З.И. Искусственный интеллект и робототехника: глоссарий понятий. – СПб.: Питер, 2021. – 64 с.

2. Бокселл Дж. Изучаем Arduino. 65 проектов своими руками. – СПб.: Питер, 2022. – 448 с.

3. Дубовик Е. В., Иркова Ю. А. Привет, робот! Моя первая книга по робототехнике. – М.: наука и техника, 2018. – 304 с.

4. Как устроен РОБОТ? Разбираем механизмы вместе с Лигой Роботов! / Авторский коллектив Лиги Роботов. – СПб.: Питер, 2020. – 48 с.

5. Киселёв М.М. Робототехника в примерах и задачах. – М.: наука и техника, 2018. – 270 с.

6. Салахова А.А., Тарапата В.В. Конструируем роботов на LEGO MINDSTORMS Education EV3. Волшебная палочка. – М.: наука и техника,  $2020. - 304$  c.

7. Скотт М., Чабот Дж. Роботы. Научный комикс. – М.: Манн, Иванов и Фербер, 2022. – 128 с.

#### *Модуль «Хайтек»*

1. 25 крутых проектов с Arduino / Геддес Марк. – М.: Изд-во Эксмо, 2018. – 272 с.

2. Arduino для изобретателей. Обучение электронике на 10 занимательных проектах / Хуанг Брайа. – М: Изд.-во: БХВ, 2021. – 288 с.

3. Arduino. Полный учебный курс. От игры к инженерному проекту 2-е изд. / Салахова А. А. – М.: Лаборатория знаний, 2022. – 400 с.

4. Балла О.М. Обработка деталей на станках с ЧПУ. – М: Изд-во ЛАНЬ. –2021.  $-125$  c.

5. Григорьянц А.Г., Шиганов И.Н., Мисюров А.И. Оборудование для лазерной обработки. – М: Изд.-во МГТУ им. Н. Э. Баумана, 2022. – 633 с.

6. Калкин Джоди, Хаган Эрик Изучаем электронику с Arduino. Иллюстрированное руководство по созданию умных устройств для новичков. – М.: Эксмо, 2022. – 400 с.

7. Первые шаги с Arduino. 4-е изд./ Банци Массимо. – М: БХВ. – 2023 – 288 с. 8. Шкаберин В. А. Станки с ЧПУ: устройство, программирование, инструментальное обеспечение и оснастка. – Москва: Флинта, 2017. – 289 с.

9. Электроника шаг за шагом. Практикум / под ред. Ревич Ю.В. М.: ДМК Пресс, 2021. – 260 с.

**Литература для обучающихся и родителей (библиографические описания):**

148

1. Виноградов В.Н., Ботвинников А.Д., Вишнепольский И.С. Черчение. Учебник для общеобразовательных учреждений. – М.: «Астрель», 2015. – 325 с.

2. Комолова Н.В., Яковлева Е.С. Самоучитель CorelDRAW 2020. **–** СПб.: БХВ-Петербург, 2021 – 417 с.

3. Малюх В. Н. Введение в современные САПР: Курс лекций. – М.: ДМК Пресс, 2018. – 192 с.

4. Обучающие видео по программе «Компас-3D» [электронный ресурс]. URL: <https://kompas.ru/publications/video/>(дата обращения: 24.04.2023). Прахов А.А. Самоучитель Blender 2.7. – СПб.: БХВ-Петербург,  $2016. - 400$  c.

### *Модуль «Энерджиквантум»*

1. Аверченков О. Е. Схемотехника: аппаратура и программы, ДМК Пресс, – 2012.

2. Власов В. К. Полезный ветер. От паруса до…, ИД «Интеллект», – 2017.

3. Роза А. Возобновляемые источники энергии. Физико-технические основы, ИД «Интеллект», – 2010.

4. Даффи Дж. Основы солнечной теплоэнергетики, ИД «Интеллект», – 2013.

5. Котляр Ю. А., Шинкаренко В. В. Водородный всеобуч в России. К истории вопроса. Документы. Материалы. Комментарий, АСМИ, – 2008.

6. Леенсон И. Удивительная химия, Энас, – 2009.

7. Пиковер К. Великая физика. От Большого взрыва до Квантового воскрешения. 250 основных вех в истории физики, Лаборатория знаний, – 2015.

8. Соренсен Б. Преобразование, передача и аккумулирование энергии, ИД «Интеллект», – 2011.

9. Тетельмин В. В. Физические основы традиционной и альтернативной энергетики, ИД «Интеллект», – 2016.

10. Ткаченко Ф. А. Электронные приборы и устройства, ИНФРА-М, – 2011.

11. Форотов В. Е., Попель О.С. Возобновляемая энергетика в современном мире, МЭИ,  $-2015$ .

12. Фортов В. Е., Попель О. С. Энергетика в современном мире, ИД «Интеллект», – 2011.

*Периодические издания:*

1. Scientific American;

2. «Наука и жизнь»;

3. «Популярная механика»;

4. «Техника молодёжи».

*Методические материалы:*

1. Курс лекций: «Материалы для водородной энергетики», ГОУ ВПО «Уральский государственный университет им. А. М. Горького», Екатеринбург, – 2008.

2. Лабораторный практикум по физике. Анализ, обработка и представление результатов измерений физических величин, В. Н. Холявко, НГТУ, Новосибирск, – 2004.

*Дистанционные курсы:*

1. Введение в ядерные технологии. Универсариум

2. Инженерия будущего. Stepik

3. Инженерная механика. OpenEdu

4. История изобретений и открытий. Coursera

5. Наука для детей: наглядные опыты дома. Stepik

6. Основы электротехники и электроники. OpenEdu

7. Теория решения изобретательских задач. OpenEdu

8. Теплотехника. OpenEdu

9. Управление проектами. OpenEdu

10. Физика на кончиках пальцев. Универсариум

11. Философия и история науки и техники. OpenEdu

12. Цифровое моделирование 3D-деталей. Универсариум

- 13. Электрические машины. OpenEdu
- 14. Энергосбережение в производстве и в быту. Универсариум
- 15. Эффективный транспорт. Универсариум

16. Ядерные технологии и профилактика радиофобии. Универсариум *Тематические сайты:*

- 1. chrdk.ru
- 2. cxem.net (для радиолюбителей)
- 3. diy.org
- 4. elementy.ru
- 5. energybase.ru
- 6. energynet.ru
- 7. indicator.ru
- 8. nat-geo.ru
- 9. nplus1.ru
- 10. popmech.ru

11. Архив номеров журнала «Квант»: kvant.mccme.ru

## *Видеоканалы:*

1. «ПостНаука.ру» (в том числе лекция профессора Юрия Анатольевича Добровольского «Электротранспорт»);

- 2. «Росатом» на YouTube;
- 3. «Учебное видео» на YouTube;
- 4. OpenuSk на YouTube (в том числе лекция профессора Юрия

5. Лекция профессора Юрия Анатольевича Добровольского «Топливные элементы для транспорта: прошлое, настоящее, будущее»).

*Тематические симуляторы и цифровые лаборатории:*

- 1. ck12.org
- 2. freecadweb.org
- 3. mntc.livejournal.com/25361.html (возможности симулятора Algodoo)
- 4. powdertoy.co.uk

### *Приложение 1*

### **Мониторинг метапредметных результатов освоения обучающимися ДООП «Кванториум 3.0»**

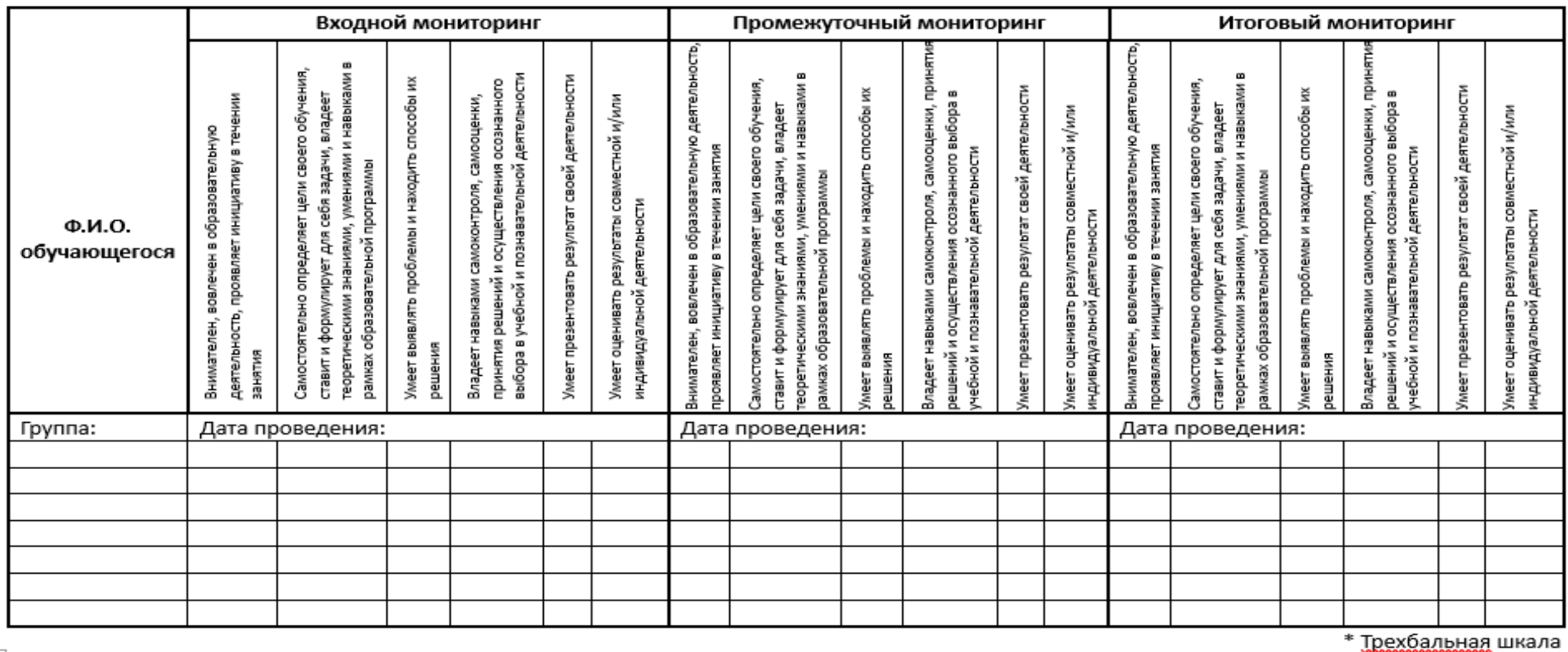

 $\ddagger$ 

3 балла качество проявляется систематически

2 балла качество проявляется ситуативно

1 балл качество не проявляется

подпись / расшифровка

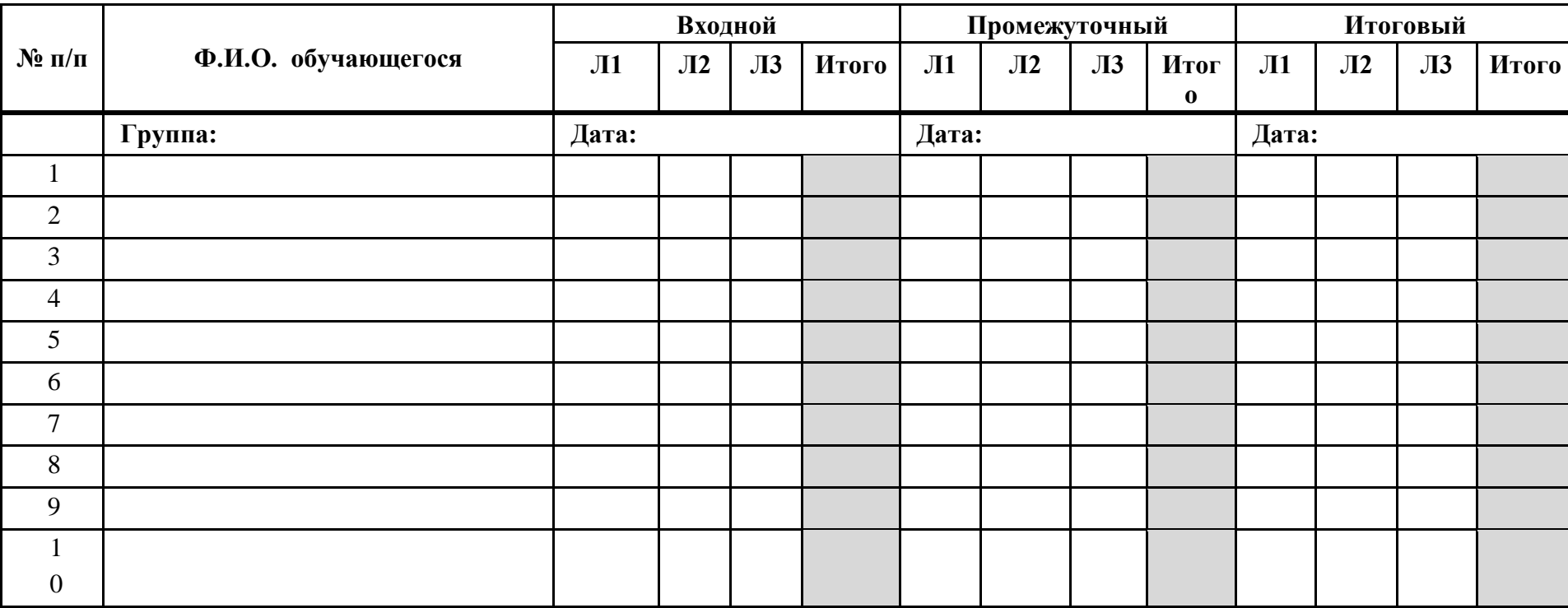

#### **Мониторинг личностных результатов освоения обучающимися ДООП «Кванториум 3.0»**

\* Трёхбалльная шкала

**Л1** Наличие коммуникативной компетентности в общении и сотрудничестве со сверстниками в процессе

образовательной деятельности

**Л2** Ответственное отношение к обучению, организованность и целеустремленность

**Л3** Позитивное и гуманное отношение к другому человеку, его мнению, его деятельности

**3** балла качество проявляется систематически

**2** балла качество проявляется ситуативно

**1** балл качество не проявляется

**/** подпись / расшифровка

# *Приложение 3*

#### Лист оценки итогового проекта

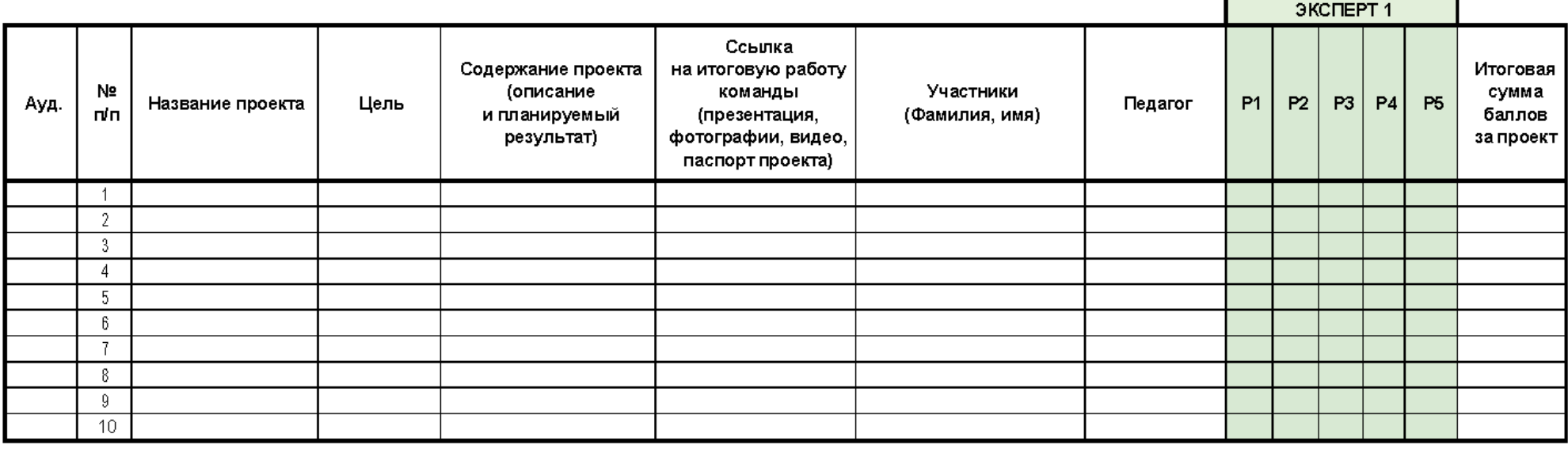

- $P1$ Проблематика, актуальность, целеполагание (0-2 балла)
- Результат (0-2 балла)
- Защита (0-2 балла)
- P2<br>P3<br>P4<br>P5 Команднаяработа (0-2 балла)
- Дополнительный балл от эксперта (1 балл по усмотрению, по желанию)

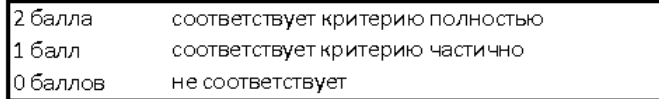

## Пример входного мониторинг (на примере модуля «Геоквантум») (предметные результаты)

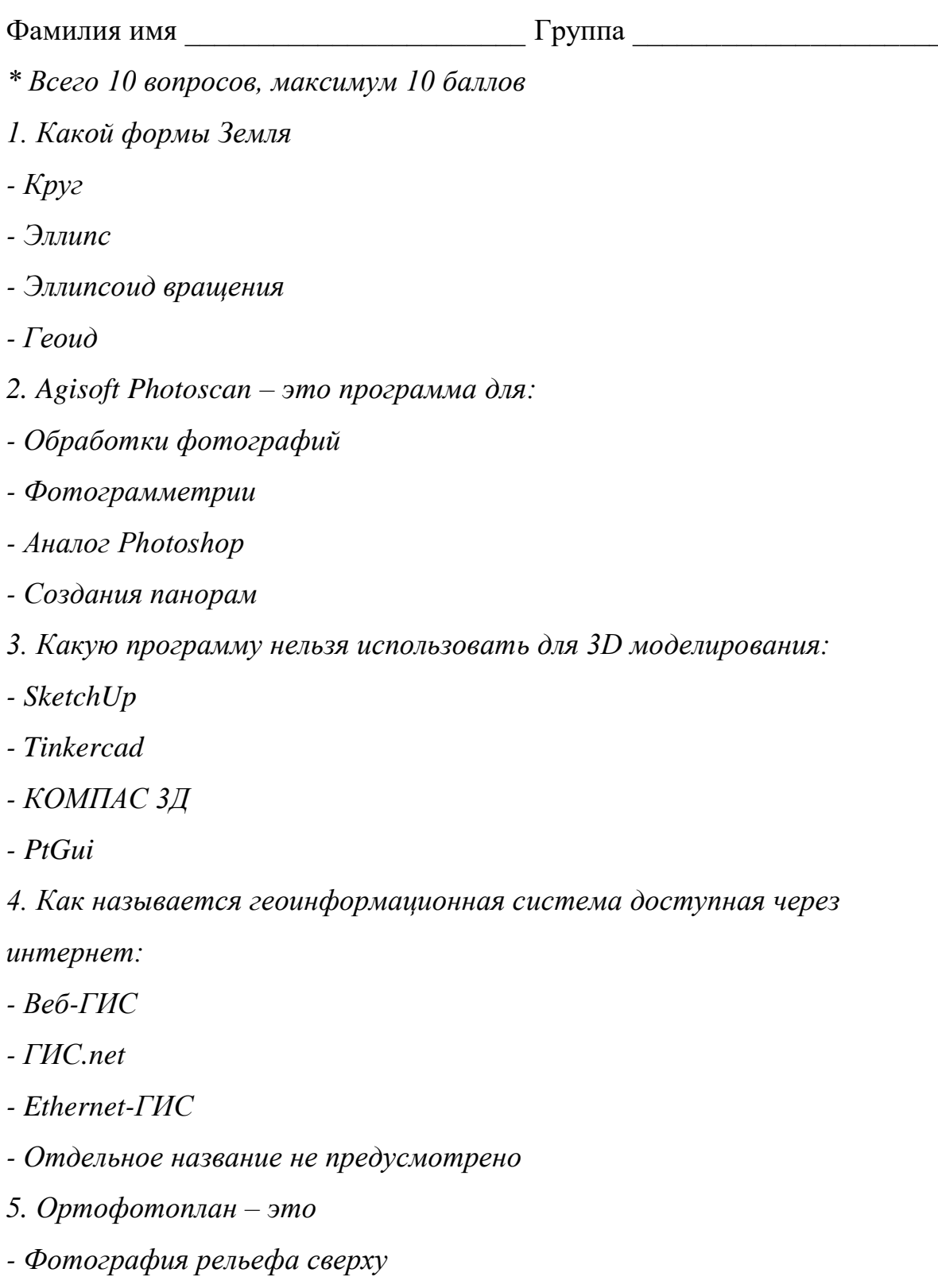

- Фотография перпендикулярно вниз с БПЛА с гео-привязкой

- Снимок созданный из многих ортофотографий с гео-привязкой

- Снимок со спутника

6. Какие форматы могут использоваться для интеграции VR-тура на  $ca\check{u}m$ 

- $Flash$
- $-HTML5$
- Всё выше перечисленное
- 7. Что из этого не ГИС
- $ArcGIS$
- GISzhkh
- NextGIS
- $Qgis$

8. Перечислите геоинформационные веб-сервисы для визуализации пространственных данных

9. Можно ли с помощью смартфона создать карту? Если можно, то как? 

10. Какие данные дистанционного зондирования Земли можно

использовать для создания карты масштаба 1:1000?

# **Промежуточный мониторинг (на примере модуля «Геоквантум»)**

Фамилия имя \_\_\_\_\_\_\_\_\_\_\_\_\_\_\_\_\_\_\_\_\_\_\_ Группа \_\_\_\_\_\_\_\_\_\_\_\_\_\_\_\_\_\_\_\_\_

*\* Всего 10 вопросов, максимум 10 баллов*

1. На рисунках «А1» и «А2» изображены маршруты всемирно известных путешественников Ф. Магеллана и Х. Колумба .Определите, чей маршрут изображен на рисунке А1

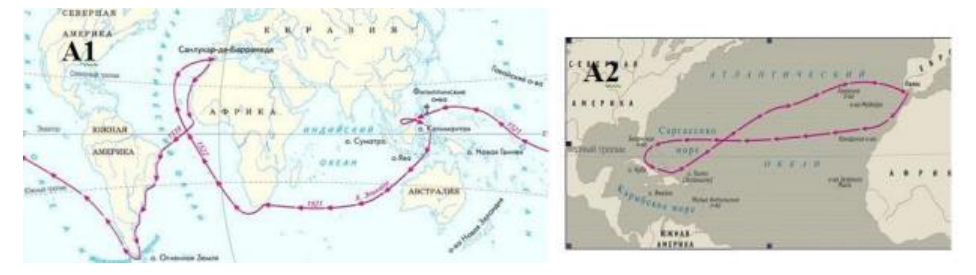

2. На рисунках «А1» и «А2» изображены маршруты всемирно известных путешественников Ф. Магеллана и Х. Колумба. Определите, чей маршрут изображен на рисунке А2

3. На рисунке «В» космический снимок одного стихийного бедствия.

Определите название стихийного бедствия

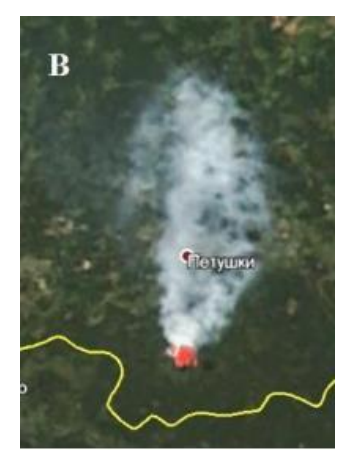

4. На рисунке «В» космический снимок одного стихийного бедствия. Запишите направление ветра, если известно, что снимок ориентирован по сторонам горизонта

5. Как сейчас пролегает морской путь по кратчайшему расстоянию из Италии в Индию? Назовите не менее 3-х водных объектов на этом пути. 6. 31 декабря в России встречают Новый Год. В каком городе встреча Нового Года состоится раньше – Новосибирске или Самаре? Ответ поясните.

7.Каким геоинформационным сервисом (приложением) вы умеете пользоваться. Что вы определяете с его помощью?

8. Почему на карте нельзя правильно изобразить земные объекты – всегда возникают какие-то искажения?

9. Какие объекты должны быть нанесены на карту, чтобы определить

транспортную

доступность вашего дома? В чем эта доступность может измеряться.

10. Для решения каких практических задач производят аэрофотосъемку? Назовите одну.

### Итоговый мониторинг (на примере модуля «Геоквантум»)

Фамилия имя Группа Группа

1. Подберите снимки территории технопарка, необходимые для построения карты масштаба 1:20000

2. Выполните анализ посещения территории технопарка и окрестностей в радиусе не менее 100 метров (перемещение, нахождение на одном месте и т. д.) и представьте результат в виде «тепловой карты». (Можно использовать следующие средства: визуальный контроль, съемку с воздуха, данные с камер наблюдения, мониторинг с использование носимых устройств)

3. Геомаркетинг: Найдите ближайшие к технопарку места для открытия магазинов. Представьте результаты в виде веб-карты / печатной карты или на платформе для создания настольной ГИС.

4. Создайте бумажную карту технопарка для посетителей, впервые оказавшихся на его территории, с информацией о навигации к основным местам технопарка. (Дополнительные ограничения: использовать определенное количество слоев, указать размерность доступа до места в минутах, создать карту для слепых)

5. Спроектируйте систему для сбора и отображения пространственных данных с помощью мобильных устройств.

\* Максимальный балл за каждое задание от 2 б., Максимальное число баллов за все задания - 10 б.

#### **Аннотация**

Дополнительная общеобразовательная общеразвивающая программа «Кванториум 3.0» — это программа продвинутого уровня, ориентирована на создание образовательно-инженерной среды с углубленным погружением проектной команды в процесс реализации технического проекта согласно его жизненному циклу.

Дополнительная общеобразовательная общеразвивающая программа «Кванториум 3.0»:

- направлена на развитие конструктивного проектного мышления, инженерного проектирования, конструирования, программирования, схемотехники, прототипирования и макетирования

- предназначена для детей в возрасте с 12 до 17 лет, без ограничений возможностей здоровья, проявляющих интерес к проектной деятельности;

- имеет техническую направленность и ориентирована на углубленное изучение механики и основ конструирования, программирования и автоматизации устройств;

- реализует профориентационные задачи, обеспечивает возможность знакомства с современными профессиями технической направленности.

В ходе обучения у детей продолжают формироваться навыки командного взаимодействия, «hard» и «soft» компетенций, знания в области моделирования, прототипирования, программирования и передовых технологий в области конструирования, мехатроники, электроники, компьютерных технологий и наносистем. Обучающиеся после окончания курса получат образовательный и фактический (продуктовый) результат, освоят технологии, приемы разработки различных алгоритмов и технических устройств и объектов управления. Кроме того, в результате освоения программы ребенок приобретает навыки проектной деятельности на качественно новом уровне.

160